# **Fast Reroute in P4: Keep Calm and Enjoy Programmability**

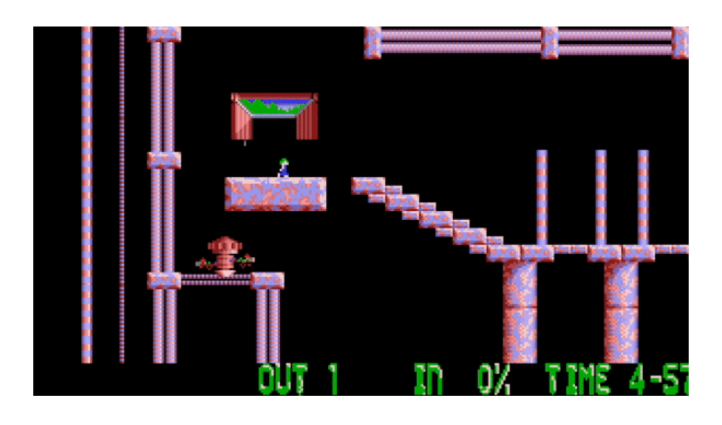

Marco Chiesa KTH Royal Institute of Technology

#### Joint project with:

Roshan Sedar

Gianni Antichi

Stefan Schmid Michael Borokhovich

UNIVERSITY OF CAMBRIDGE

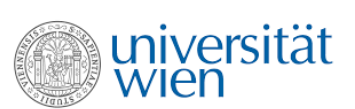

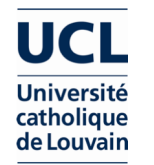

## **Fast Reroute (FRR)**

*What is FRR?*

- forwarding rules **conditional** on port status
- e.g., IP Loop-Free Alternates

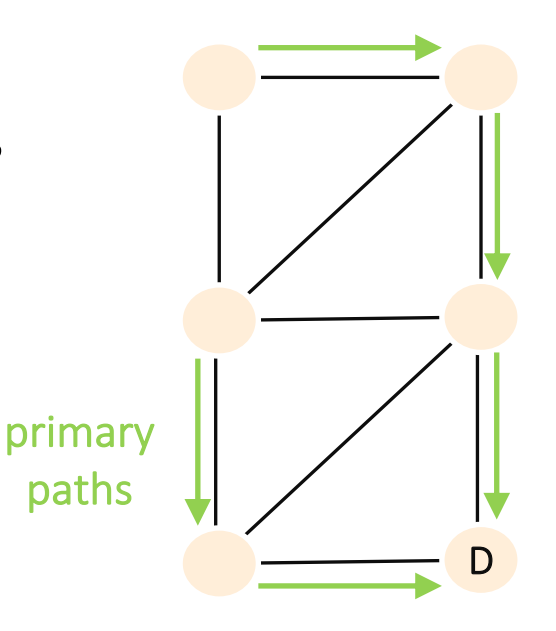

# **Fast Reroute (FRR)**

### *What is FRR?*

- forwarding rules **conditional** on port status
- e.g., IP Loop-Free Alternates

*Pros:*

- **reduce** network downtime (<50ms)
	- no need to invoke control-plane

*Cons:*

- **increase** forwarding space occupancy
	- proactively stores backup forwarding rules

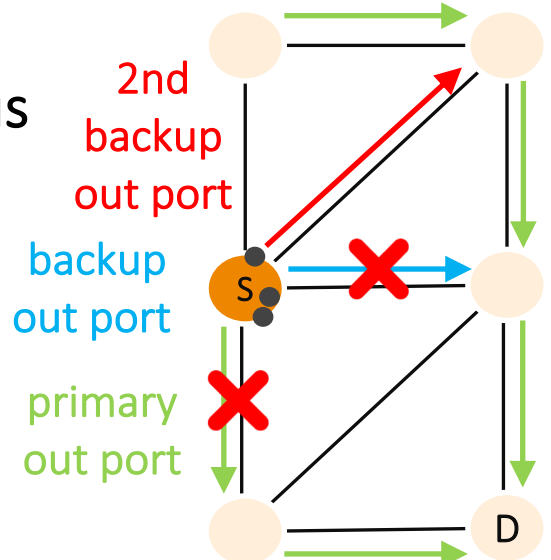

# **How do we implement FRR in P4?**

tcp-port = 179 >> FRR<sub>1</sub><br>tcp-port = 22 >> FRR<sub>2</sub> tcp-port =  $179 \gg FRR_1$ 

 $\mathsf{FRR}_1 \gg \mathsf{fwd} 123$ 

 $FRR<sub>2</sub>$  >> fwd 2 3 1

FRR entails solving two orthogonal problems:

1. computing **network-wide** conditional rules

match/actions

1

FRR actions

controller

2. supporting conditional forwarding in each **switch**

P4 switch

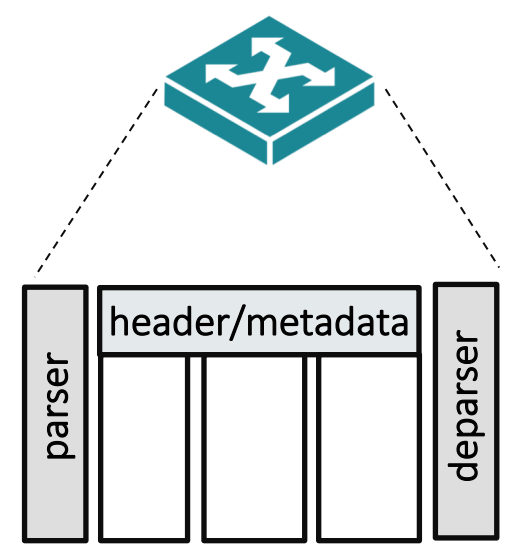

2

packet pipeline

#### 2. supporting conditional forwarding in each switch **utput** <mark>tcp-por</mark>t = 17<mark>9 >> FRR<sub>1</sub></mark> <mark>tcp-por</mark>t = 22 <mark>>> FRR<sub>2</sub></mark> match/actions Suppo**rtiog/conditional forward RR in P4?** switch FRR entails solving two orthogonal problems: 1. computing **network-wide** conditional rules controller 1 P4 switch 2 FRR actions FRR12> fwd 123 FRR2 >> fwd 2 3 1<br>Alino: many an header/metadata parser deparser FRR. >> fwd 1 2 FRR2 >> fwd 2 3 1 **No** P4 built-in FRR primitive but… a **programmuble p**ipeline: many approaches are possibile!

packet pipeline

## **1st approach: recirculation**

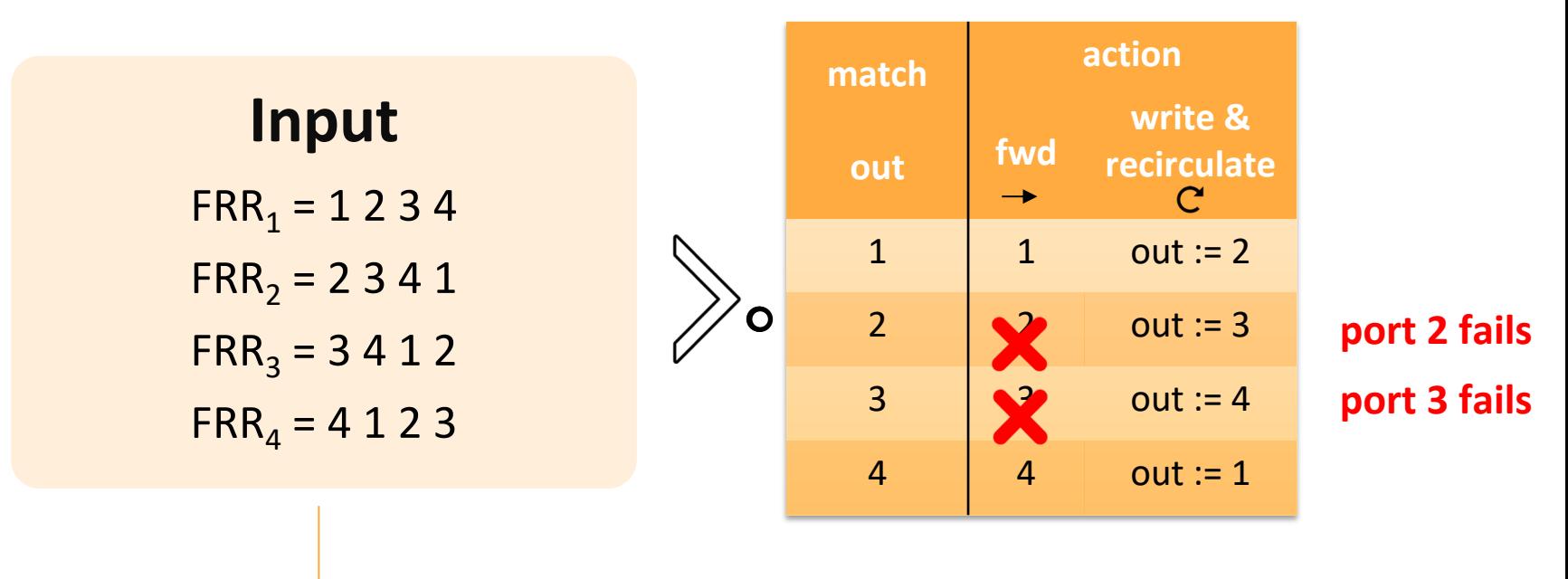

#### a set of circular FRR actions

#### **throughput reduction**

## **1st requirement for FRR primitive**

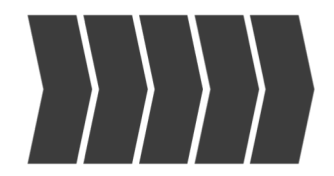

high throughput

## **Input Second approach: sequential search FRR<sub>1</sub>** = 1 2 3 4 FRR<sub>2</sub> = 2 3 4 1 FRR<sub>3</sub> = 3 4 1 2 FRR<sub>4</sub> = 4 1 2 3

**match action FRR = 1 fwd(1) match action FRR = 1 fwd(2) match action FRR = 1 fwd(3) match action FRR = 1 fwd(4)**

## **Input Second approach: sequential search**  $FRR_1 = 1 2 3 4$   $FRR_2 = 2 3 4 1$   $FRR_3 = 3 4 1 2$   $FRR_4 = 4 1 2 3$

**match action**  $FRR = 1$  fwd(1) **FRR = 2 fwd(2) match action**  $FRR = 1$   $fwd(3)$ **FRR = 2 fwd(4) match action**  $FRR = 1$  fwd(4) **FRR = 2 fwd(1) match action**  $FRR = 1$   $fwd(2)$ **FRR = 2 fwd(3)**

# **Input Second approach: sequential search**

 $FRR_1 = 1 2 3 4$   $FRR_2 = 2 3 4 1$   $FRR_3 = 3 4 1 2$   $FRR_4 = 4 1 2 3$ 

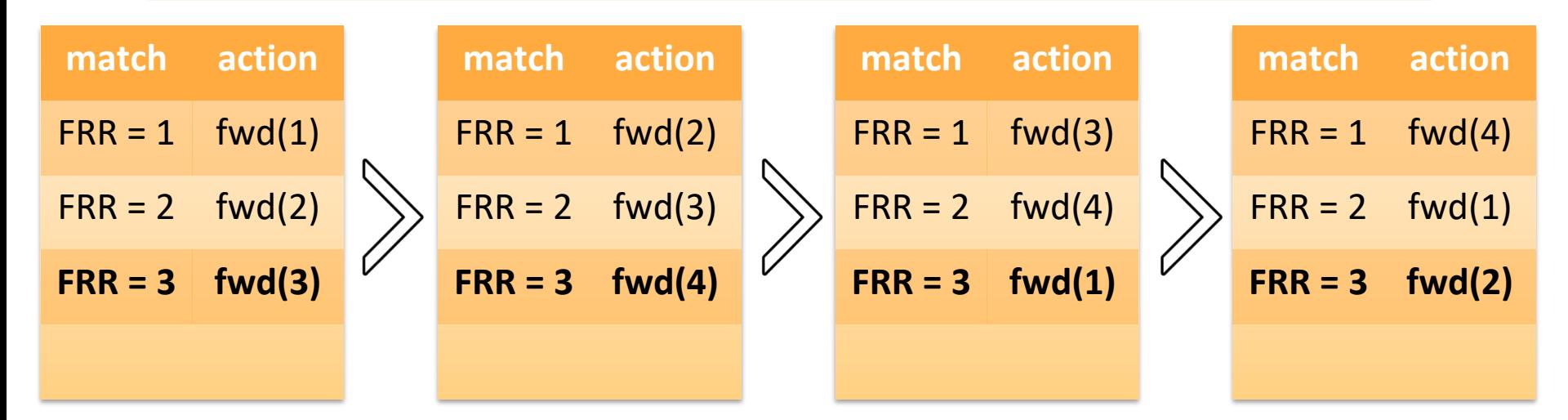

# **Input Second approach: sequential search**

 $FRR_1 = 1 2 3 4$   $FRR_2 = 2 3 4 1$   $FRR_3 = 3 4 1 2$   $FRR_4 = 4 1 2 3$ 

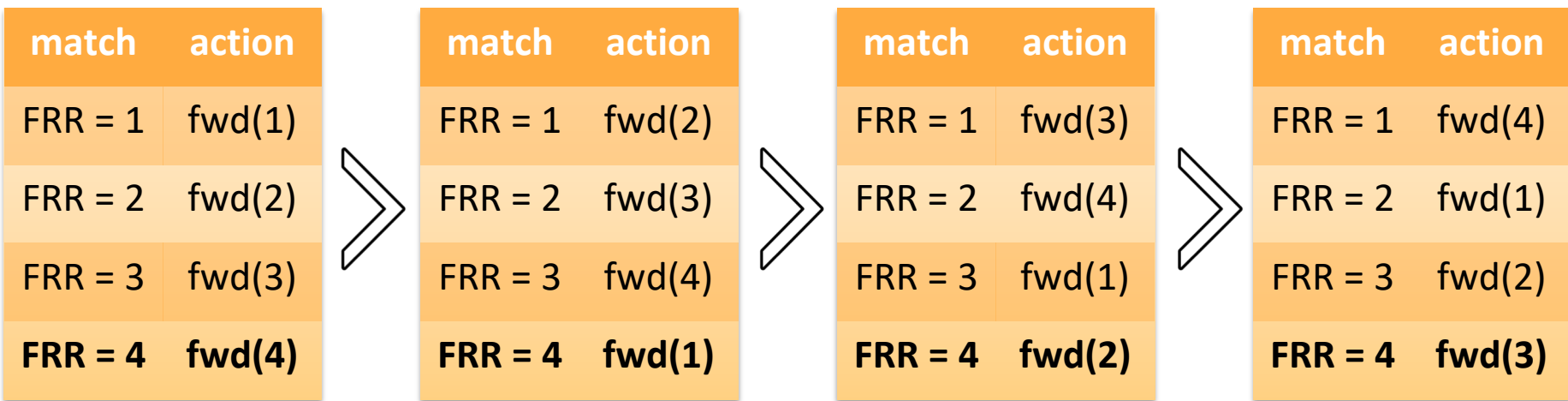

# **Input Second approach: sequential search**

 $FRR_1 = 1 2 3 4$   $FRR_2 = 2 3 4 1$   $FRR_3 = 3 4 1 2$   $FRR_4 = 4 1 2 3$ 

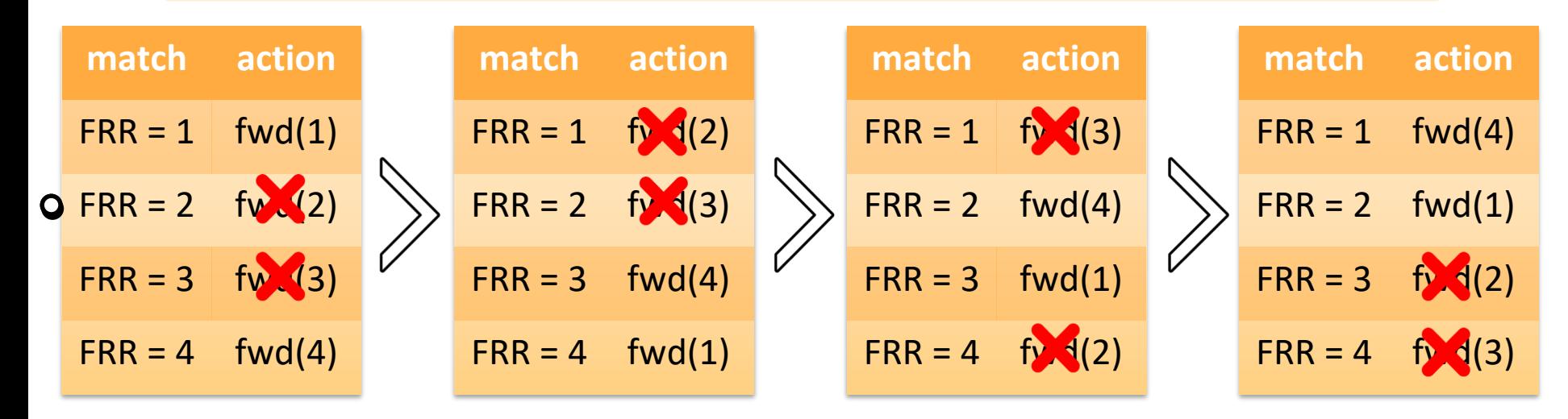

**port 2 fails port 3 fails**

**increased latency waste of resources at each stage**

## **2nd requirements for FRR primitive**

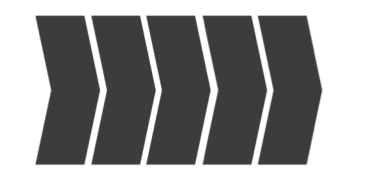

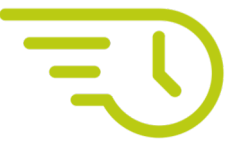

high throughput low forwarding latency

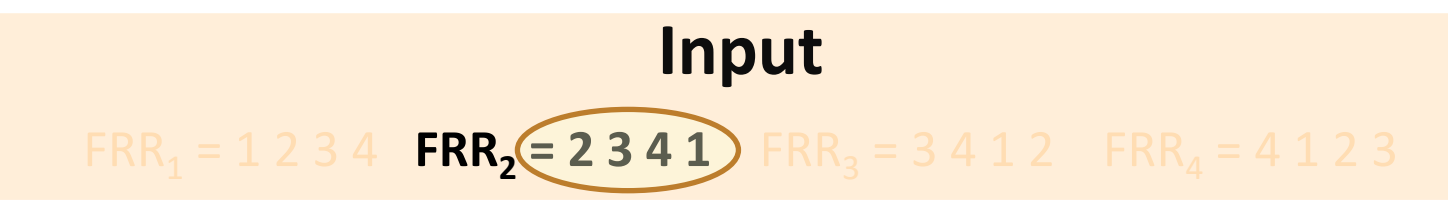

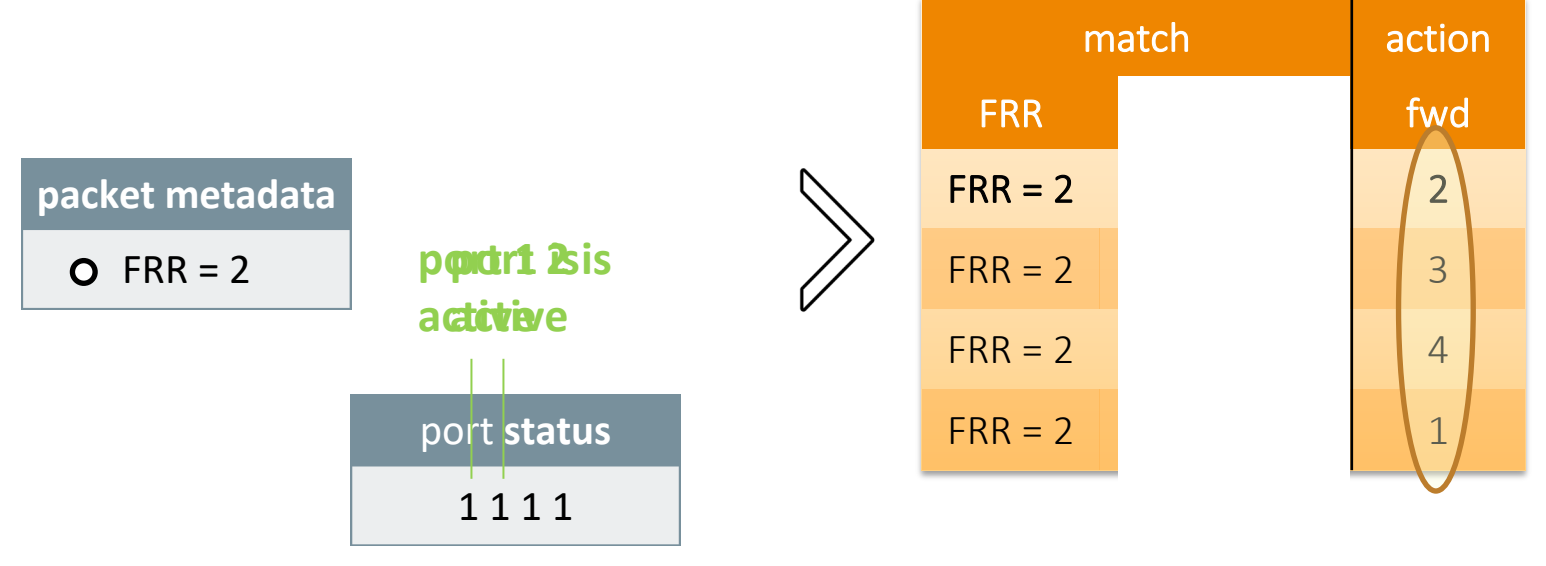

P4 register

## **Input** FRR<sub>1</sub> = 1 2 3 4 **FRR<sub>2</sub> = 2 3 4 1** FRR<sub>3</sub> = 3 4 1 2 FRR<sub>4</sub> = 4 1 2 3

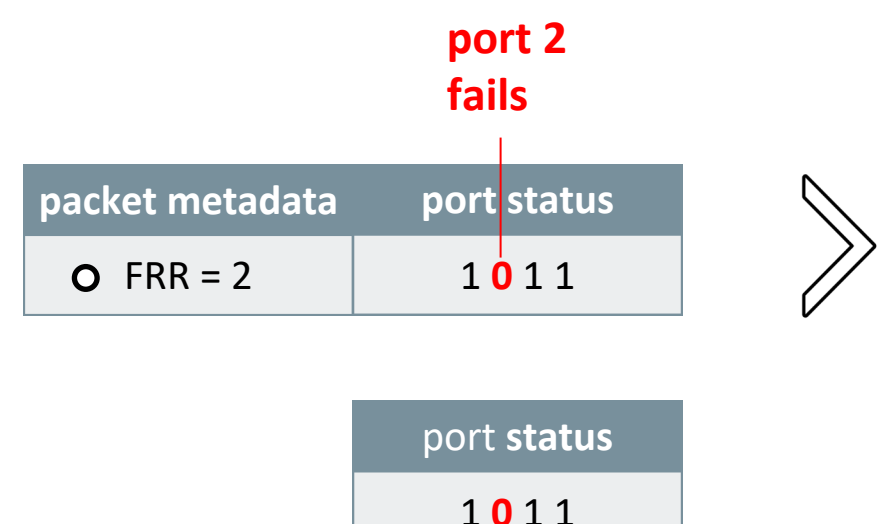

P4 register

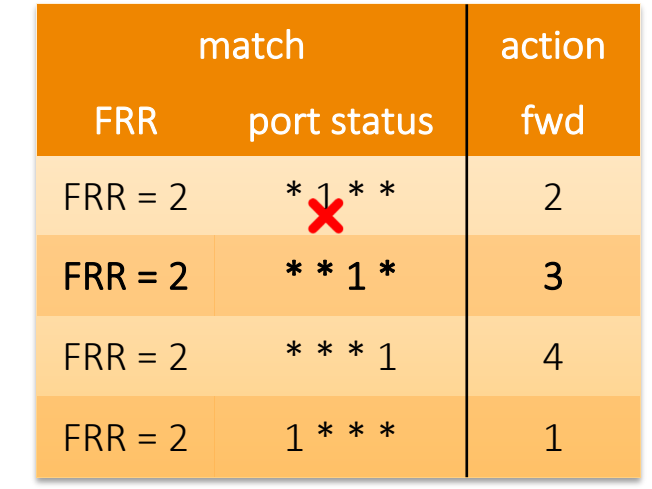

### **Input** FRR<sub>1</sub> = 1 2 3 4 **FRR<sub>2</sub> = 2 3 4 1** FRR<sub>3</sub> = 3 4 1 2 FRR<sub>4</sub> = 4 1 2 3

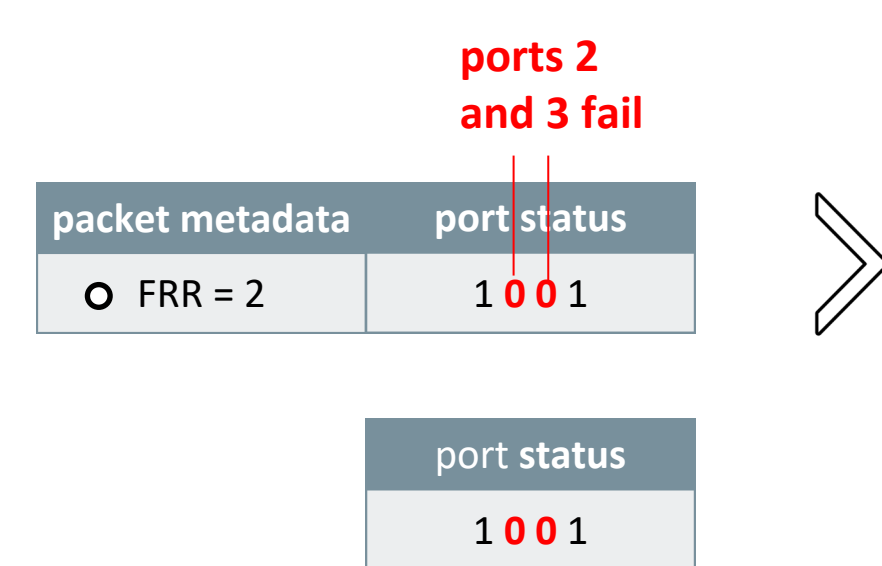

P4 register

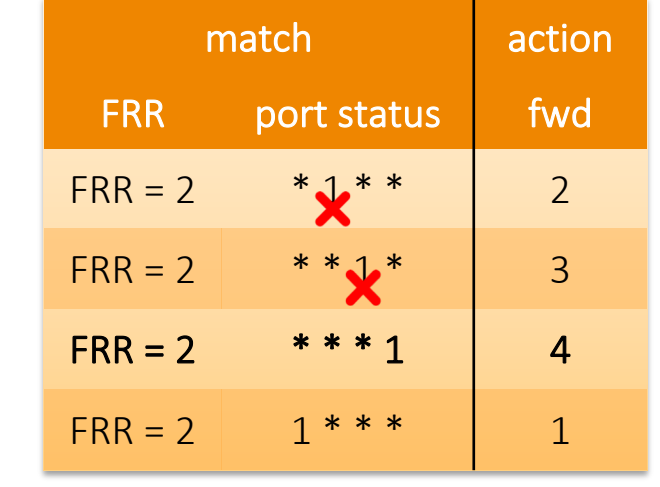

### **Input**

 $FRR_1 = 1 2 3 4$   $FRR_2 = 2 3 4 1$   $FRR_3 = 3 4 1 2$   $FRR_4 = 4 1 2 3$ 

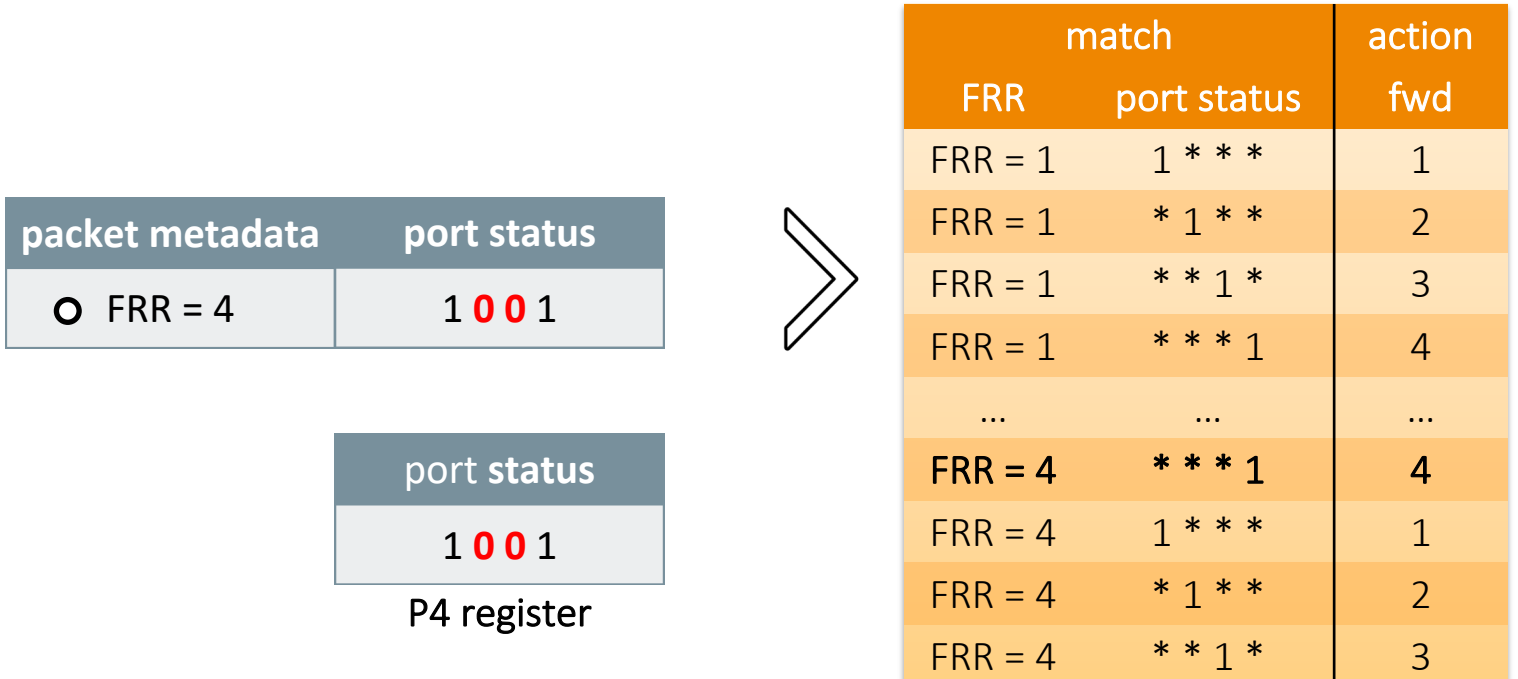

## **Final requirements for FRR primitive**

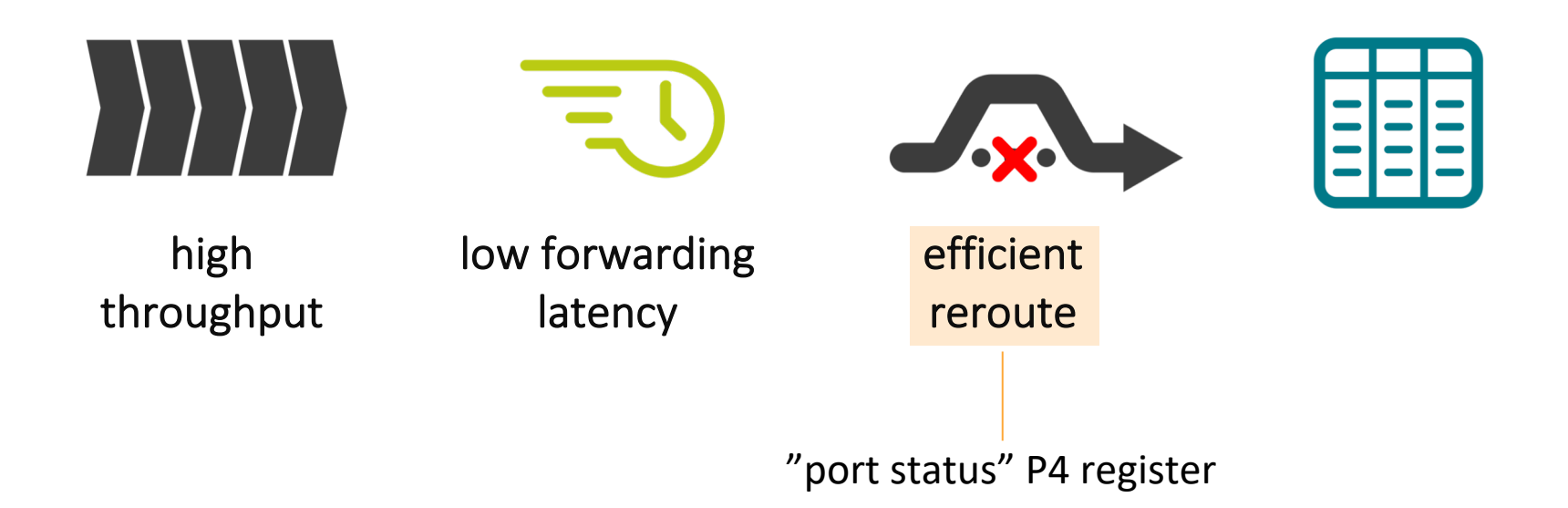

## **How much state for "naïve TCAM"?**

### **Input:**

- switch with *k* ports
- 10 circular set of FRR actions

### **Naïve TCAM FRR:**

• *k2* number of TCAM entries

For  $k = 24$ 

• 5.760 TCAM entries!

For  $k = 48$ 

- 23.040 TCAM entries!
- 10 pods in a datacenter with F10 FRR [nsdi-13]
- 10 destinations with the *"*k arcdisjoint*"* FRR mechanism [ton-16]

## **Encoding FRR in the packet metadata Input** FRR<sub>1</sub> = 1 2 3 4 **FRR<sub>2</sub> = 2 3 4 1** FRR<sub>3</sub> = 3 4 1 2 FRR<sub>4</sub> = 4 1 2 3

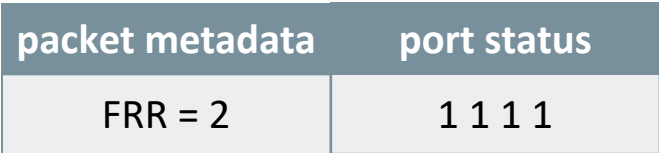

Encoding FRR input:

- add a packet metadata field *frr\_ports*
- map bits to the switch ports

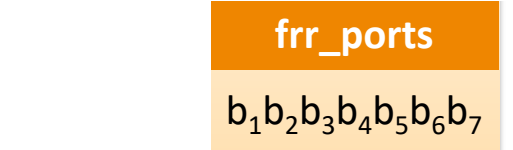

## **Encoding FRR in the packet metadata Input** FRR<sub>1</sub> = 1 2 3 4 **FRR<sub>2</sub> = 2 3 4 1** FRR<sub>3</sub> = 3 4 1 2 FRR<sub>4</sub> = 4 1 2 3

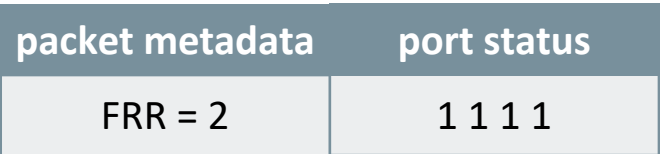

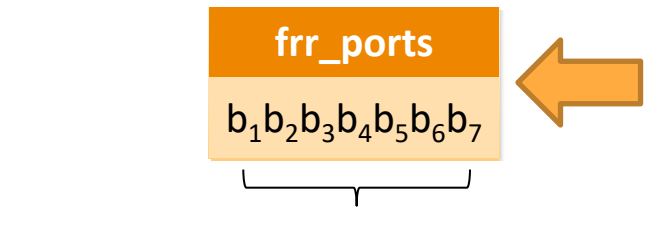

FRR = 3 0 0 1 1 1 1 0 1 **2 3 4 1** 2 3 bit-to-port mapping is

Encoding FRR input:

- add a packet metadata field *frr\_ports*
- map bits to the switch ports
- set bit to 1 to include a port
- set bit to 0 to skip a port

 $FRR_1 = 1 2 3 4$   $FRR_2 = 2 3 4 1$   $FRR_3 = 3 4 1 2$   $FRR_4 = 4 1 2 3$ 

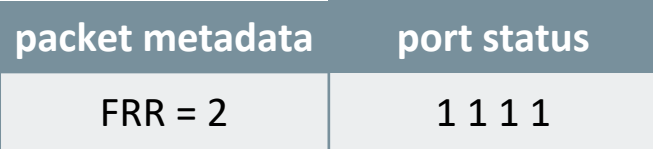

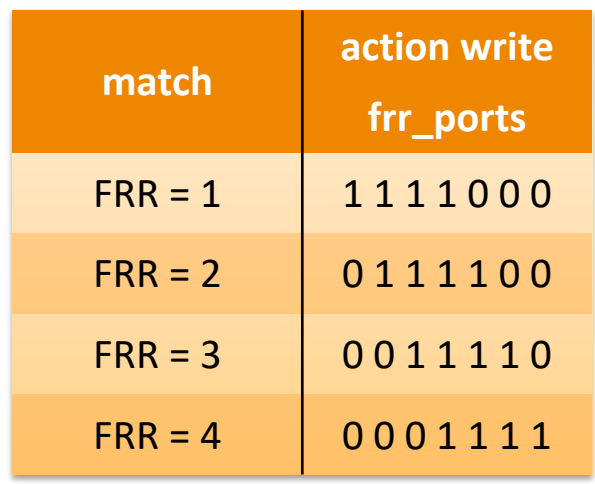

bit-to-port mapping is: 1 2 3 4 1 2 3

Encoding FRR input:

- add a packet metadata field *frr\_ports*
- map bits to the switch ports
- set bit to 1 to include a port
- set bit to 0 to skip a port

 $FRR_1 = 1 2 3 4$   $FRR_2 = 2 3 4 1$   $FRR_3 = 3 4 1 2$   $FRR_4 = 4 1 2 3$ 

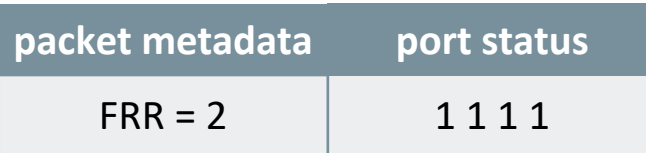

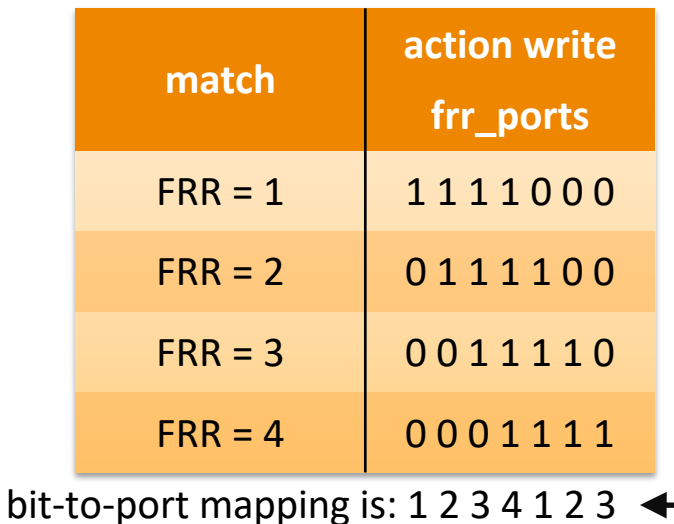

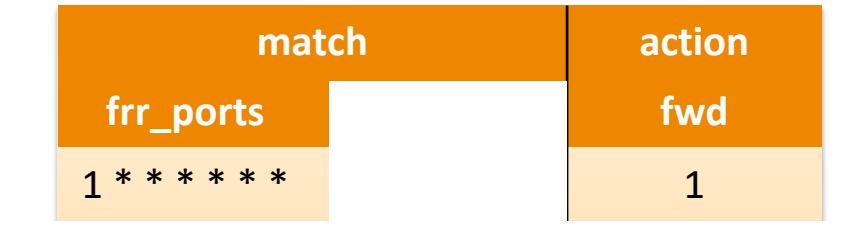

 $FRR_1 = 1 2 3 4$   $FRR_2 = 2 3 4 1$   $FRR_3 = 3 4 1 2$   $FRR_4 = 4 1 2 3$ 

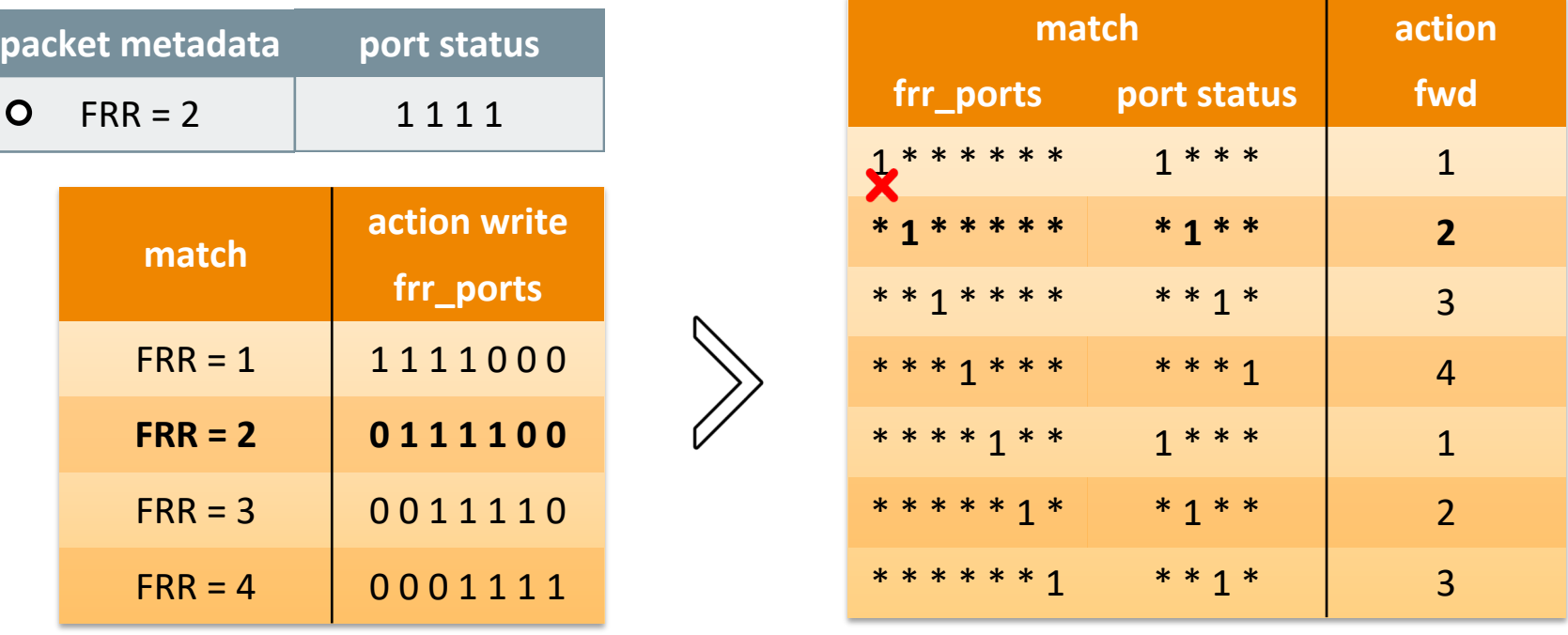

bit-to-port mapping is: 1 2 3 4 1 2 3

24

 $FRR_1 = 1 2 3 4$   $FRR_2 = 2 3 4 1$   $FRR_3 = 3 4 1 2$   $FRR_4 = 4 1 2 3$ 

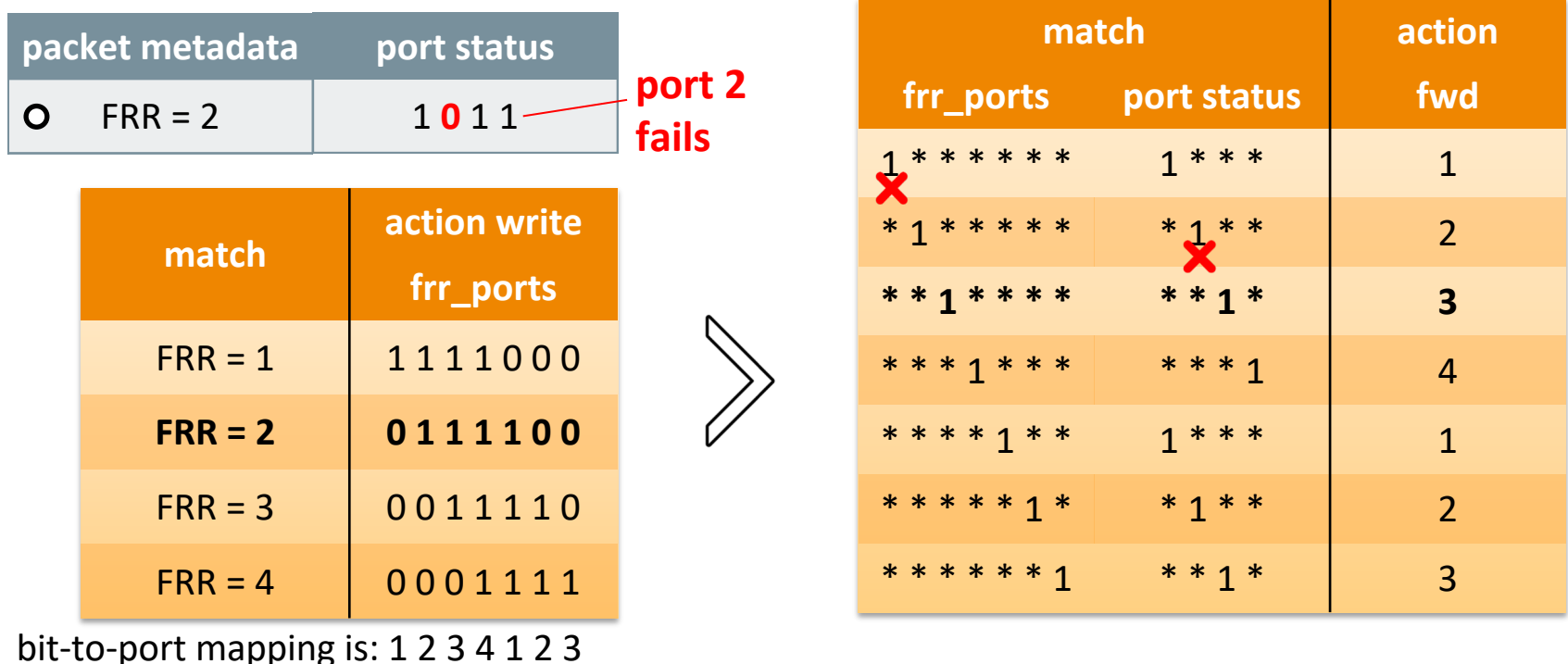

25

 $FRR_1 = 1 2 3 4$   $FRR_2 = 2 3 4 1$   $FRR_3 = 3 4 1 2$   $FRR_4 = 4 1 2 3$ 

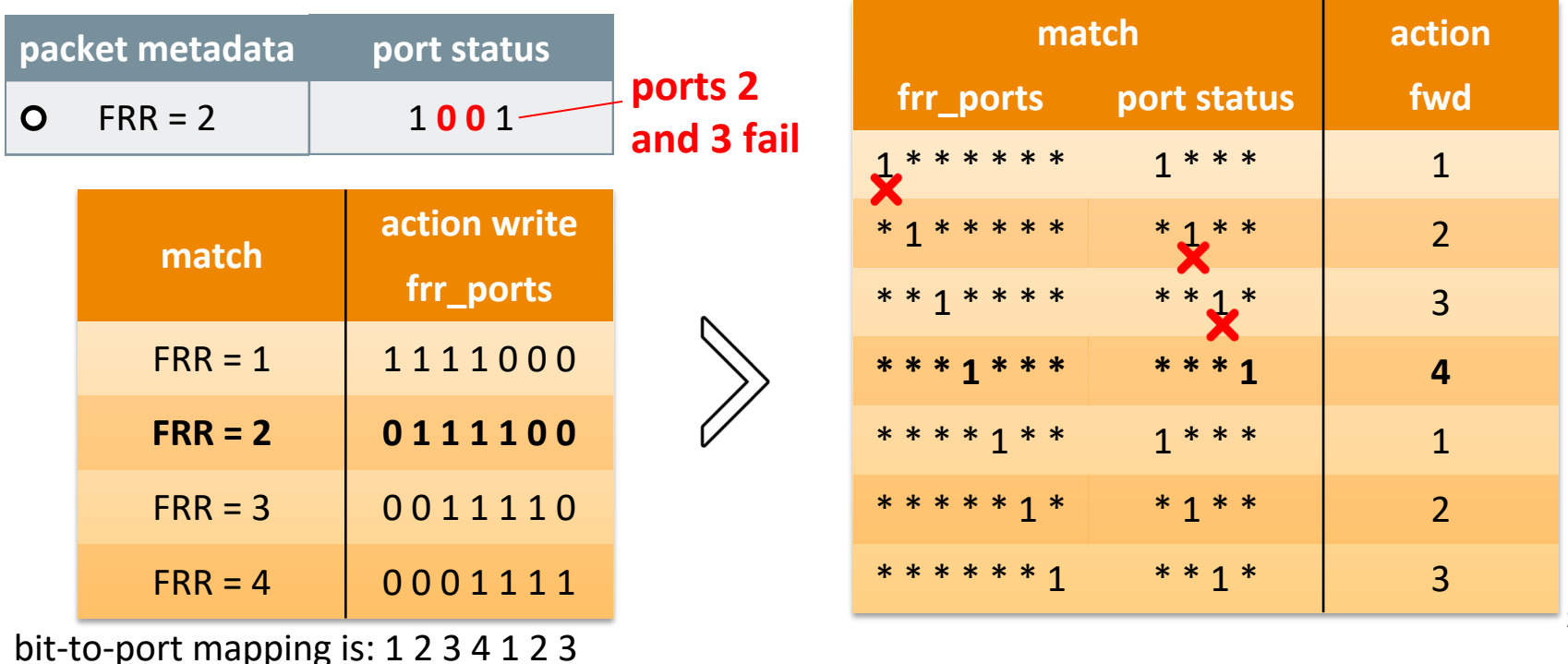

26

 $FRR_1 = 1 2 3 4$   $FRR_2 = 2 3 4 1$   $FRR_3 = 3 4 1 2$   $FRR_4 = 4 1 2 3$ 

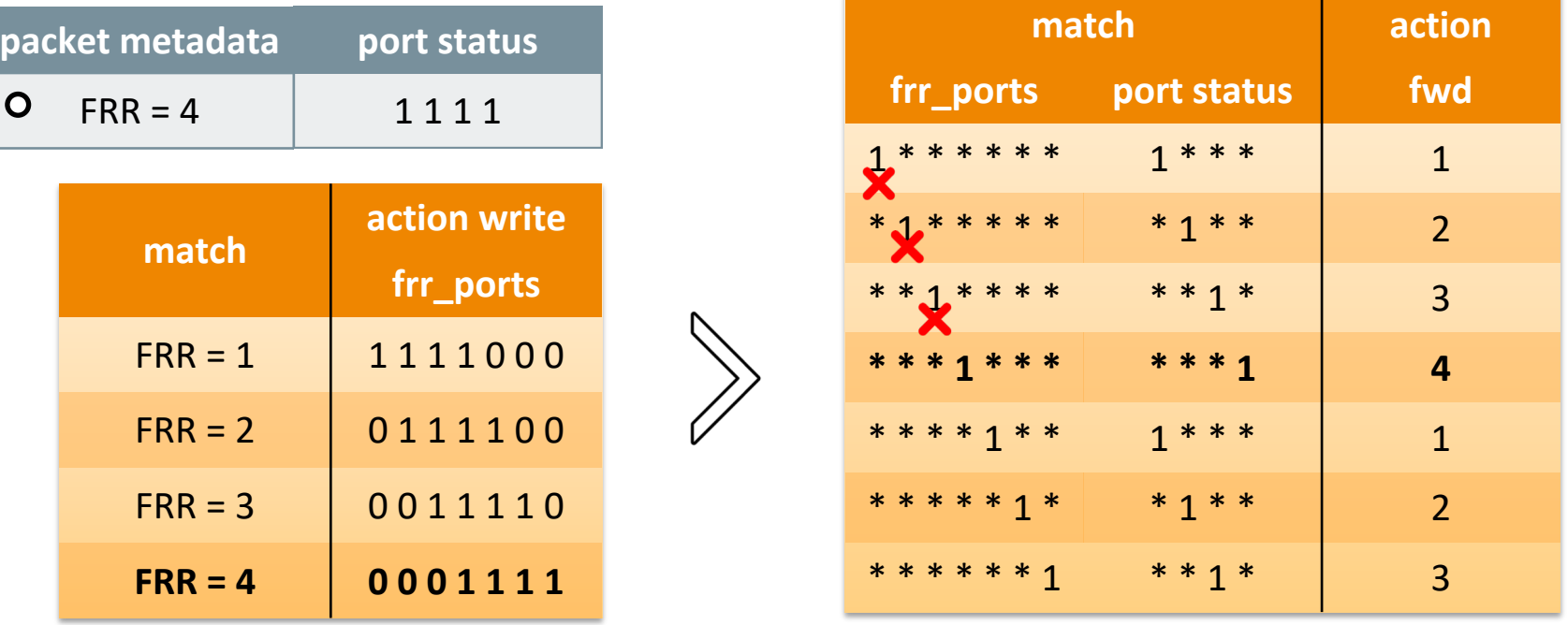

bit-to-port mapping is: 1 2 3 4 1 2 3

# **How much space does this encoding save?**

### **Input:**

- switch with *k* ports
- 10 circular set of FRR actions

### **Without encoding:**

• *k2* number of TCAM entries

### **With encoding:**

• *2k-1* number of TCAM entries

For  $k = 24$ 

- **92%** less TCAM entries
- 470 instead of 5.760

For  $k = 48$ 

- **96%** less TCAM entries
- 950 instead of 23.040

# **Implementing existing FRR mechanisms**

#### **Why circular FRR sequences?**

• Provide resiliency to multiple link failures with small overhead

#### **F10 FRR [NSDI'13]:**

• iterates through upward and downward datacenter links

#### **Depth-First-Search FRR [HotSDN'13]:**

• iterates through children nodes

### **K-arc disjoint FRR [Infocom'16]:**

• iterates through *k* spanning trees

[nsdi-13] *V. Liu et al. "F10: A Fault-Tolerant Engineered Network" in NSDI 2013* [HotSDN'13] *Borokhovich et al ""Graph exploration algorithms" in HotSDN 2013* [ton-16] *M. Chiesa et al. "On the Resiliency of Randomized Routing Against Multiple Edge Failures" in Transactions on Networking 2016*

# **Implementing existing FRR mechanisms**

#### **Why circular FRR sequences?**

• Provide resiliency to multiple link failures with small overhead

#### **Depth-First-Search FRR [HotSDN'13]:**

- iterates through children nodes
- caution: skip parent node

#### **OpenFlow vs P4 (k = 48):**

- 56.448 vs 190 TCAM entries
- **99.7%** reduction

#### **Preliminary Mininet evaluation:**

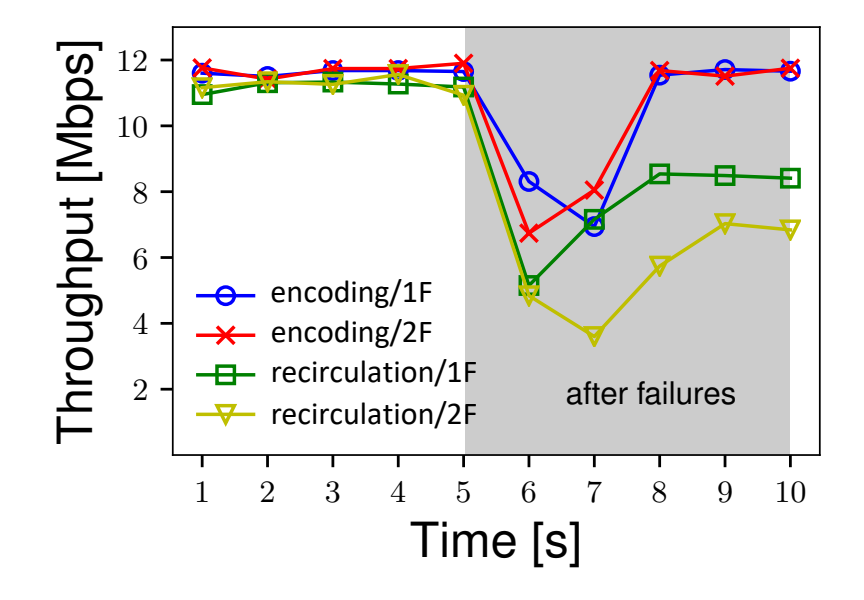

## **Towards a P4 FRR primitive**

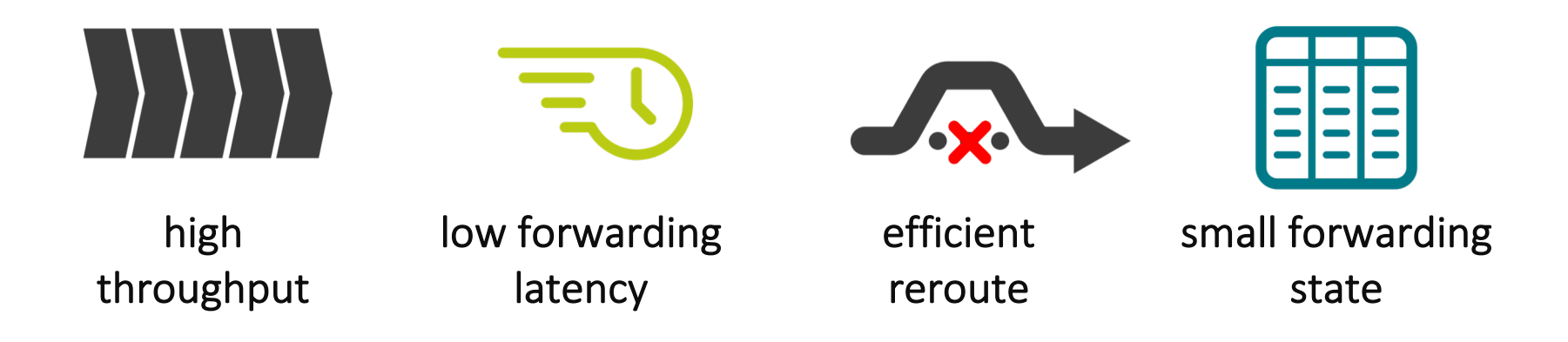

#### **Transform FRR input into a P4 program:**

- based on a mix of naïve and encoding TCAM-based approaches
- many challenging optimization problems

## **Summary**

#### **Fast Reroute is a critical functionality in today's network**

• requires high throughput, low latency, fast reactivity, small state overhead

#### **P4 does not define an FRR built-in primitive**

• compilers must program the P4 pipeline

#### **We propose a relatively simple TCAM-based FRR primitive**

- based on bit-level mapping of ports
- no FRR-tailored hardware support
- future work:
	- optimize mapping computation
	-

*R. Sedar et al. "Supporting Emerging Applications With Low-Latency Failover in P4" In ACM SIGCOMM workshop NEAT 2018*

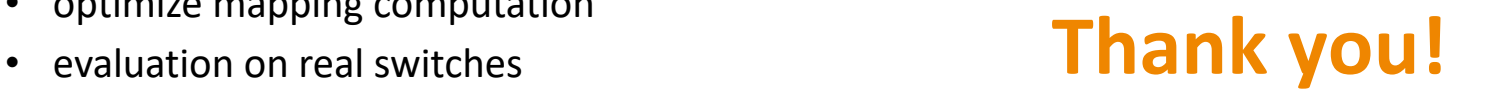

### *However Bloom Filters do not handle deletions*

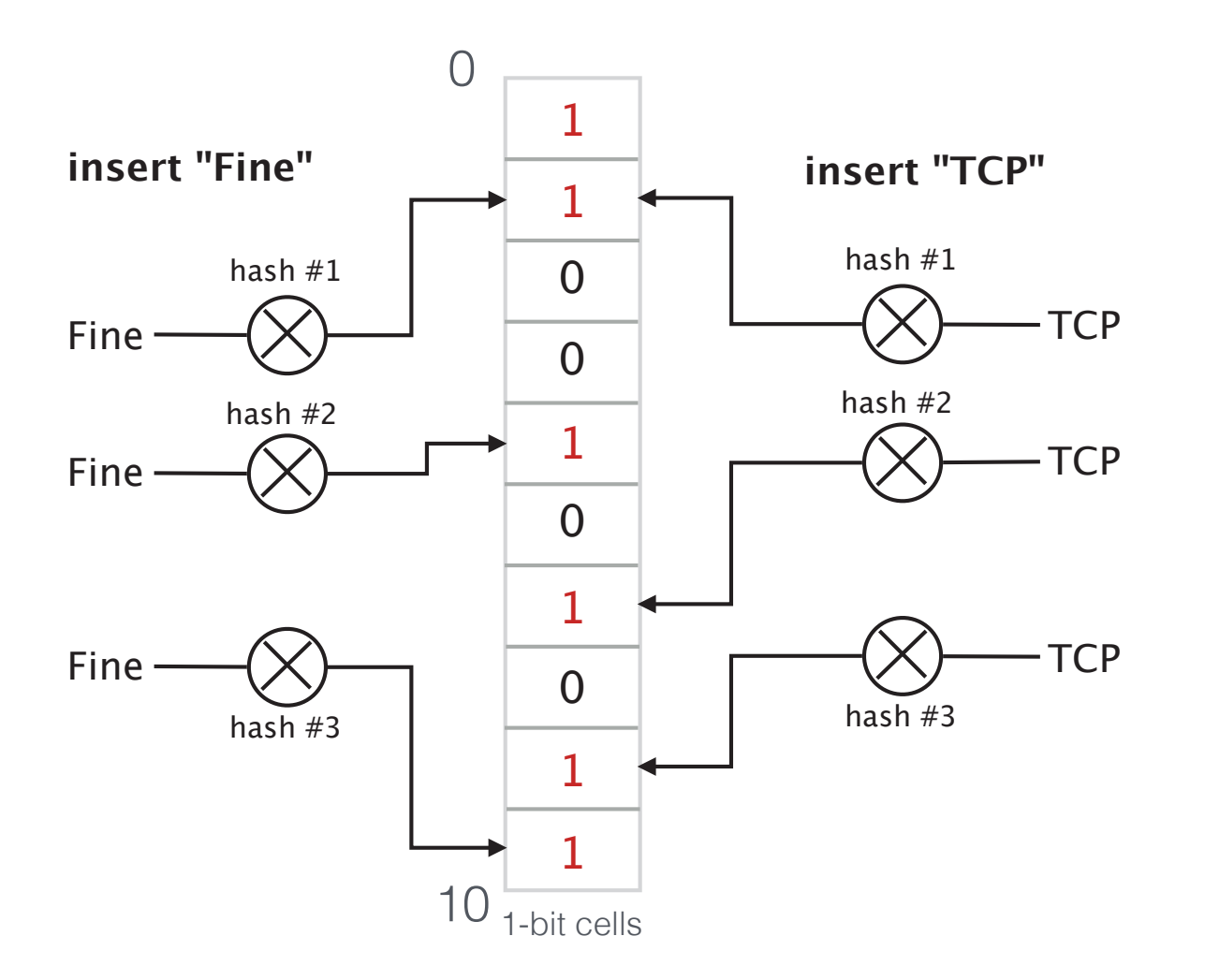

### *However Bloom Filters do not handle deletions*

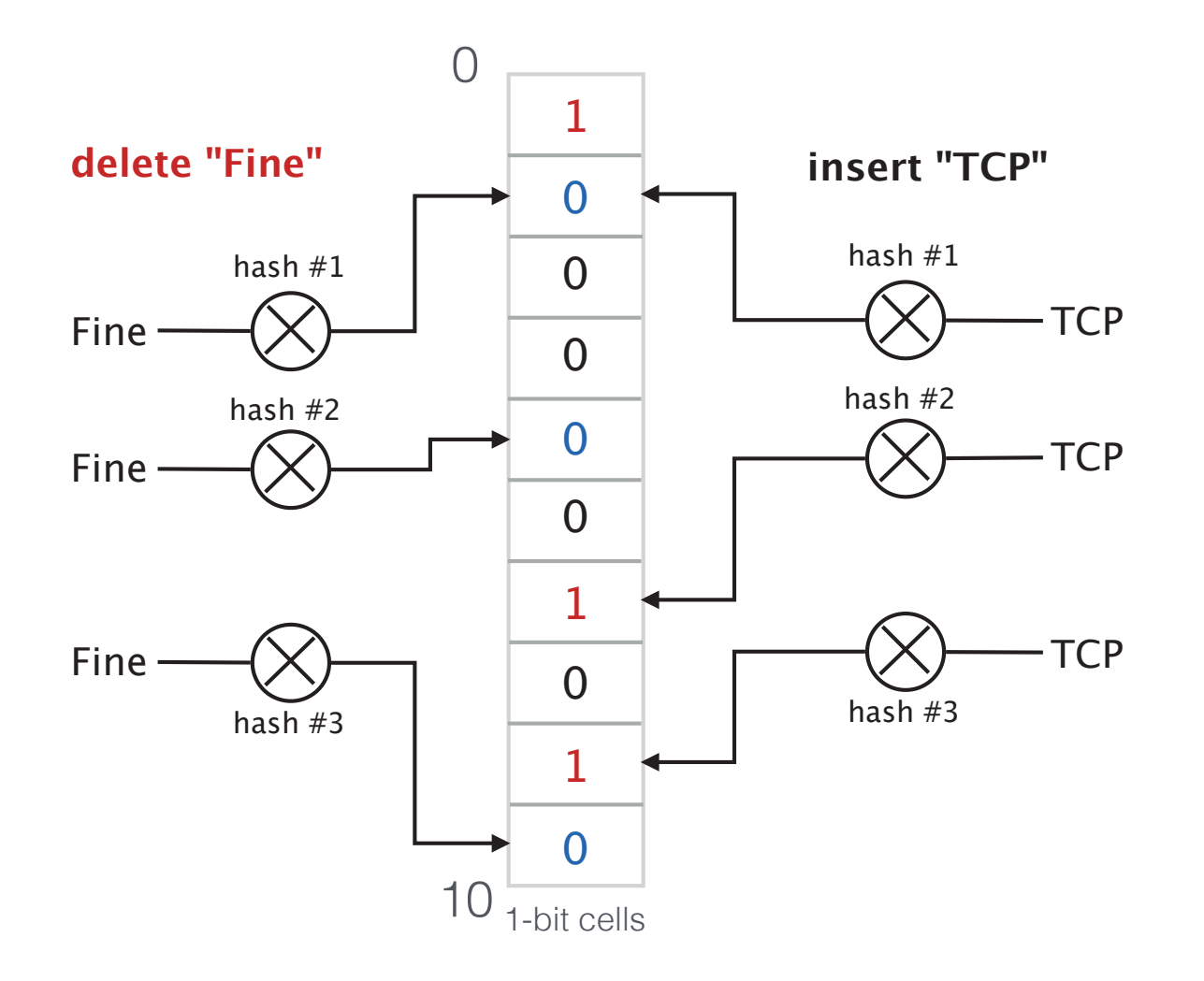

*If deleting an elementmeans resetting 1s to 0s,then deleting "Fine" also deletes "TCP"* 

*But we can easily extend them to handle deletionsThis extended version is called a Counting Bloom Filter* *But we can easily extend them to handle deletionsThis extended version is called a Counting Bloom Filter*

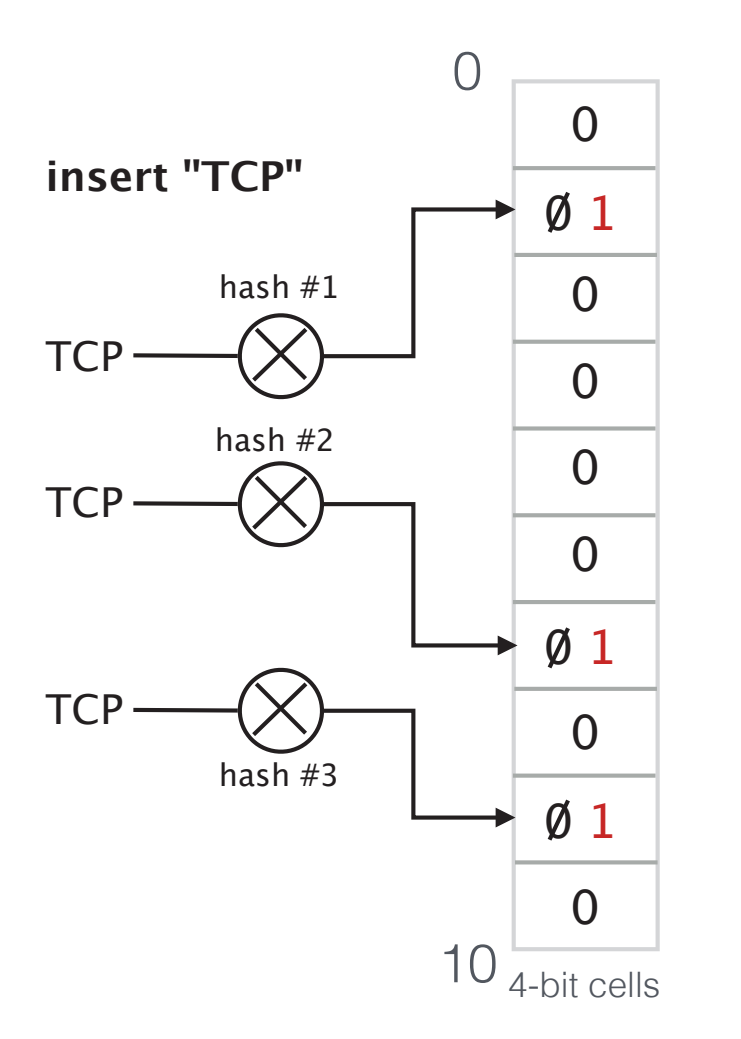

*To add an element, incrementthe corresponding counters*
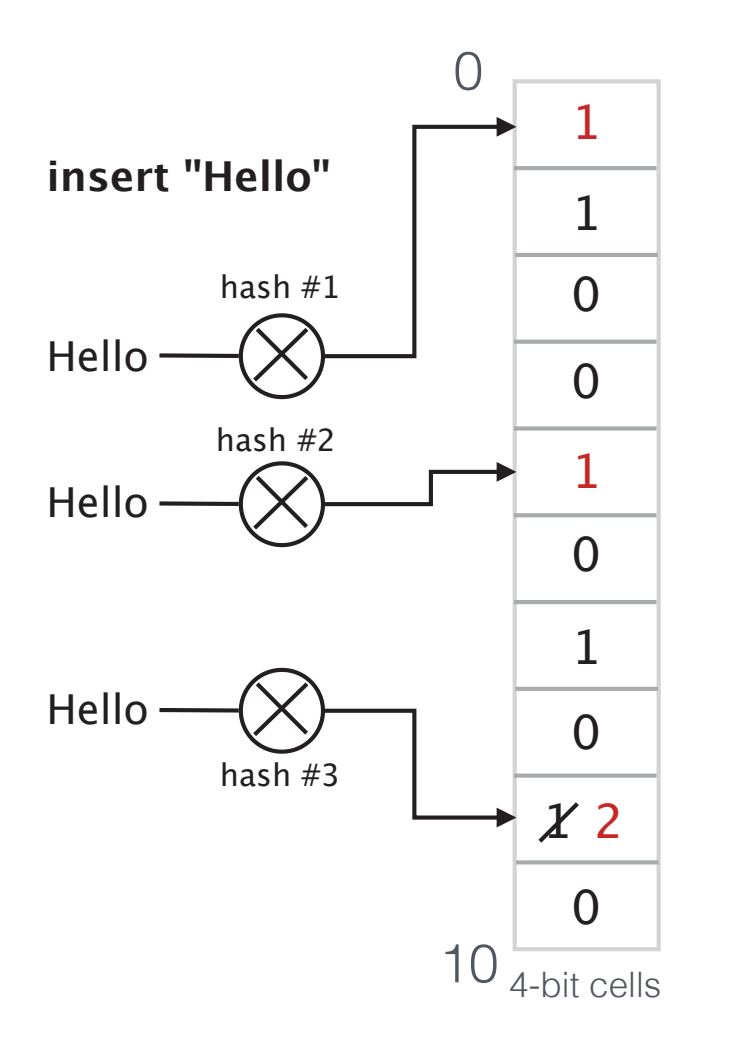

*To add an element, incrementthe corresponding counters*

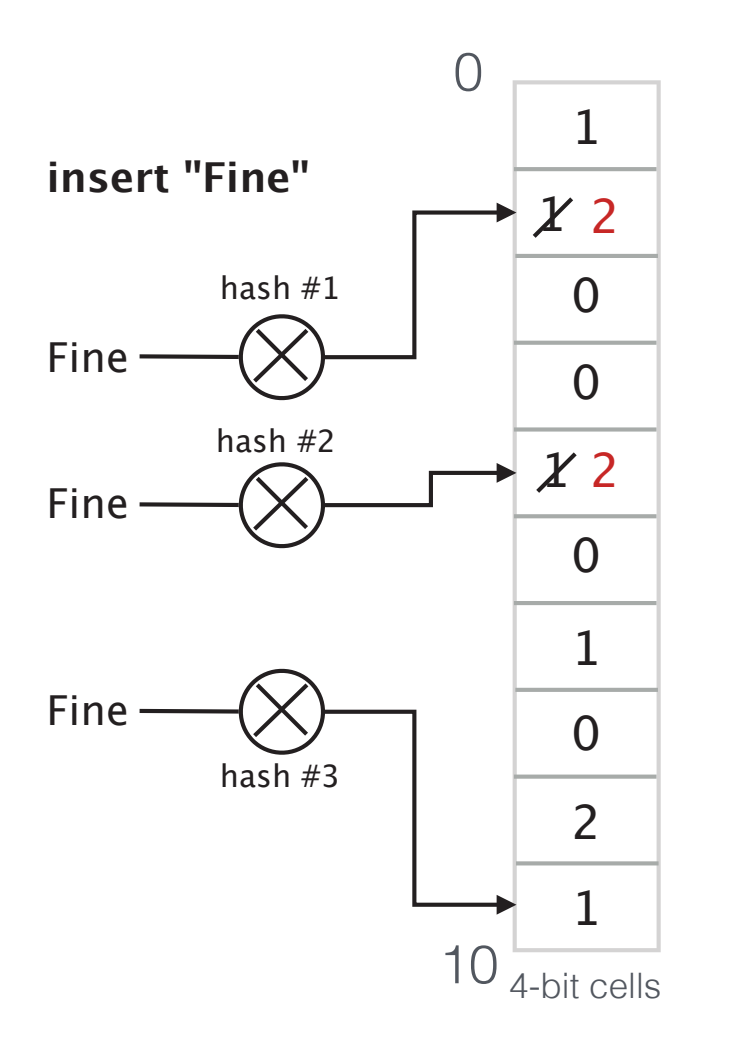

*To add an element, incrementthe corresponding counters*

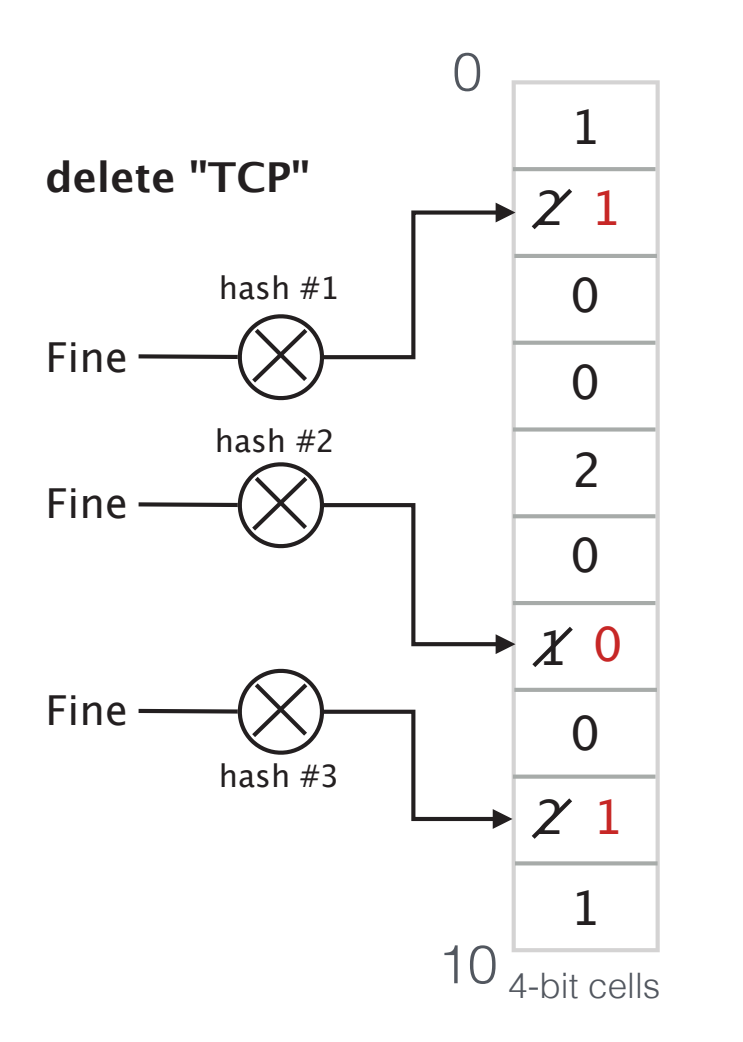

*To add an element, incrementthe corresponding counters*

*To delete an element, decrementthe corresponding counters*

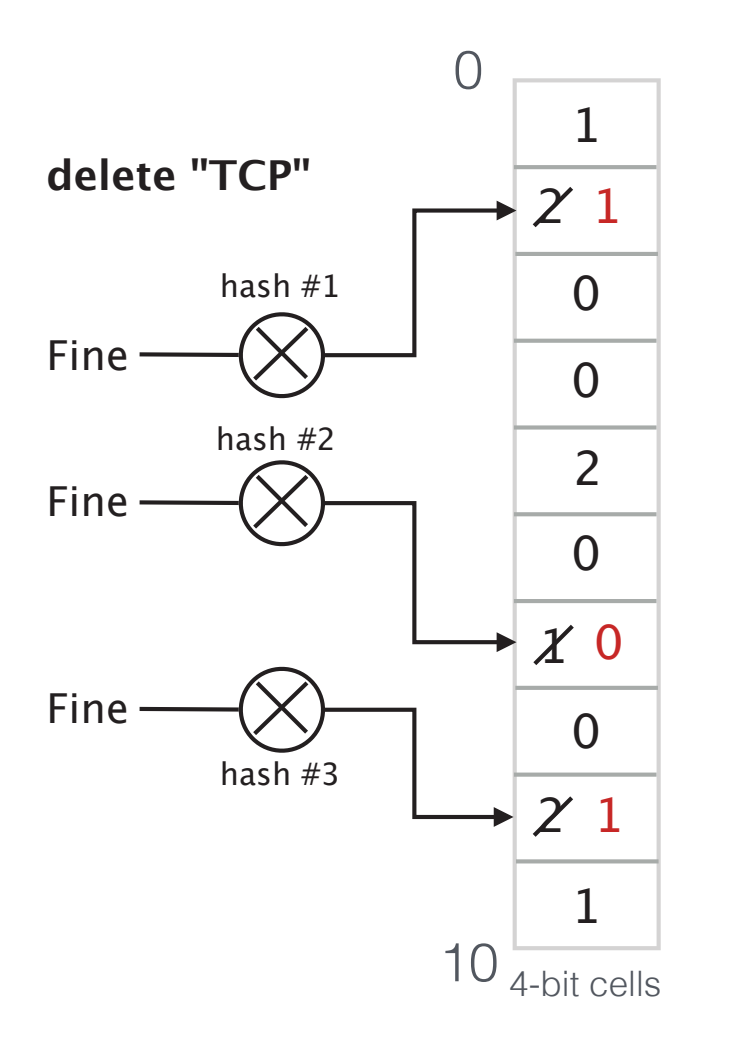

*To add an element, incrementthe corresponding counters*

*To delete an element, decrementthe corresponding counters*

 *<sup>1</sup> All of our prior analysis for standard bloom filters appliesto counting bloom filters*

*Counting Bloom Filters do handle deletionsat the price of using more memory*

*Counting Bloom Filters do handle deletionsat the price of using more memory*

*Counters must be large enough to avoid overflow If a counter eventually overflows, the filter may yieldfalse negatives*

# *Counting Bloom Filters do handle deletionsat the price of using more memory*

*Counters must be large enough to avoid overflow If a counter eventually overflows, the filter may yieldfalse negatives*

*Poisson approximation suggests 4 bits/counter*The average load (i.e., $\frac{NK}{M}$  ) is  $\ln 2$  assuming  $K=$ *With N=10000 and M=80000 the probability that some counter overflows if we use b-bit counters is at most* $\,M$  $\frac{M}{M}$ ) is  $\ln 2$  assuming  $K = \ln 2 * (M/N)$ <br>80000 the probability that seme  $M*Pr(Poisson(\ln 2) \ge 2^b) = 1.78e{-}11$ 

#### *Implementation of a Counting Bloom Filter in P416with 2 hash functions*

#### *Add a new element*

```
control MyIngress(…) { register register<bit<4>>(NB_CELLS) bloom_filter;apply { 
hash(meta.index1, HashAlgorithm.my_hash1, 0, 
{meta.dstPrefix, packet.ip.srcIP}, NB_CELLS); hash(meta.index2, HashAlgorithm.my_hash2, 0, 
{meta.dstPrefix, packet.ip.srcIP}, NB_CELLS); // Add a new element if not yet in the set 
bloom_filter.read(meta.query1, meta.index1); bloom_filter.read(meta.query2, meta.index2);
      if (meta.query1 == 0 || meta.query2 == 0) {

bloom_filter.write(meta.index1, meta.query1 + 1); 
bloom_filter.write(meta.index2, meta.query2 + 1); } } 
}
```
#### *Implementation of a Counting Bloom Filter in P416with 2 hash functions*

#### *Delete an element*

```
control MyIngress(…) { register register<bit<32>>(NB_CELLS) bloom_filter;apply { 
hash(meta.index1, HashAlgorithm.my_hash1, 0, 
{meta.dstPrefix, packet.ip.srcIP}, NB_CELLS); hash(meta.index2, HashAlgorithm.my_hash2, 0, 
{meta.dstPrefix, packet.ip.srcIP}, NB_CELLS); // Delete a element only if it is in the set 
bloom_filter.read(meta.query1, meta.index1); bloom_filter.read(meta.query2, meta.index2);
      if (meta.query1 > 0 && meta.query2 > 0) {

bloom_filter.write(meta.index1, meta.query1 - 1); 
bloom_filter.write(meta.index2, meta.query2 - 1); } } 
}
```
*So far we have seen how to do insertions, deletionsand membership queries*

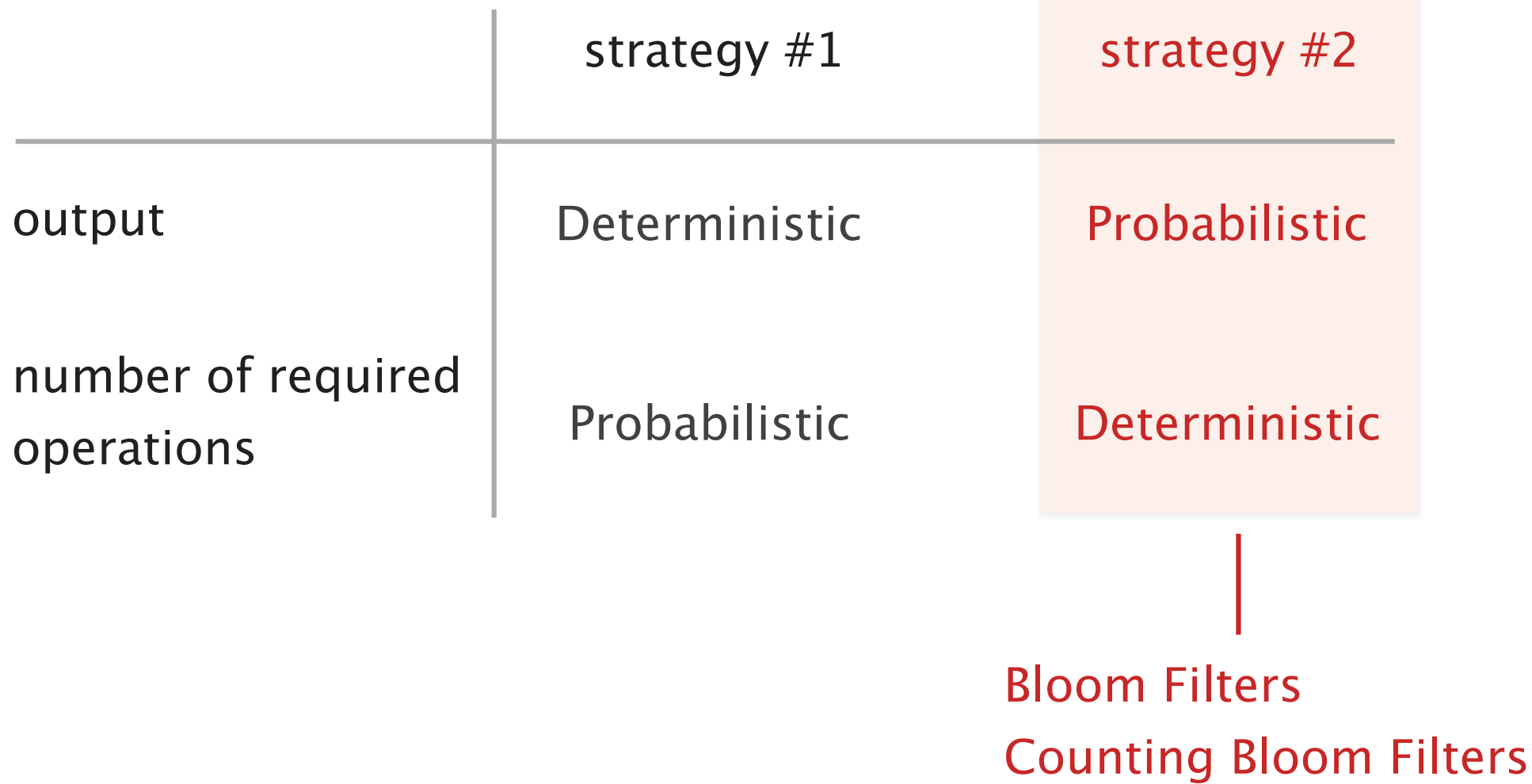

*Each cell contains three fields*

**count** *which counts the numberof entries mapped to this cell*

**keySum** *which is the sum of allthe keys mapped to this cell*

**valueSum** *which is the sum of all the values mapped to this cell*

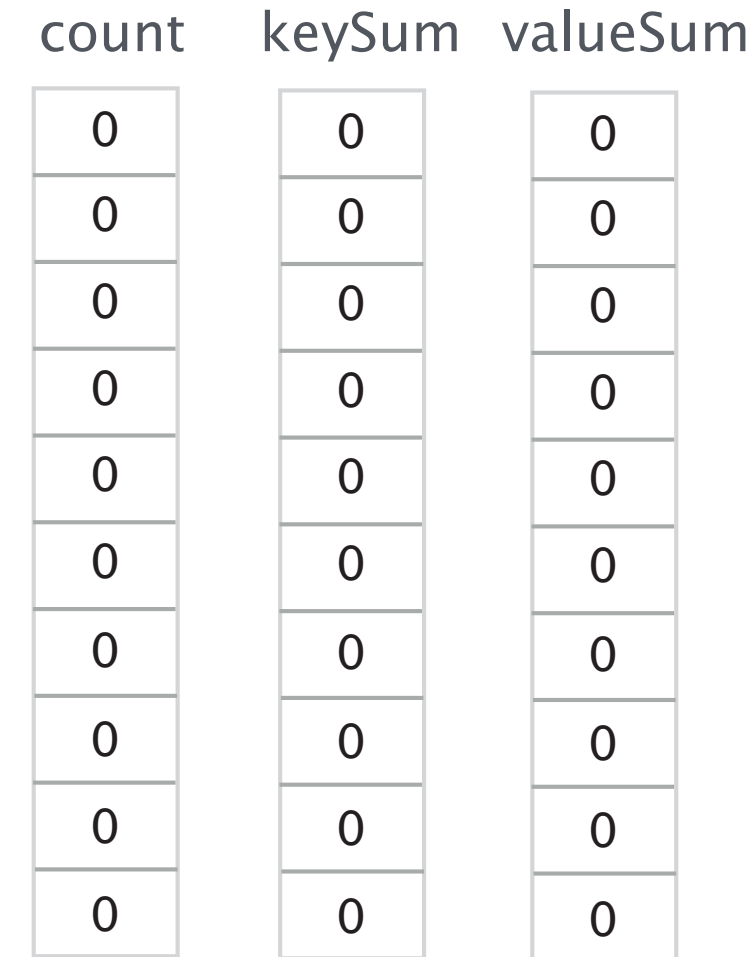

**Add** *a new key-value pair (assuming it isnot in the set yet )*

**For each** *hash function***hash** *the key to find the index*

> *Then at this index***increment** *the count by one***add** *key to keySum***add** *value to valueSum*

**Delete** *a key-value pair (assuming it is in the set)*

**For each** *hash function***hash** *the key to find the index*

> *Then at this index***subtract** *one to the count* **subtract** *key to keySum***subtract** *value to valueSum*

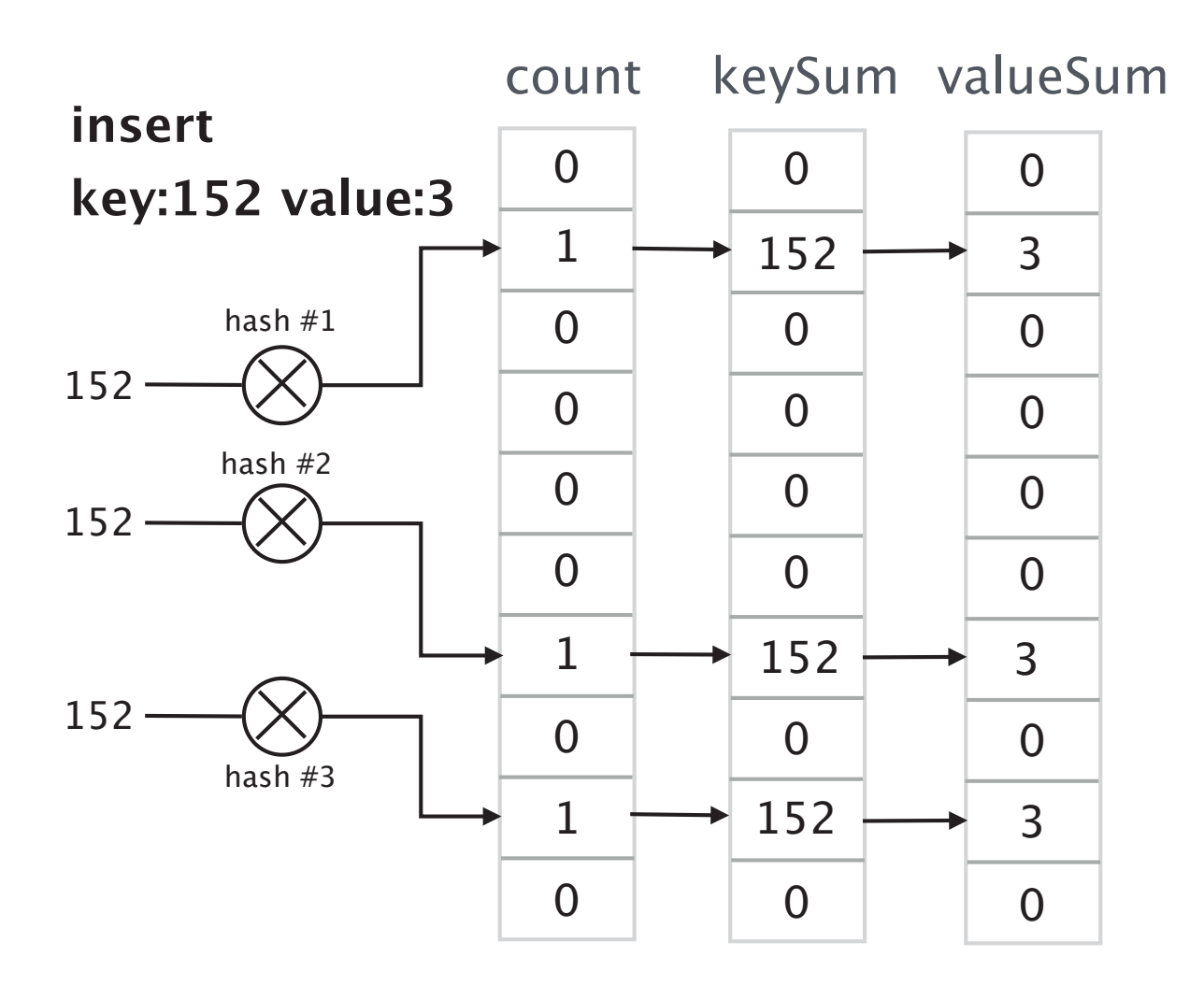

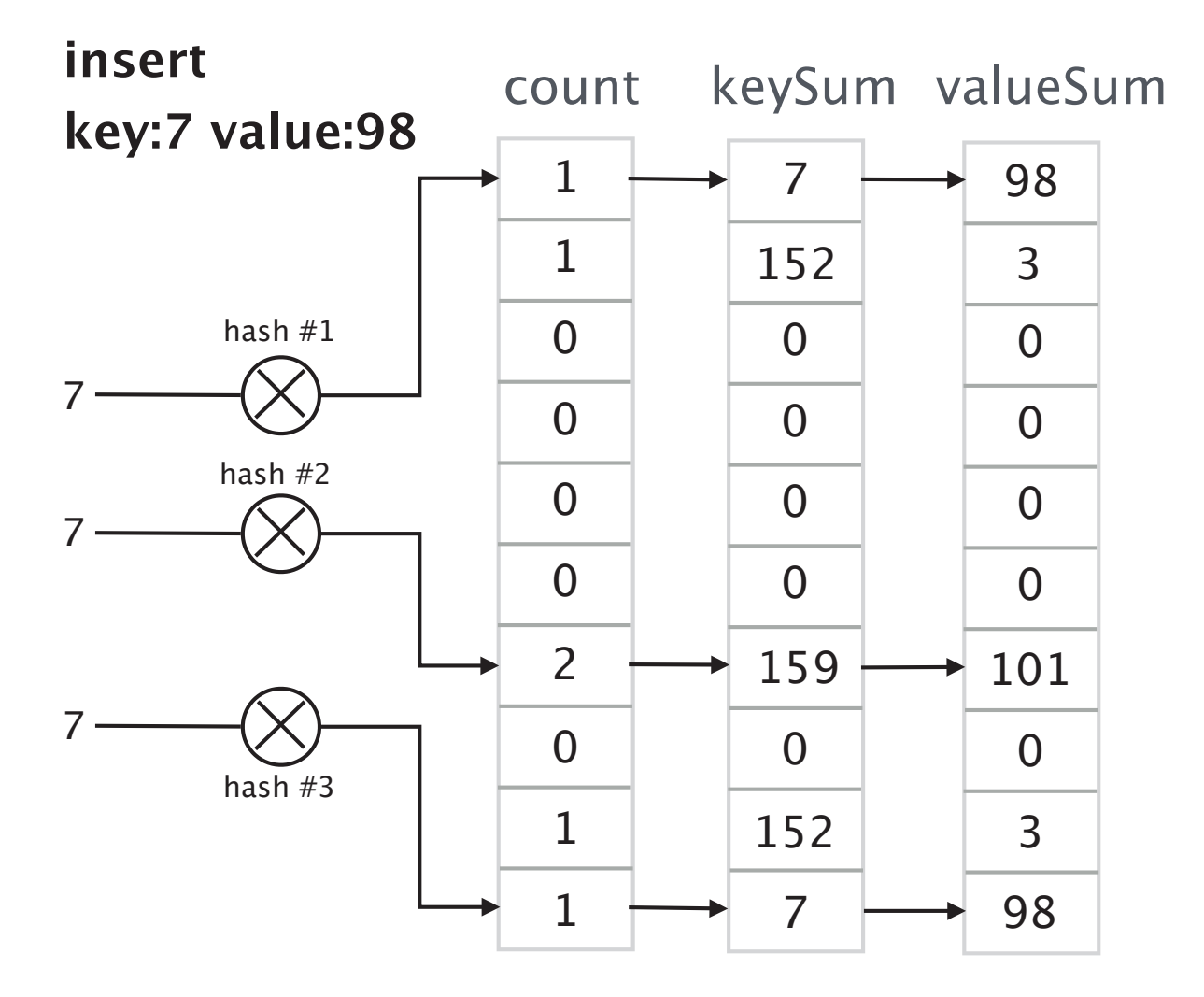

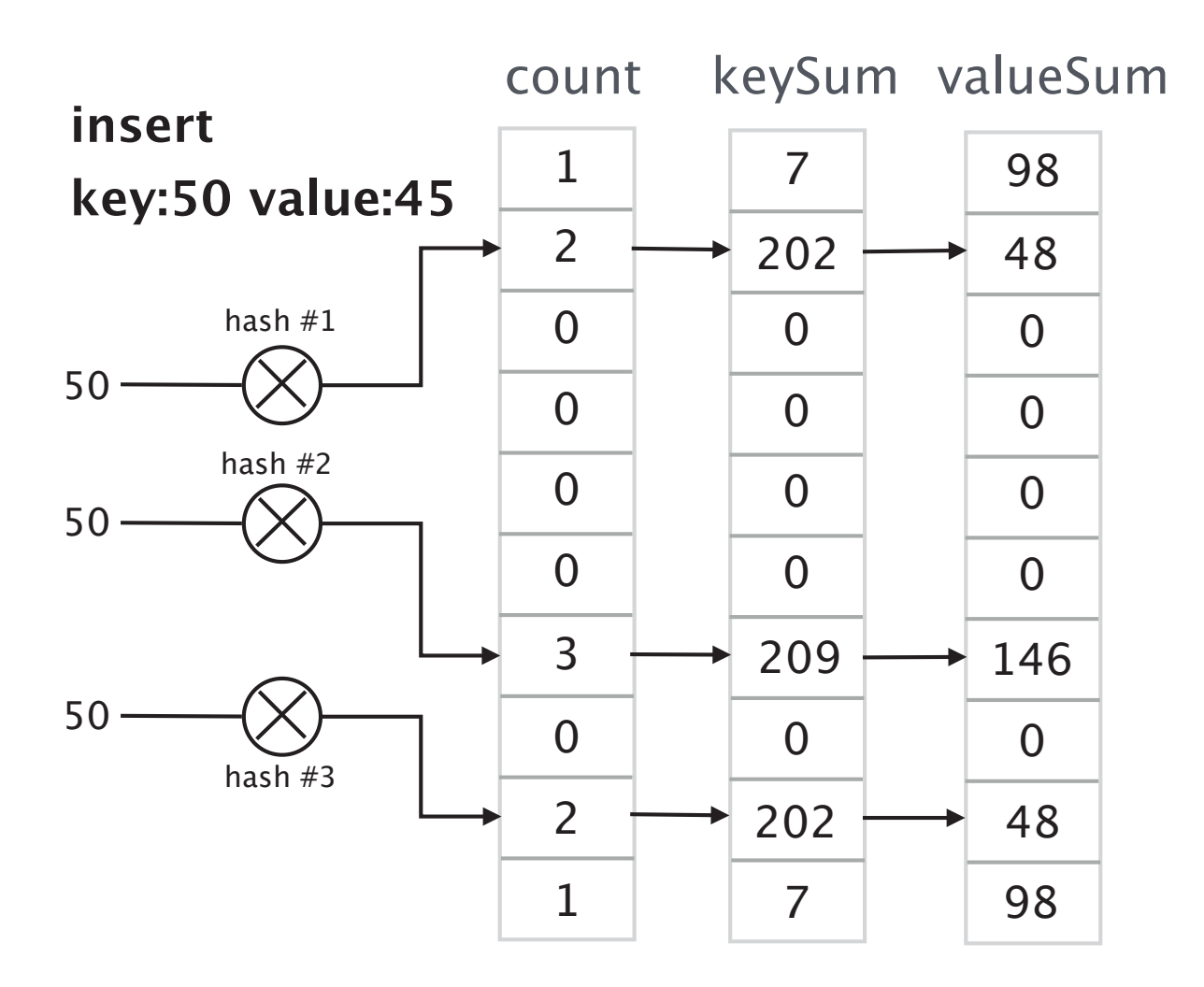

*Key-value pair* **lookup**

*The value of a key can be foundif the key is associated to* **at least***one cell with a count = 1*

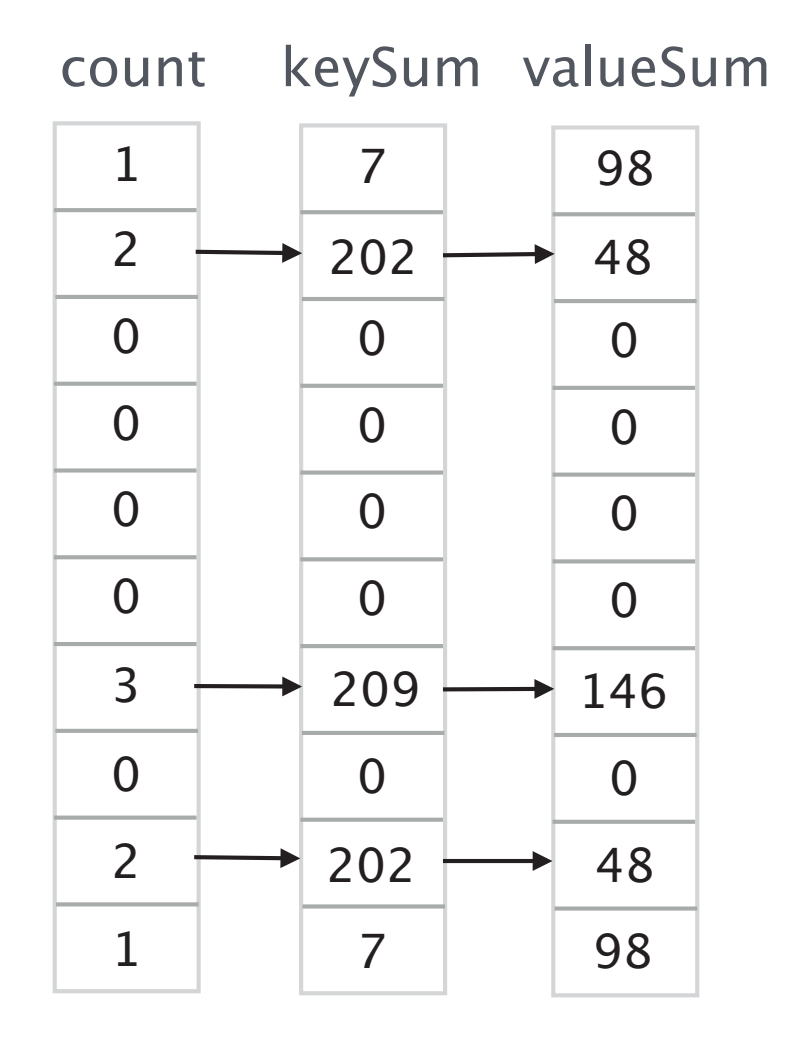

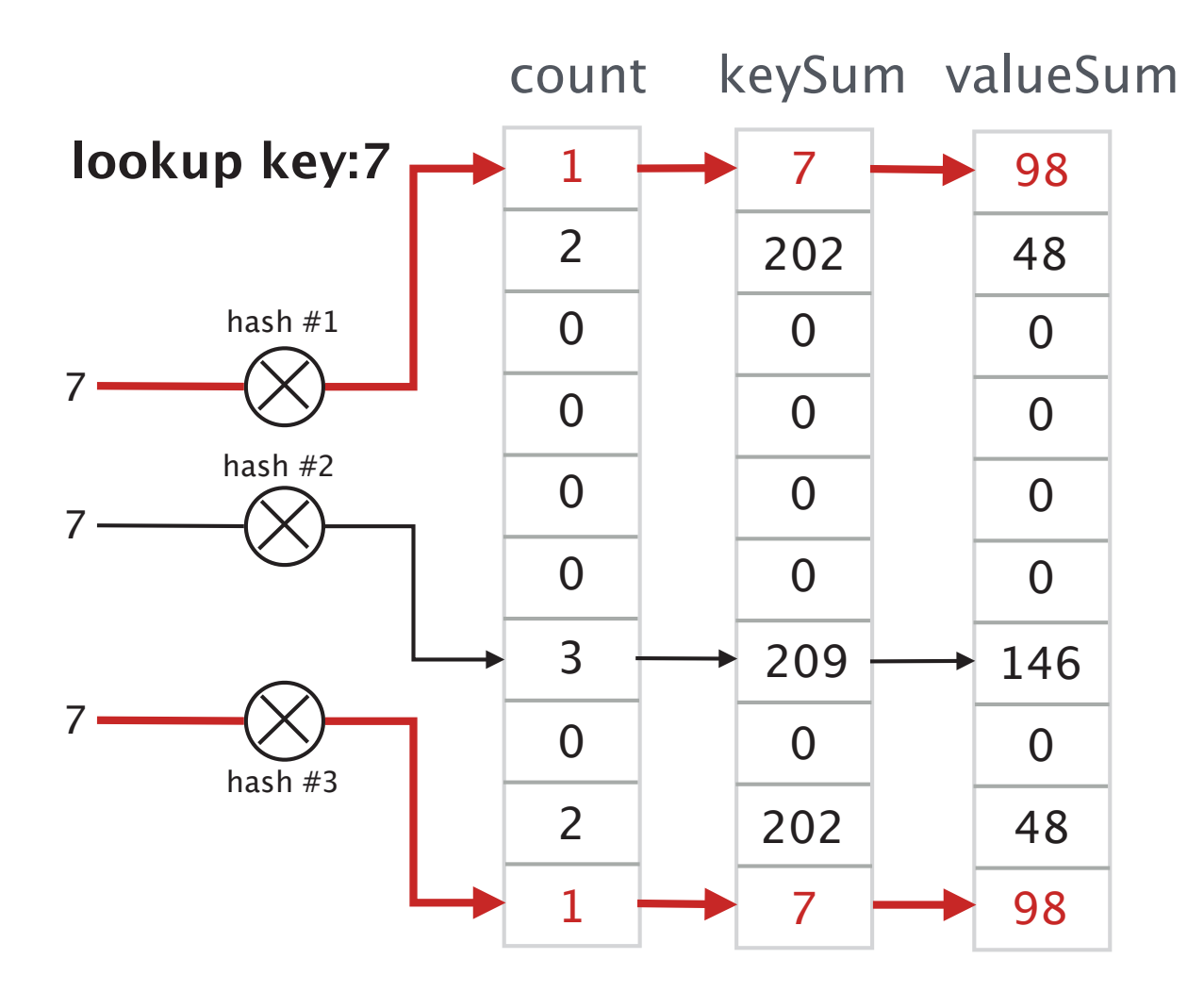

*Key 7 has the value 98*

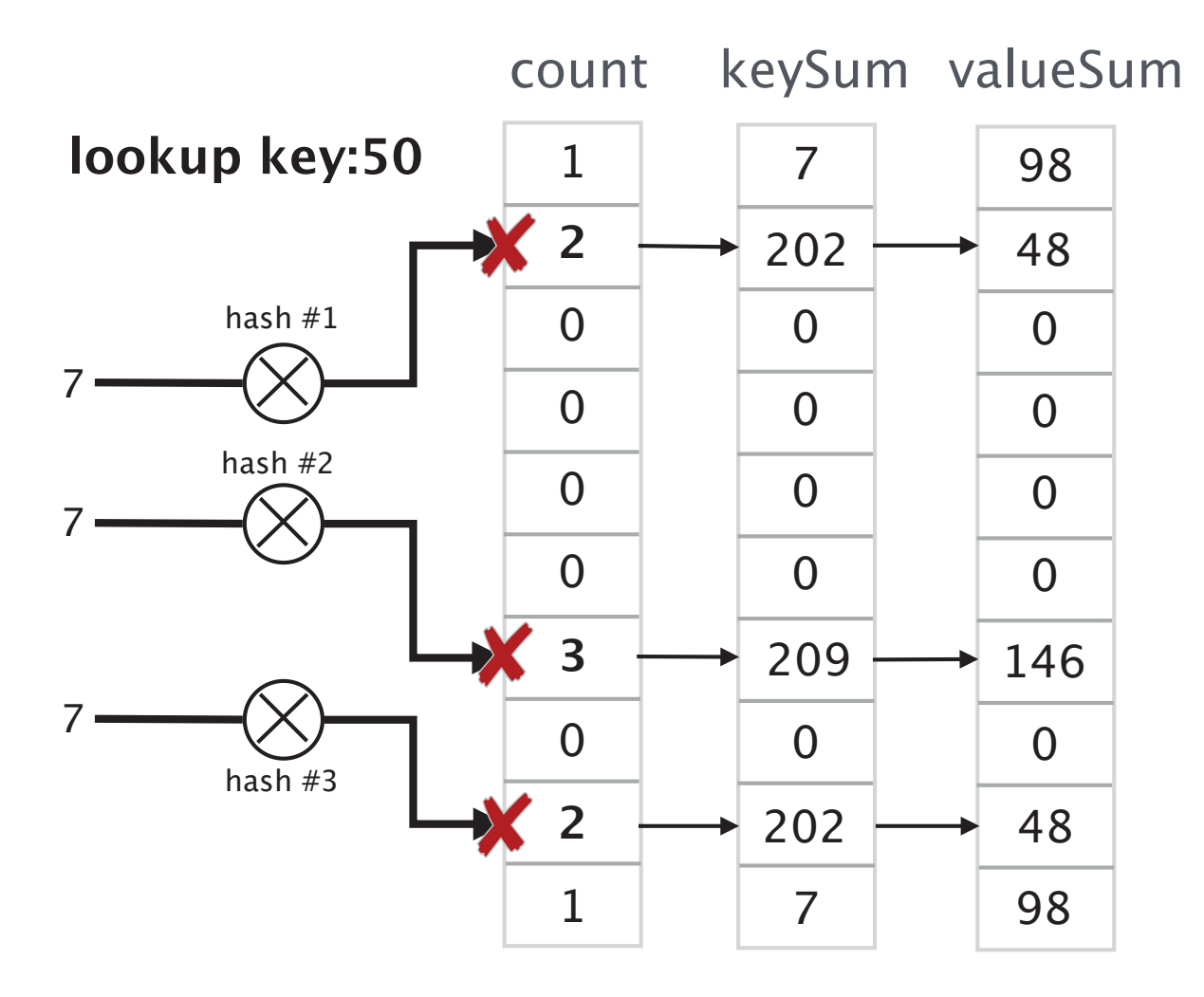

*The value for the key 50can't be found*

**Listing** *the IBLT*

**While** *there is an index for which count = 1***Find** *the corresponding key-value pair and return it***Delete** *the corresponding key-value pair*

**Listing** *the IBLT*

**While** *there is an index for which count = 1***Find** *the corresponding key-value pair and return it***Delete** *the corresponding key-value pair*

*Unless the number of iterations is very low, loopscan't be implemented in hardware***The listing is done by the controller**

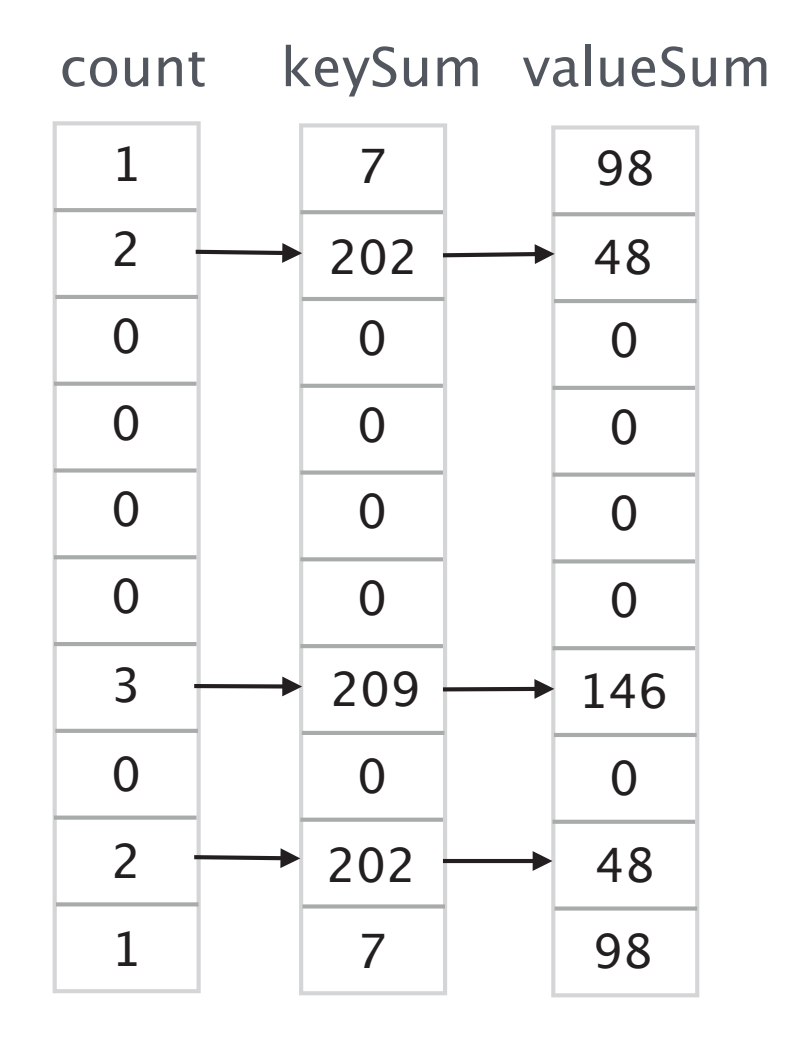

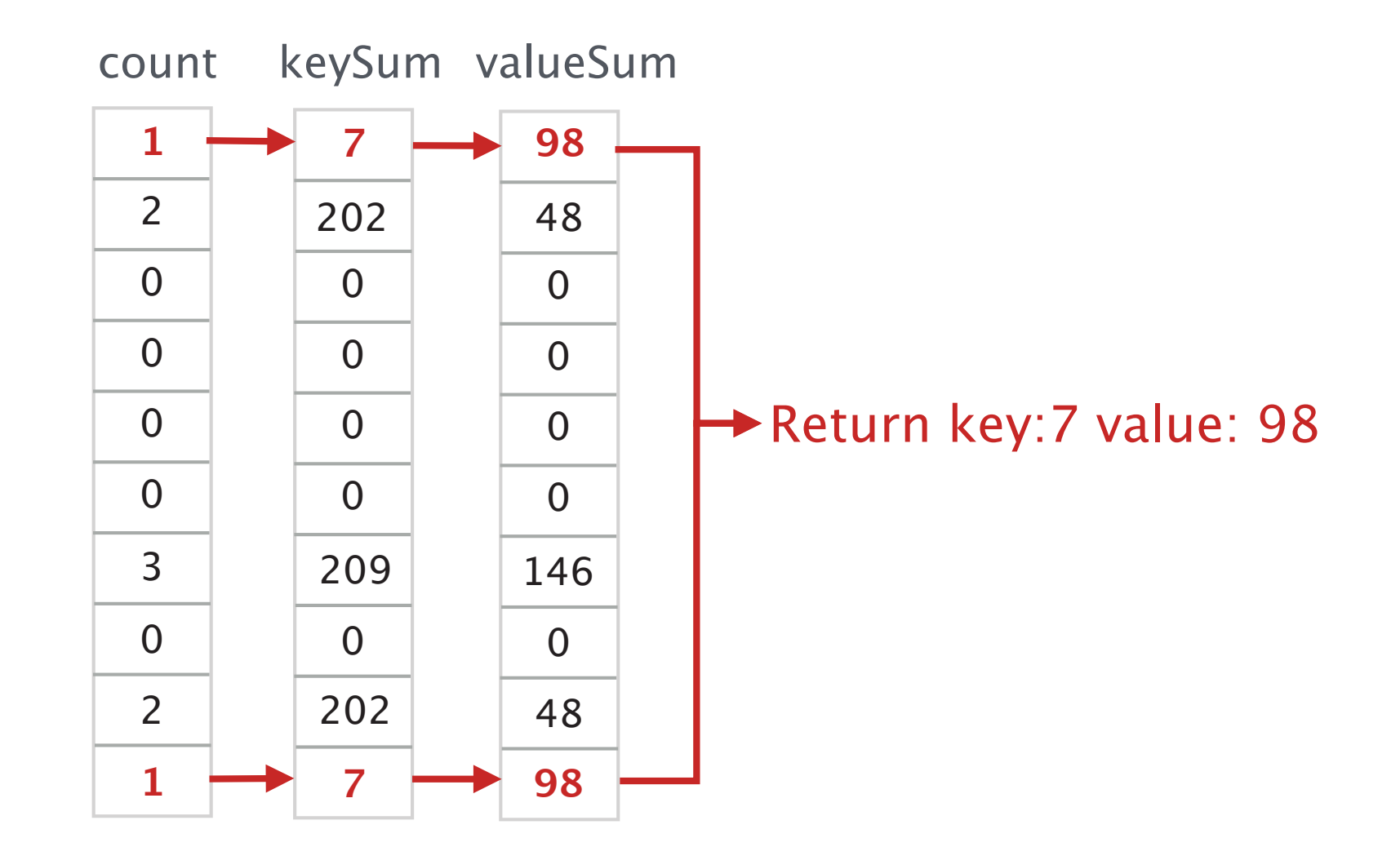

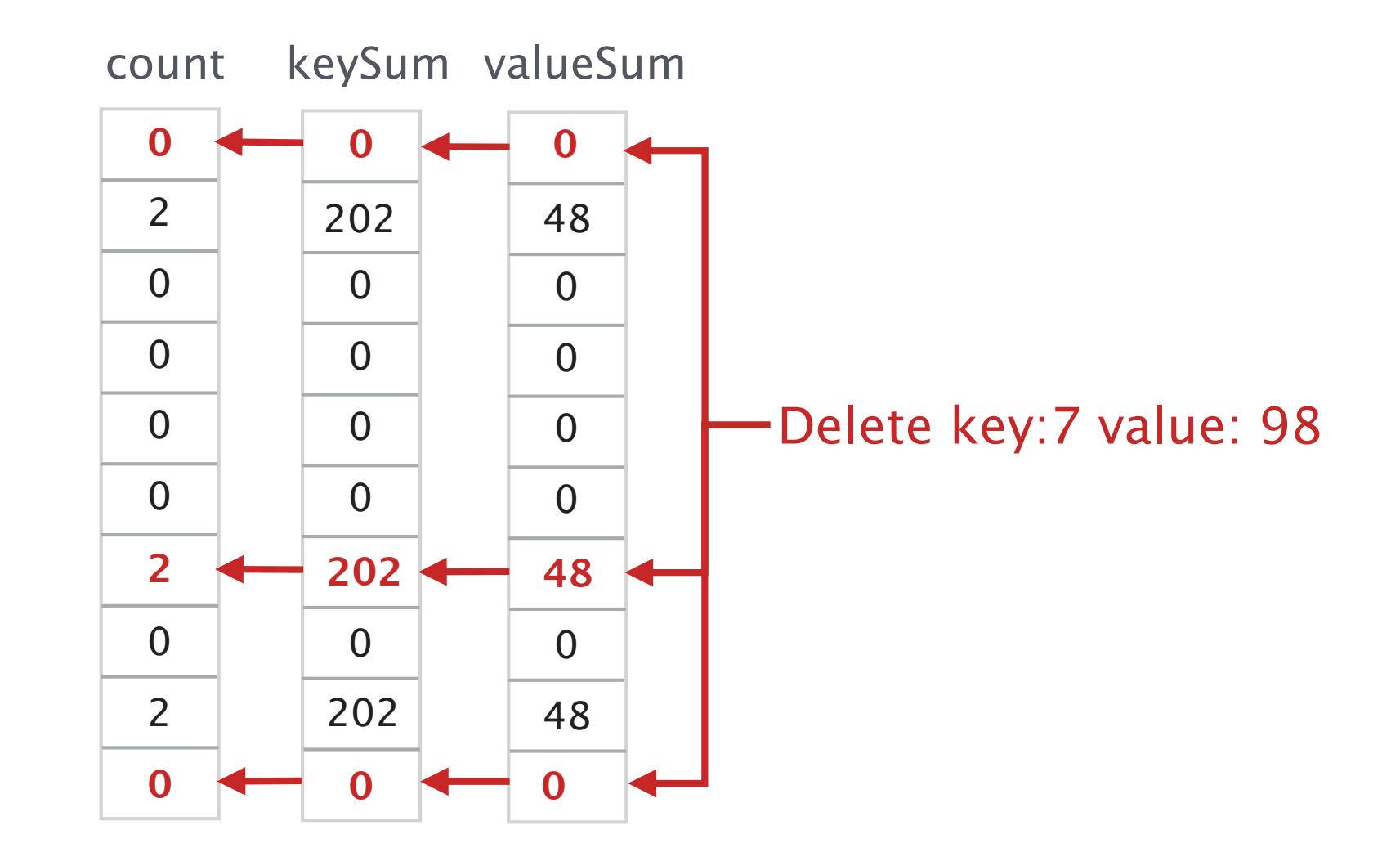

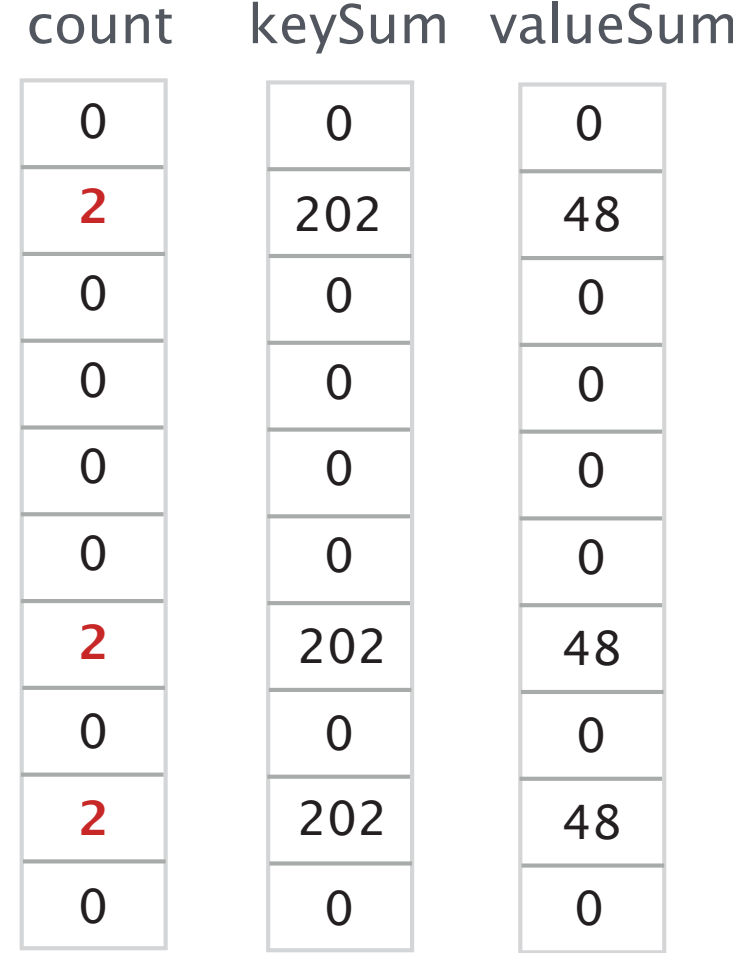

*In this example, acomplete listingis not possible*

*In many settings, we can use XORs in place of sumsFor example to avoid overflow issues*

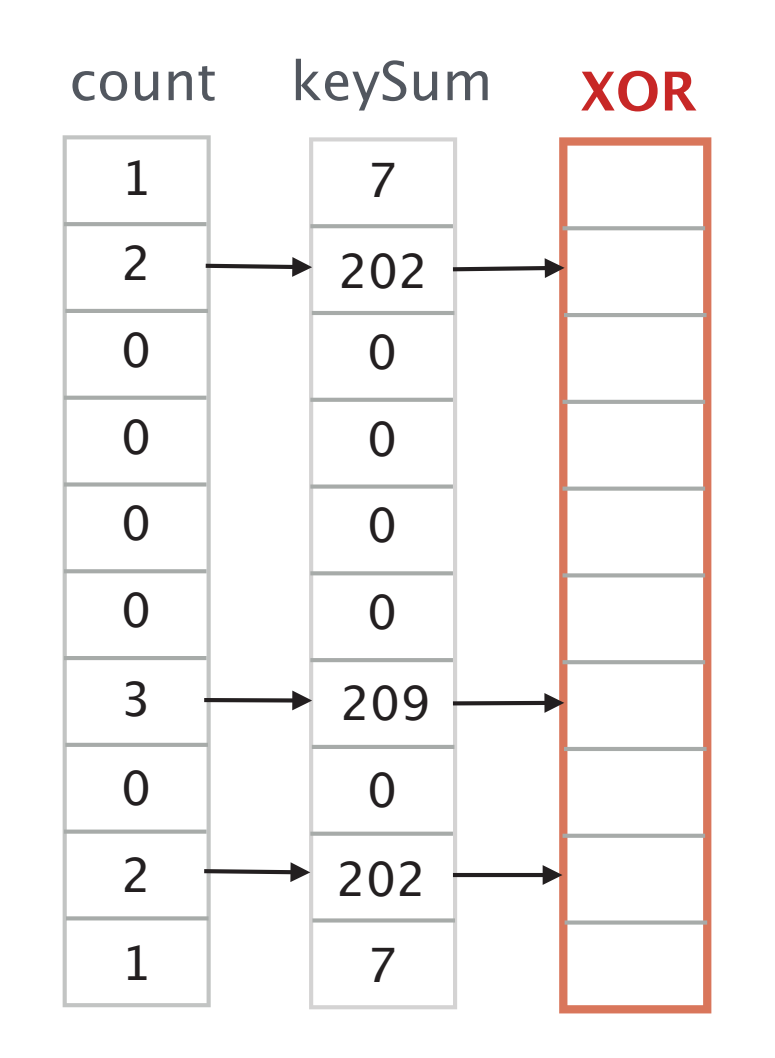

#### *For further information about Bloom Filters, CountingBloom Filters and IBLT*

*Space/Time Trade-o*ff*s in Hash Codingwith Allowable Errors. Burton H. Bloom. 1970.*

*Network Applications of Bloom Filters: A Survey.Andrei Broder and Michael Mitzenmacher. 2004.*

*Invertible Bloom Lookup Tables.Michael T. Goodrich and Michael Mitzenmacher. 2015.*

*FlowRadar: A Better NetFlow for Data CentersYuliang Li et al. NSDI 2016.*

Is a certain flow in the stream? **Bloom Filter** 

What flows are in the stream? Invertible Bloom Filter, HyperLogLog Sketch, ...

How frequent does an flow appear? Count Sketch, CountMin Sketch, ...

What are the most frequent elements? Count/CountMin + Heap, ...

How many flows belong to a certain subnet? SketchLearn SigComm '18

# In networking, we talk about flows of packets, but these questions apply to other domains as well, e.g. search engines and databases.

Is a certain flow in the stream? **Bloom Filter** 

What flows are in the stream? Invertible Bloom Filter, HyperLogLog Sketch, ...

**How frequently does an flow appear?** Count Sketch, CountMin Sketch, ...

What are the most frequent elements? Count/CountMin + Heap, ...

How many flows belong to a certain subnet? **SketchLearn SIGCOMM '18** 

#### We are going to look at frequencies,

i.e. **how often** an element occurs in a data stream.

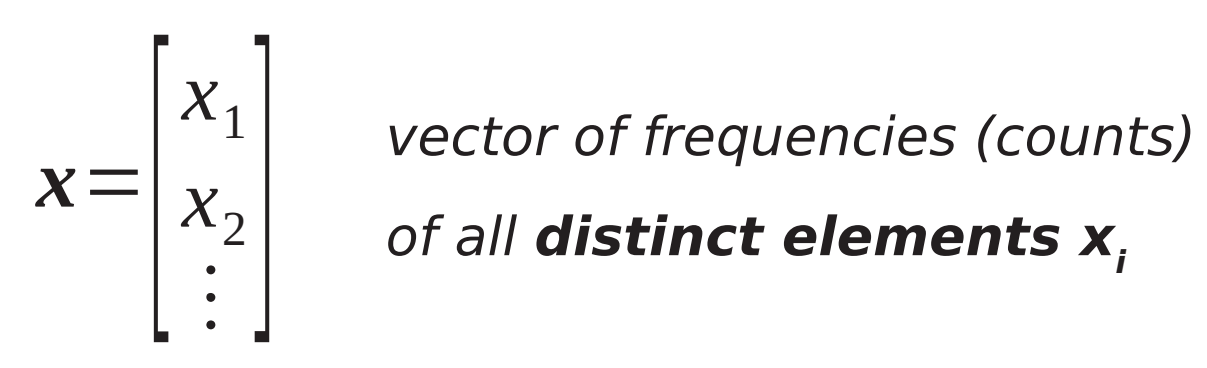

#### We are going to look at frequencies,

i.e. **how often** an element occurs in a data stream.

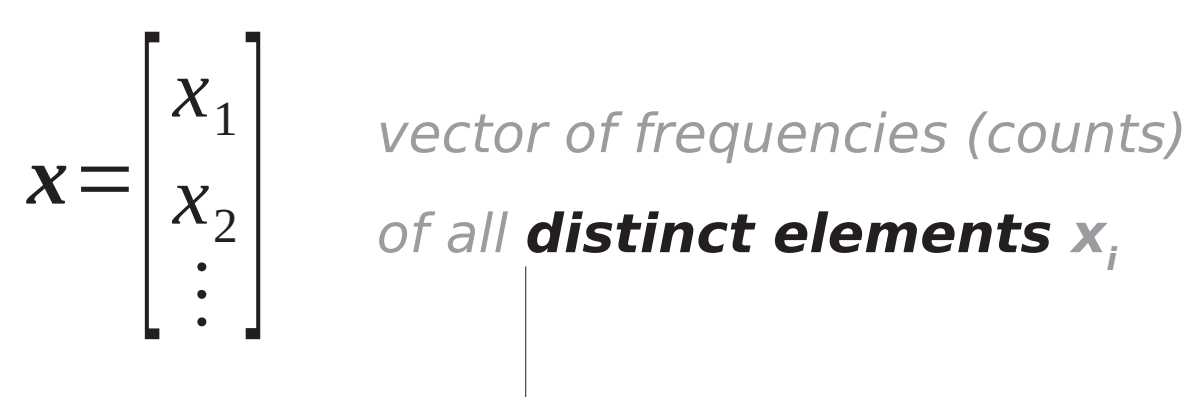

distinct flows

# In the worst case, an algorithm providing exact frequencies requires linear space.
In the worst case, an algorithm providing exact frequencies requires linear space.

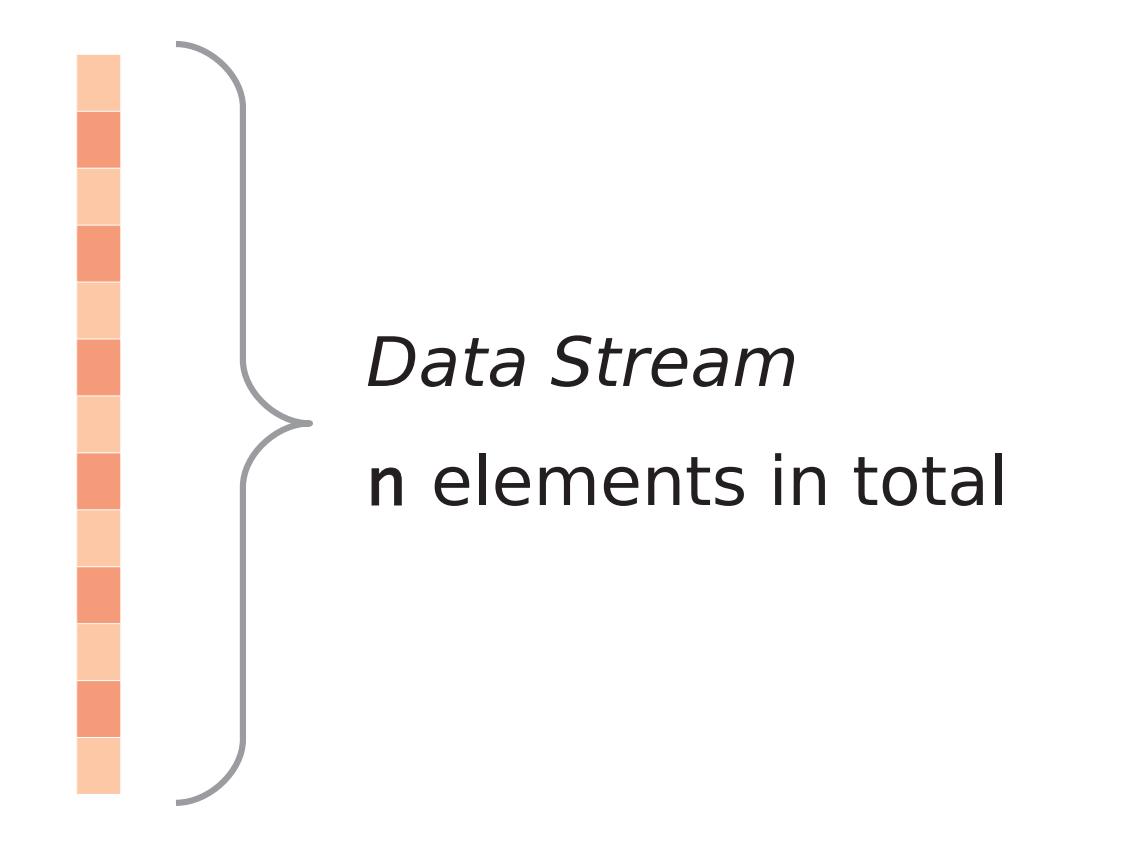

In the worst case, an algorithm providing exact frequencies requires linear space.

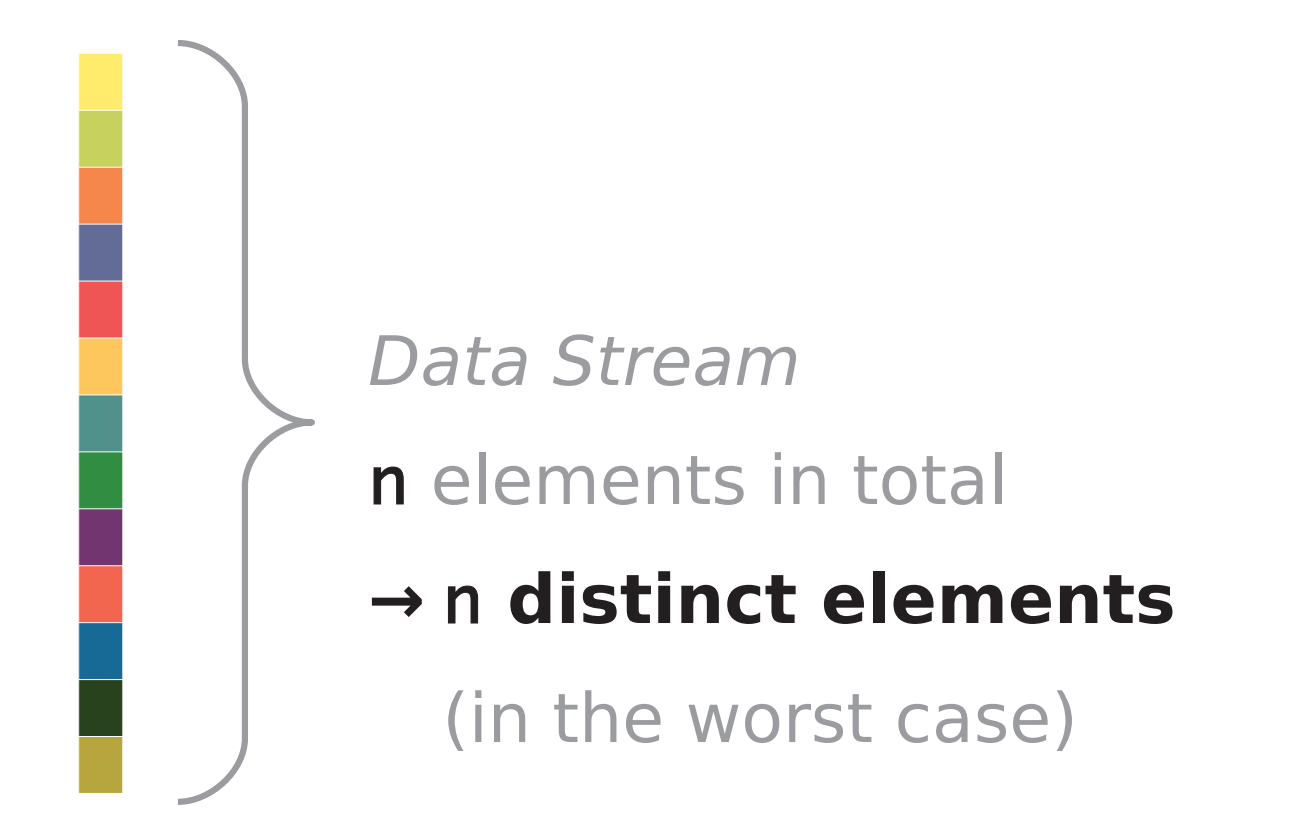

In the worst case, an algorithm providing exact frequencies requires linear space.

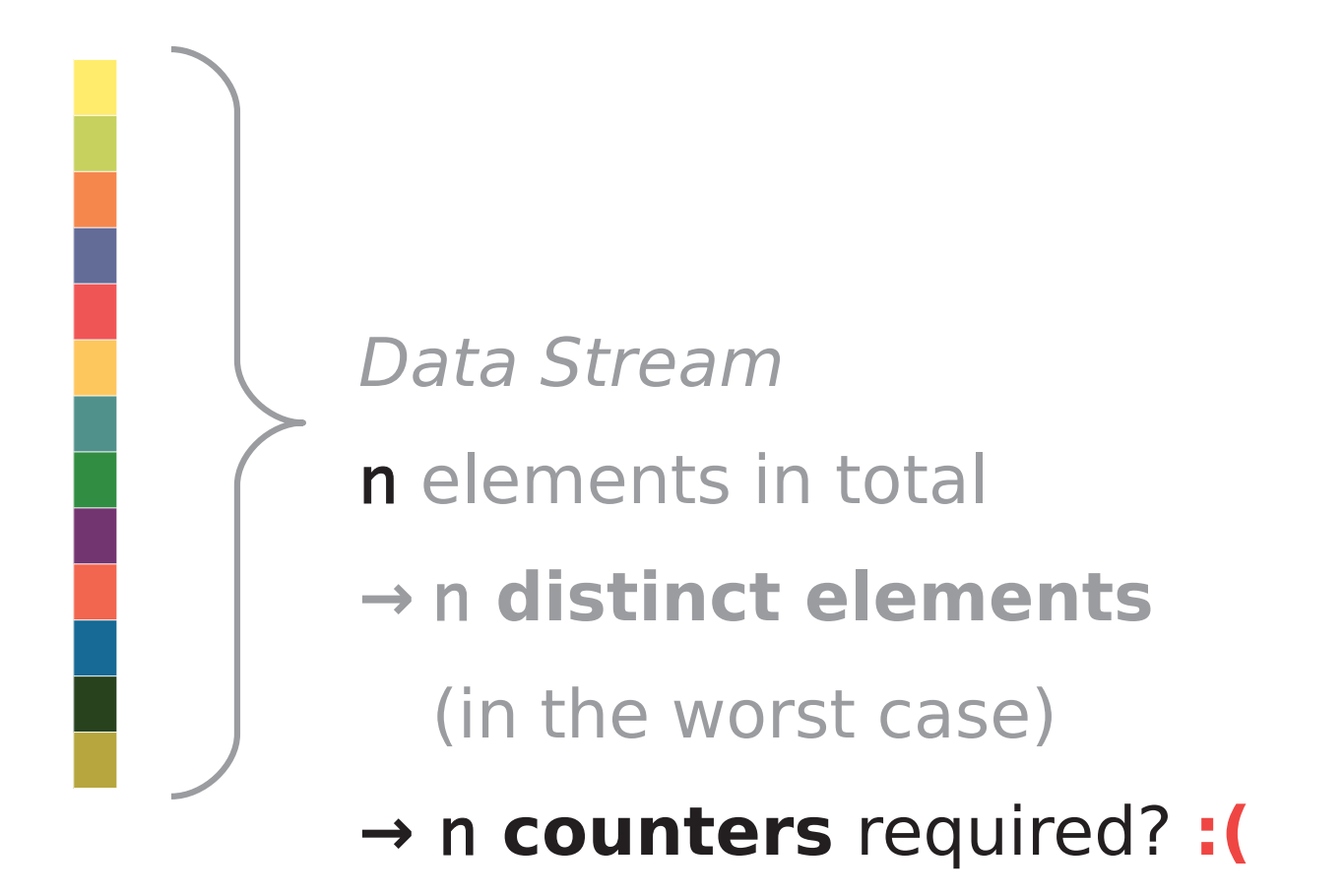

### Probabilistic datastructures can help again!

#### **Bloom Filters**

quickly "filter" only those elements that might be in the set Save space by allowing false positives.

### Probabilistic datastructures can help again!

#### **Bloom Filters**

false positives.

quickly "filter" only those elements that might be in the set Save space by allowing

### **Sketches**

provide a approximate frequencies of elemetns in a data stream. Save space by allowing mis-counting.

#### Today we'll talk about: important questions,

### how 'sketches' answer them,

limitations of 'sketches',

and my master thesis :)

**Notation reminder:** 

vector of frequencies (counts)

of all distinct elements x<sub>i</sub>

$$
\mathbf{x} = \begin{bmatrix} x_1 \\ x_2 \\ \vdots \end{bmatrix}
$$

## $Pr[\hat{x}_i - x_i \geq \varepsilon ||x||_1] \leq \delta$ estimated true sum of frequency frequency frequencies

The estimation error exceeds  $\varepsilon ||x||_1$ with a probability smaller than  $\delta$ 

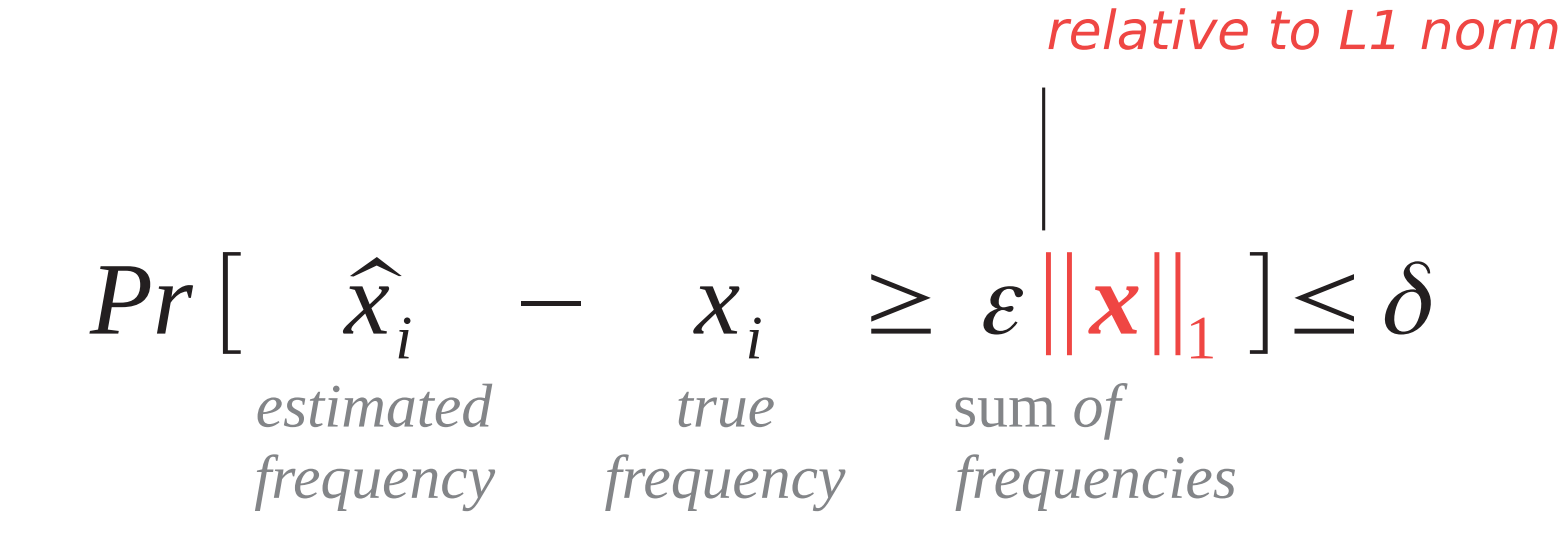

The estimation error exceeds  $\varepsilon ||x||_1$ with a probability smaller than  $\delta$ 

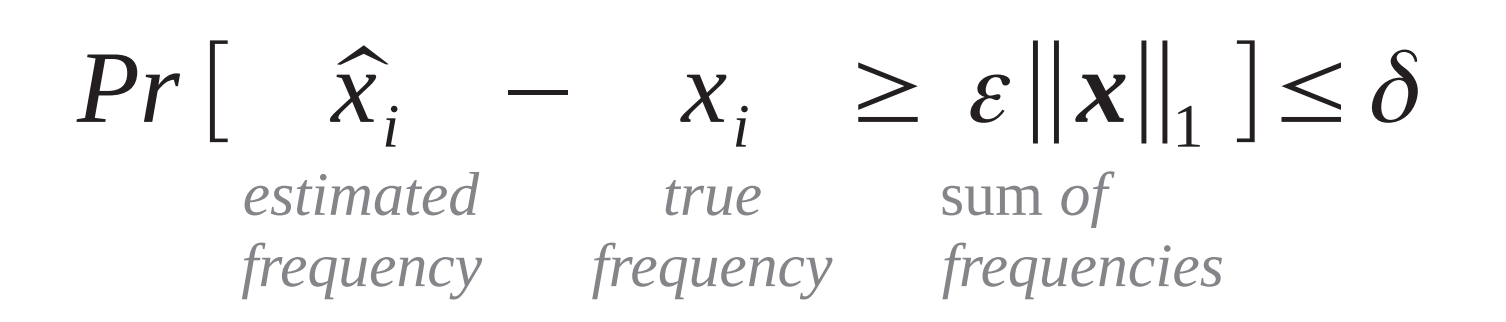

Let  $\varepsilon = 0.01$ ,  $\delta = 0.05$ ,  $||\mathbf{x}||_1 = 10000$ The probability for **any estimate** to be off by more than 100 is less than 5% (after counting 10000 elements)

### A CountMin Sketch uses multiple arrays and hashes.

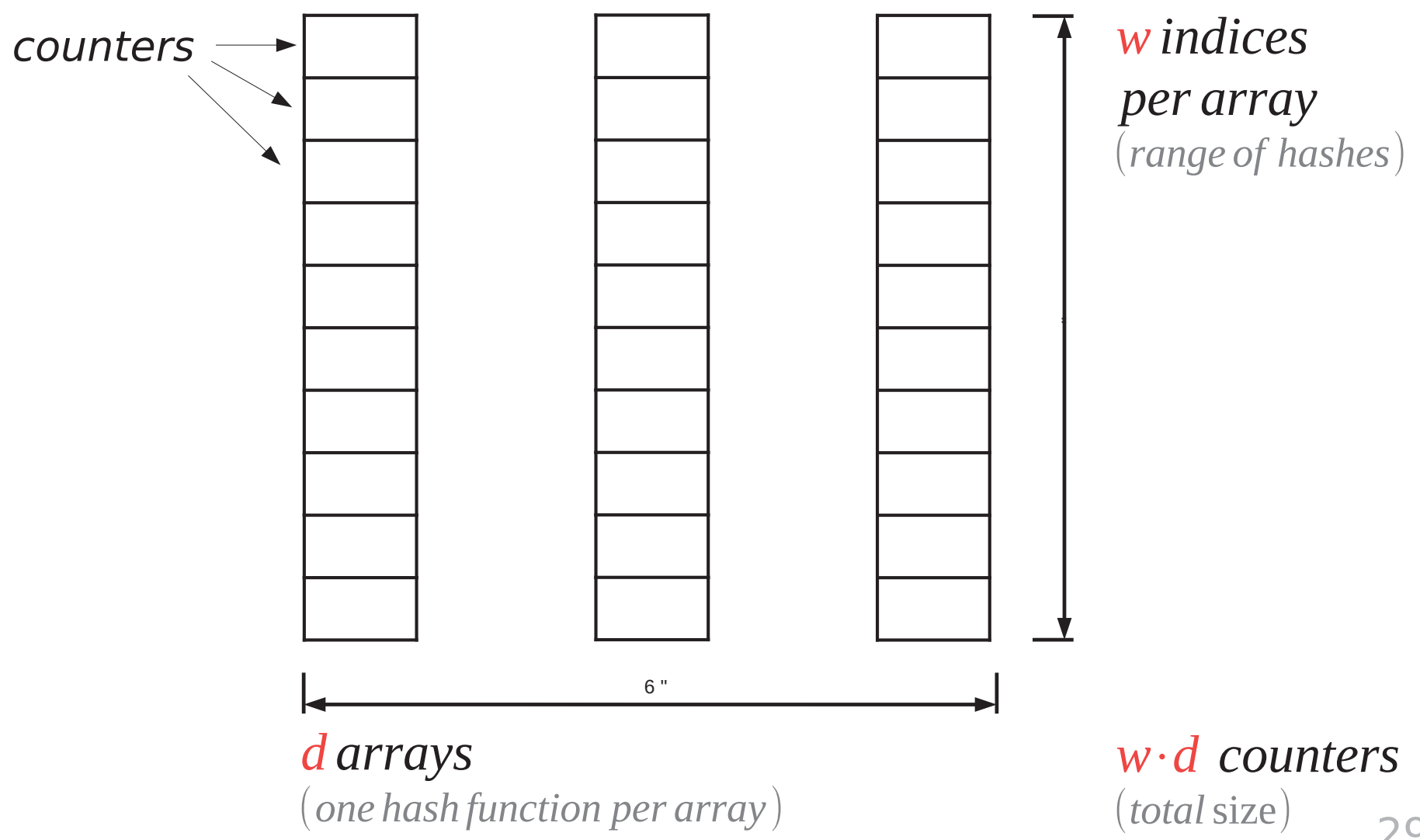

29

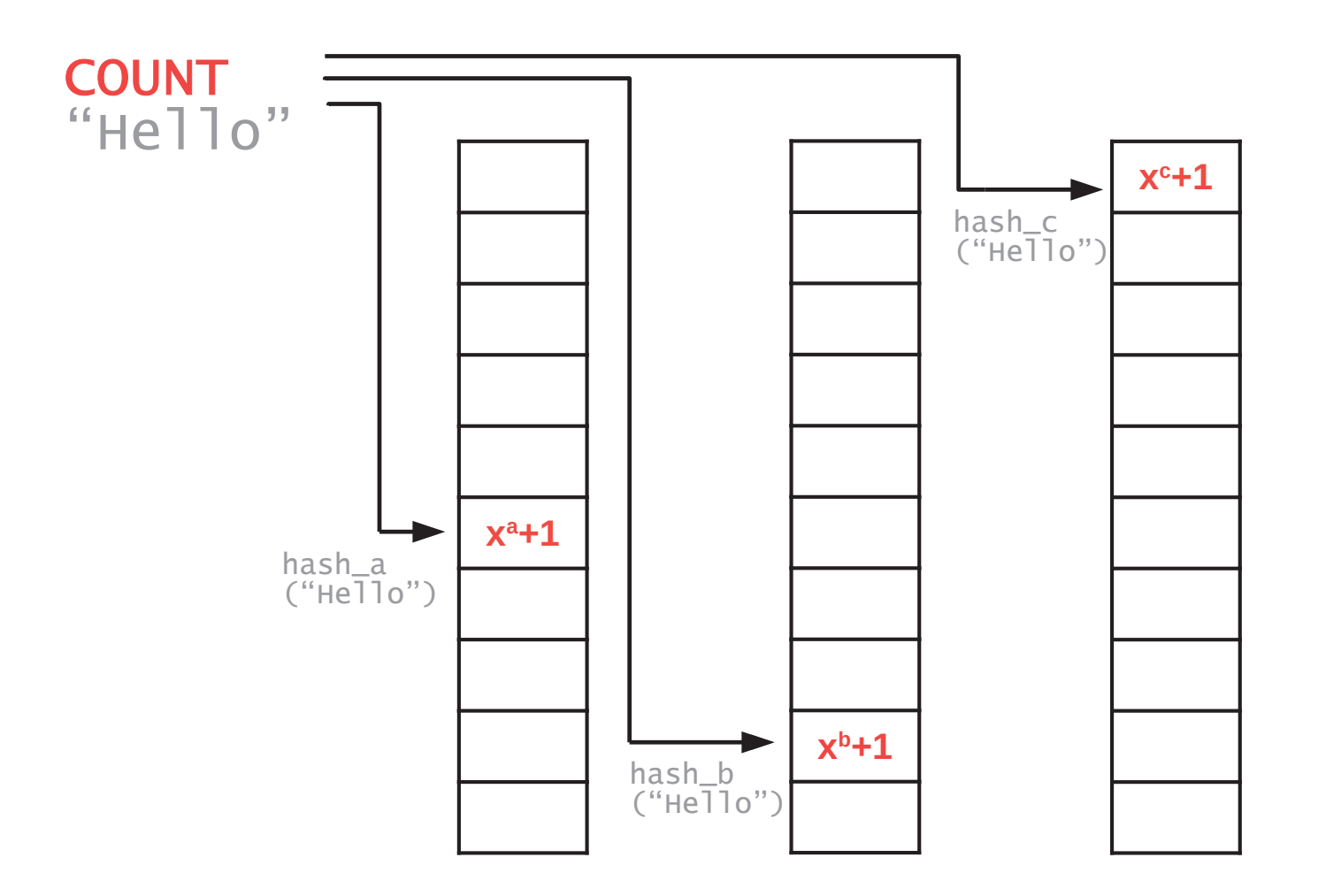

#### Hash collisions cause over-counting.

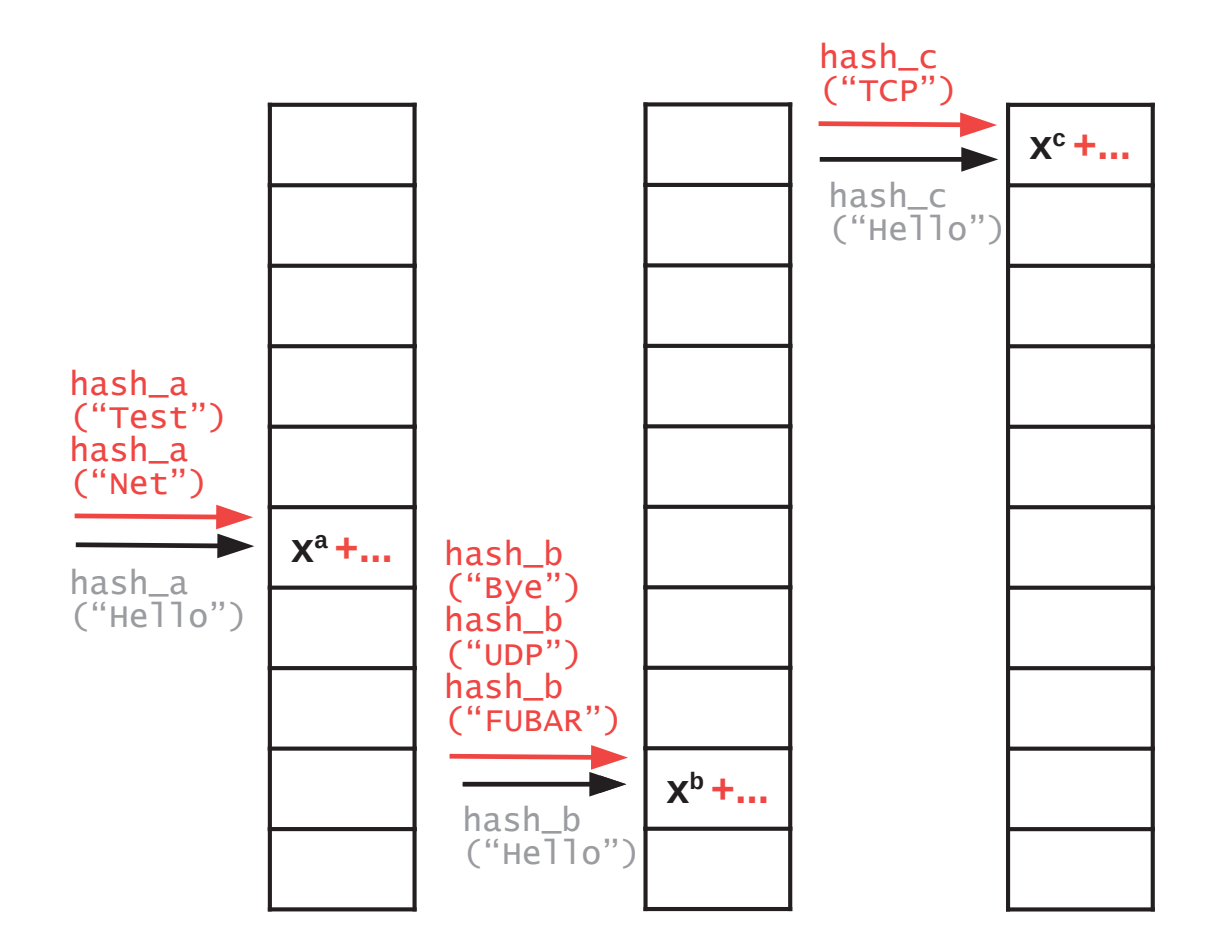

### Returning the minimum value minimizes the error.

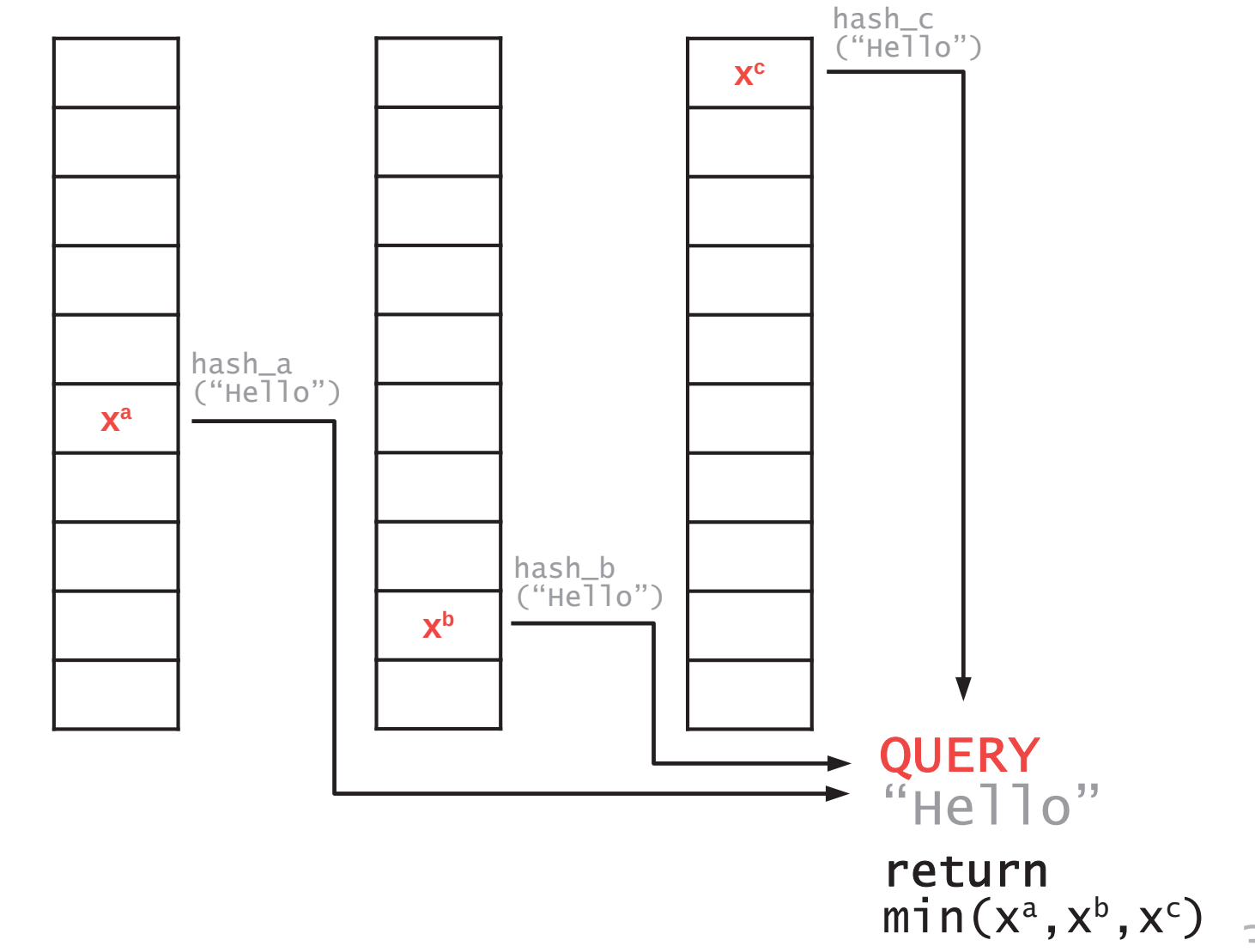

 $Pr[\hat{x}_i - x_i \geq \varepsilon ||x||_1] \leq \delta$ 

true

estimated frequency frequency

sum of frequencies

## Understanding the error bounds allows dimensioning the sketch optimally.

**Error Bounds** 

per hash/array

**Error Bounds** 

for the minimum

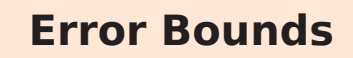

per hash/array

 $\widehat{x}_i$  = min  $\widehat{x}_i^h$  $h \in h_1 \dots h_d$ 

estimated frequency

estimate for specific hash

**Error Bounds** 

for the minimum

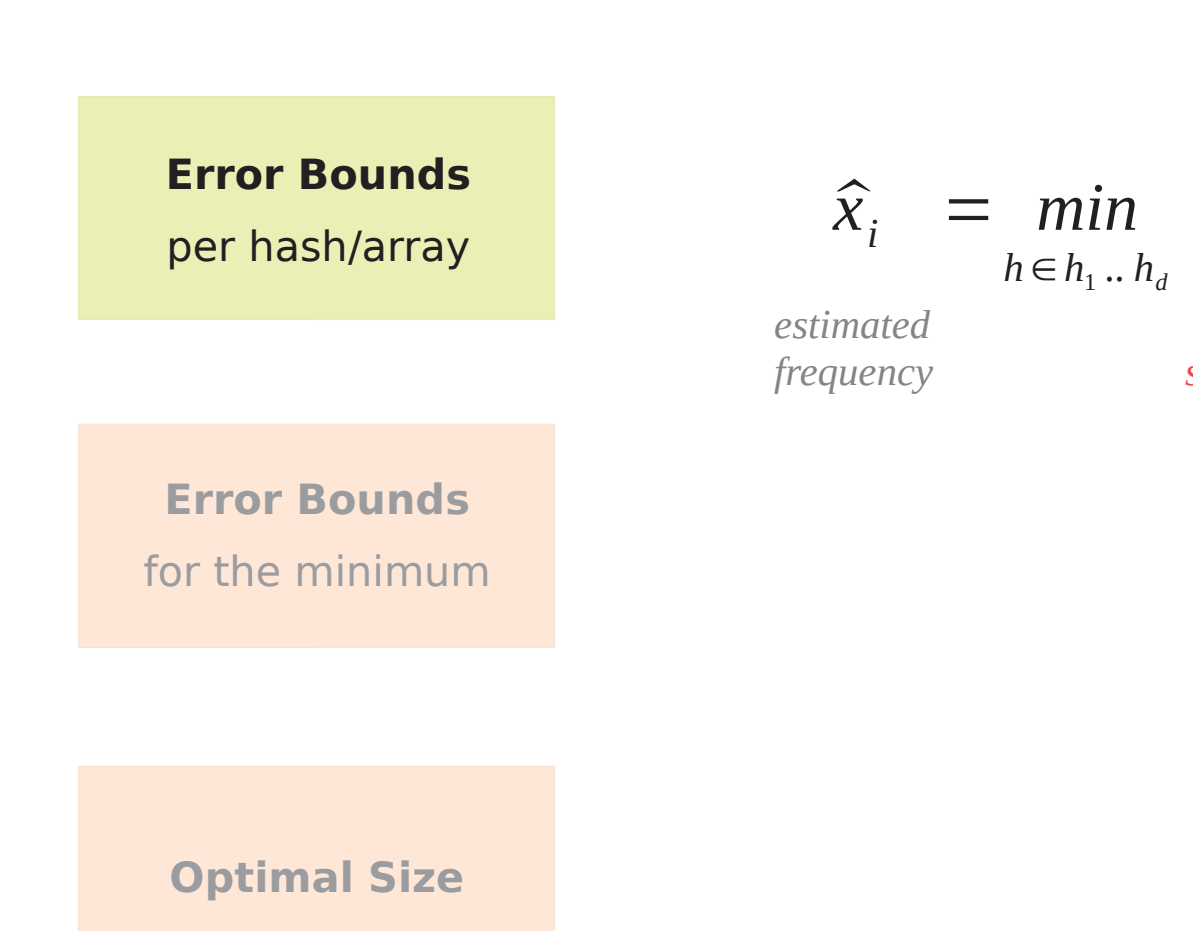

 $\widehat{x}_i^h$ 

estimate for

specific hash

## The error bounds can be derived with Markov's Inequality

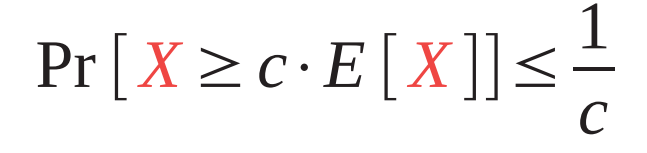

**Error Bounds** 

per hash/array

**Error Bounds** for the minimum

**Optimal Size** 

wikipedia.org/wiki/Markov's\_inequality

## The error bounds can be derived with Markov's Inequality

**Error Bounds** per hash/array

**Error Bounds** for the minimum

**Optimal Size** 

$$
\Pr\left[\hat{x}_i^h - x_i \ge c \cdot E\left[\hat{x}_i^h - x_i\right]\right] \le \frac{1}{c}
$$

wikipedia.org/wiki/Markov's\_inequality

#### **Error Bounds** per hash/array

 $\Pr\left[\left.\widehat{x}_i^h - x_i \geq c \cdot E\left[\left.\widehat{x}_i^h - x_i\right]\right.\right] \leq \frac{1}{c}$ 

$$
\widehat{x}_i^h = x_i + \sum_{x_j \neq x_i} x_j \, 1_h(x_i, x_j)
$$

**Error Bounds** for the minimum

true frequency over-counting from hash collisions

## **Error Bounds**

per hash/array

**Error Bounds** for the minimum

**Optimal Size** 

$$
\Pr\left[\left|\hat{x}_i^h - x_i\right| \ge c \cdot E\left[\left|\hat{x}_i^h - x_i\right|\right]\right] \le \frac{1}{c}
$$

$$
\widehat{x}_i^h = x_i + \sum_{x_i \neq x_i} x_j 1_h(x_i, x_j)
$$

hash collision

$$
= \begin{cases} 1, & \text{if } h(x_i) = h(x_i) \\ 0, & \text{otherwise} \end{cases}
$$

#### **Error Bounds**

per hash/array

**Optimal Size** 

 $\Pr\left[\left.\widehat{x}_i^h - x_i \geq c \cdot E\left[\left.\widehat{x}_i^h - x_i\right]\right.\right] \leq \frac{1}{c}$ 

$$
\widehat{x}_i^h - x_i = \sum_{x_i \neq x_i} x_j \, 1_h(x_i, x_j)
$$

estimation error

over-counting from hash collisions

#### **Error Bounds** per hash/array

**Error Bounds** for the minimum

$$
\Pr\left[\left|\hat{x}_i^h - x_i \ge c \cdot E\left[\left|\hat{x}_i^h - x_i\right]\right]\right| \le \frac{1}{c}
$$

$$
\widehat{x}_i^h - x_i = \sum_{x_j \neq x_i} x_j \, 1_h(x_i, x_j)
$$

$$
E\left[\widehat{x}_i^h - x_i\right] = E\left[\sum_{x_j \neq x_i} x_j \mathbb{1}_h(x_i, x_j)\right]
$$

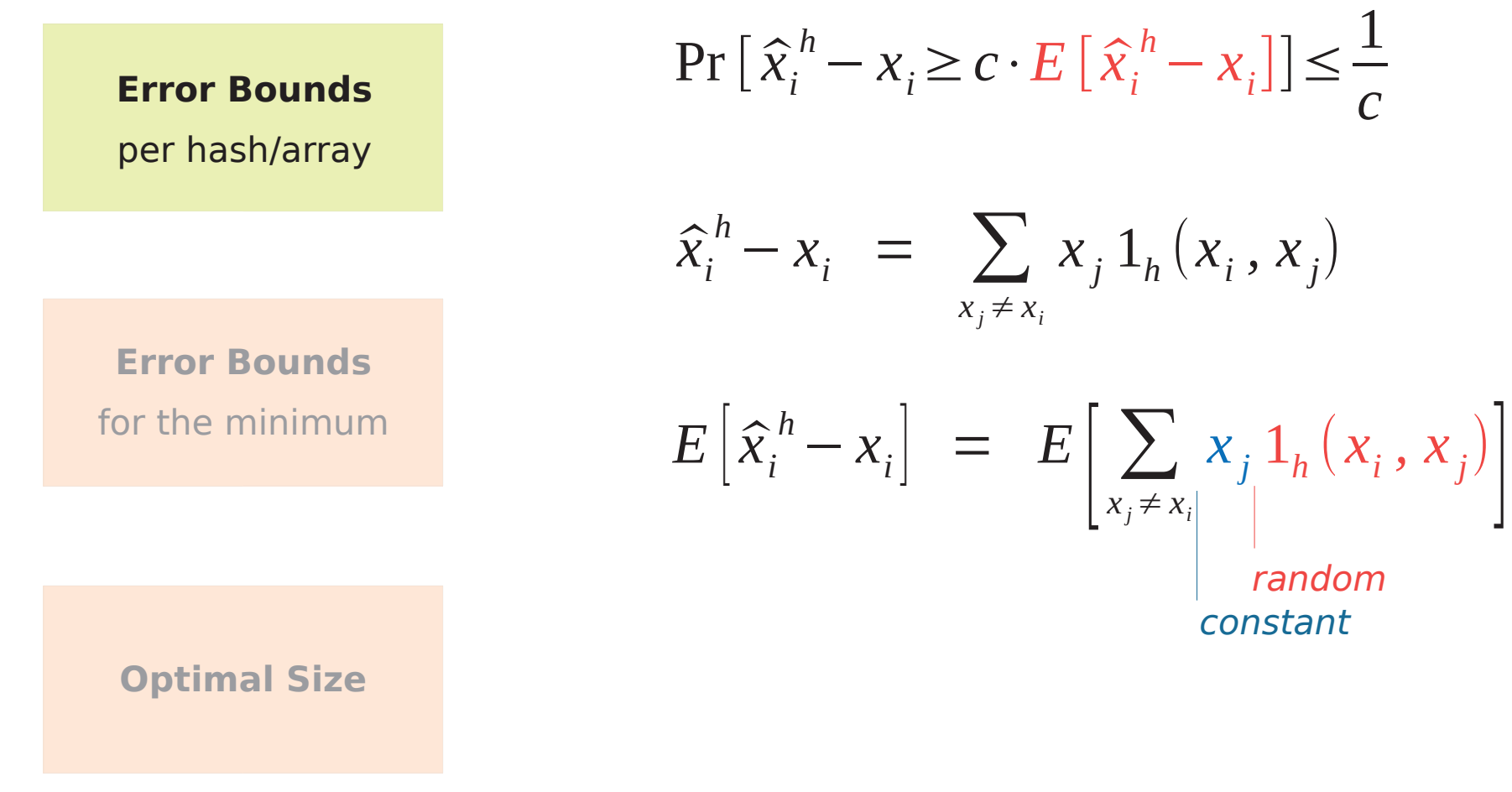

 $\Pr\left[\left.\hat{x}_i^h - x_i \geq c \cdot E\left[\left.\hat{x}_i^h - x_i\right]\right.\right] \leq \frac{1}{c}$ **Error Bounds** per hash/array  $\hat{x}_i^h - x_i = \sum x_j 1_h(x_i, x_j)$  $X_i \neq X_i$ **Error Bounds**  $E[\hat{x}_{i}^{h} - x_{i}] = \sum x_{j} E[1_{h}(x_{i}, x_{j})]$ for the minimum  $X_i \neq X_i$ **Optimal Size** 

wikipedia.org/wiki/Universal hashing

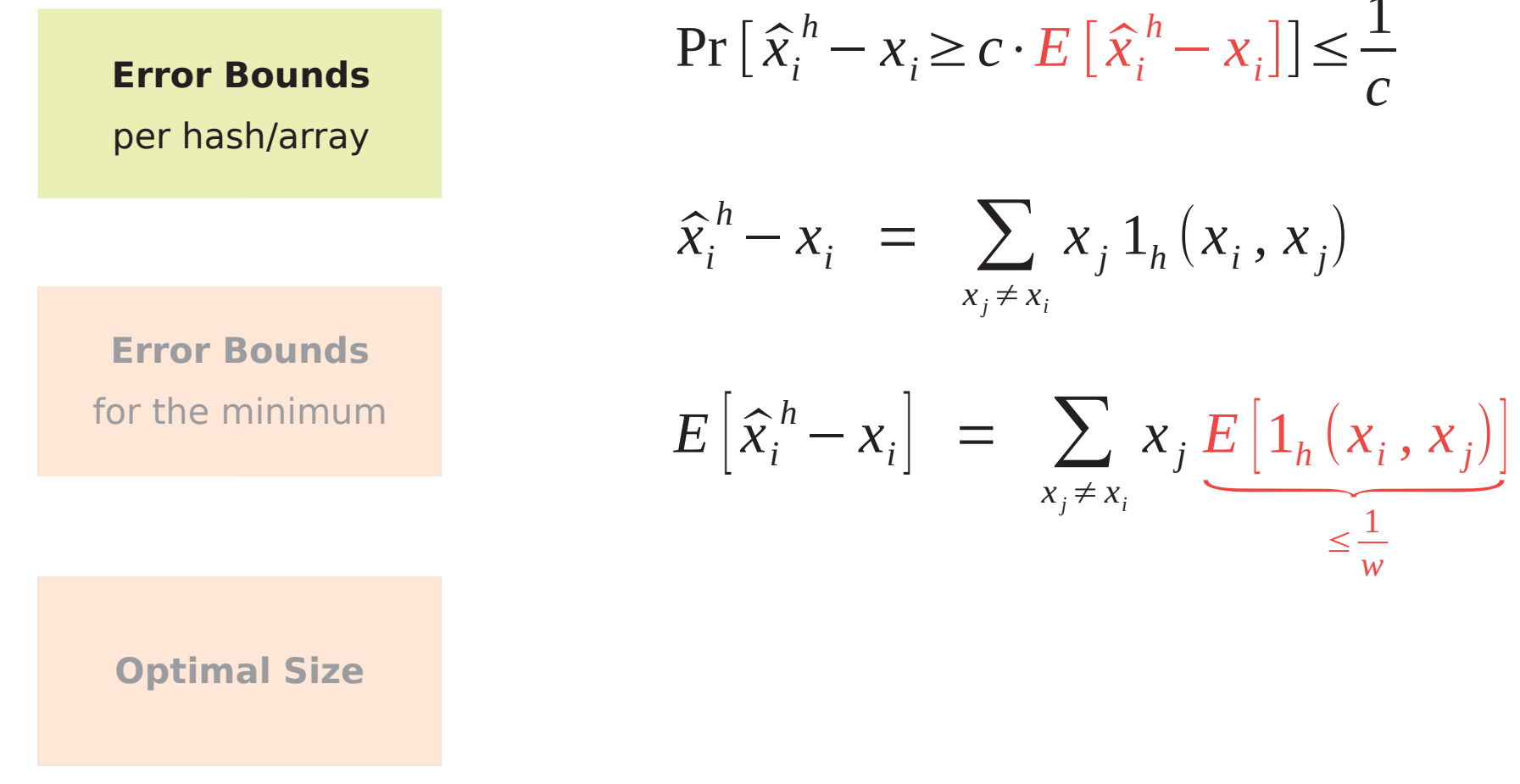

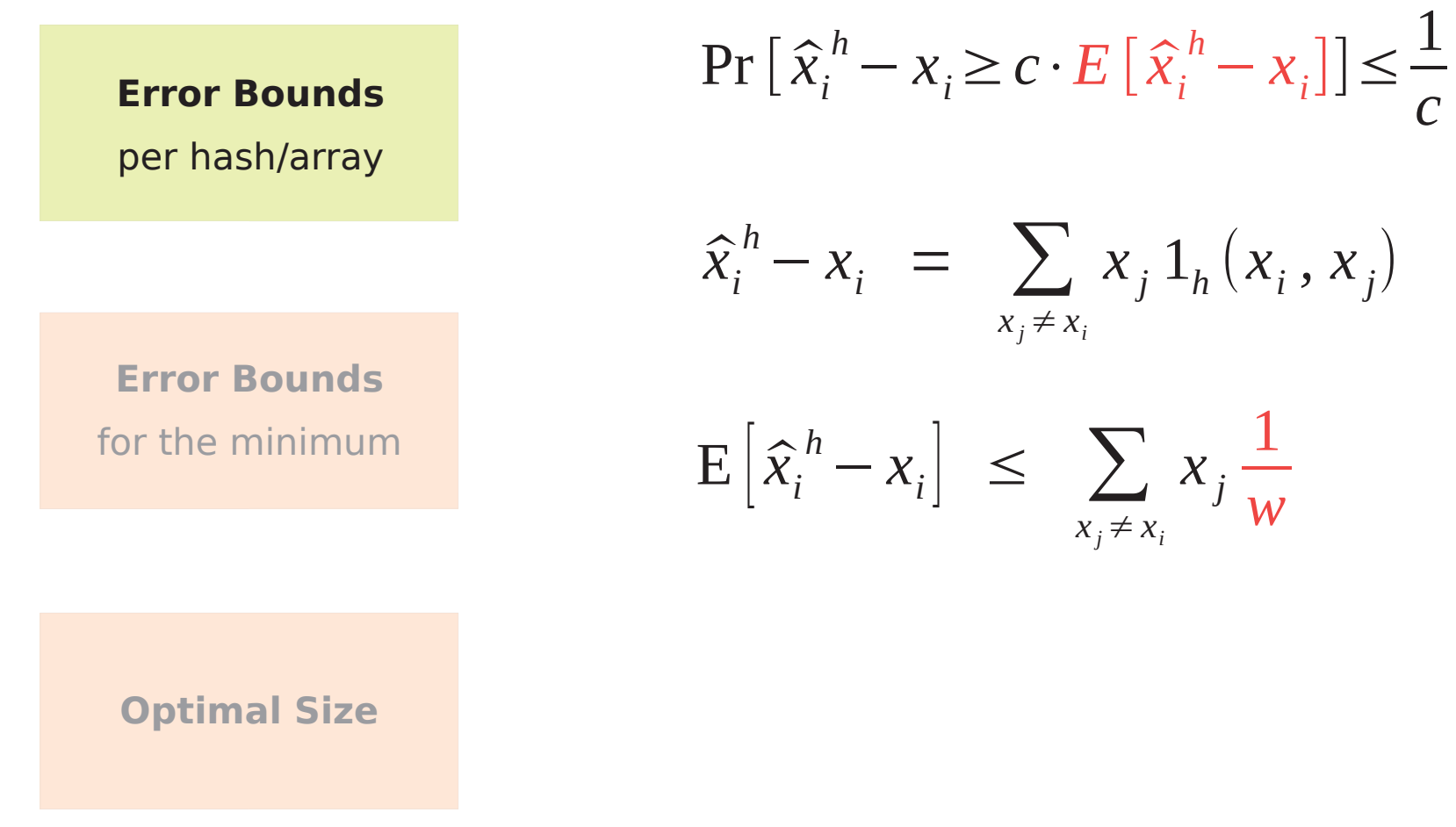

#### **Error Bounds** per hash/array

**Error Bounds** for the minimum

$$
\Pr\left[\left|\hat{x}_i^h - x_i \ge c \cdot E\left[\left|\hat{x}_i^h - x_i\right]\right]\right| \le \frac{1}{c}
$$

$$
\widehat{x}_i^h - x_i = \sum_{x_j \neq x_i} x_j \, 1_h(x_i, x_j)
$$

$$
\mathbb{E}\left[\widehat{x}_i^h - x_i\right] \leq \sum_{x_j \neq x_i} x_j \frac{1}{w} \leq \sum_{x_j} x_j \frac{1}{w}
$$

#### **Error Bounds** per hash/array

**Error Bounds** for the minimum

$$
\Pr\left[\left|\hat{x}_i^h - x_i \ge c \cdot E\left[\left|\hat{x}_i^h - x_i\right]\right]\right| \le \frac{1}{c}
$$

$$
\widehat{x}_i^h - x_i = \sum_{x_j \neq x_i} x_j \, 1_h(x_i, x_j)
$$

$$
\mathbb{E}\left[\widehat{x}_i^h - x_i\right] \leq \sum_{x_j \neq x_i} x_j \frac{1}{w} \leq ||x||_1 \frac{1}{w}
$$

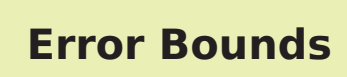

per hash/array

**Error Bounds** for the minimum

$$
\Pr\left[\hat{x}_i^h - x_i \ge c \cdot \underbrace{E\left[\hat{x}_i^h - x_i\right]}_{\le \frac{1}{w} \|x\|_1}\right] \le \frac{1}{c}
$$

#### **Error Bounds**

per hash/array

**Error Bounds** for the minimum

$$
\Pr\left[\left.\widehat{x}_i^{\,h} - x_i \ge \frac{c}{w} \left\| \mathbf{x} \right\|_1 \right] \le \frac{1}{c}
$$

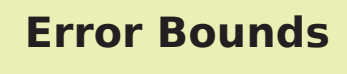

per hash/array

**Error Bounds** for the minimum

$$
\Pr\left[\left|\hat{x}_i^h - x_i\right| \geq \underbrace{\varepsilon^h}_{\frac{c}{w}}\left|\left|\mathbf{x}\right|\right|_1\right] \leq \underbrace{\delta^h}_{\frac{1}{c}}
$$
**Error Bounds** for the minimum Pr  $\left[\hat{x}_i^h - x_i \ge \underbrace{\varepsilon^h}_{\underbrace{c}} ||\mathbf{x}||_1\right] \le \underbrace{\delta^h}_{\underbrace{1}}$ 

# The estimate for each hash has a well defined L1 error bound.

**Error Bounds** for the minimum Pr  $\left[\hat{x}_i^h - x_i \ge \underbrace{\varepsilon^h}_{\underbrace{c}} ||\mathbf{x}||_1\right] \le \underbrace{\delta^h}_{\underbrace{1}}$ 

The estimate for each hash has a well defined **L1 error bound**.

### **What about the minimum?**

$$
Pr\left[\left|\widehat{x}_i - x_i\right| \geq \frac{C}{W} \left\|x\right\|_1\right] \leq ?
$$

**Error Bounds** for the minimum

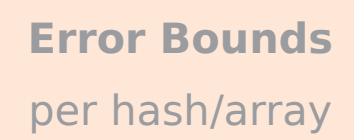

$$
Pr\left[\min_{\substack{h \in h_1...h_d \\ \hat{x}_i}} \hat{x}_i^h - x_i \geq \frac{C}{W} ||x||_1 \right] \leq ?
$$

# Multiple hash functions work like independent trials.

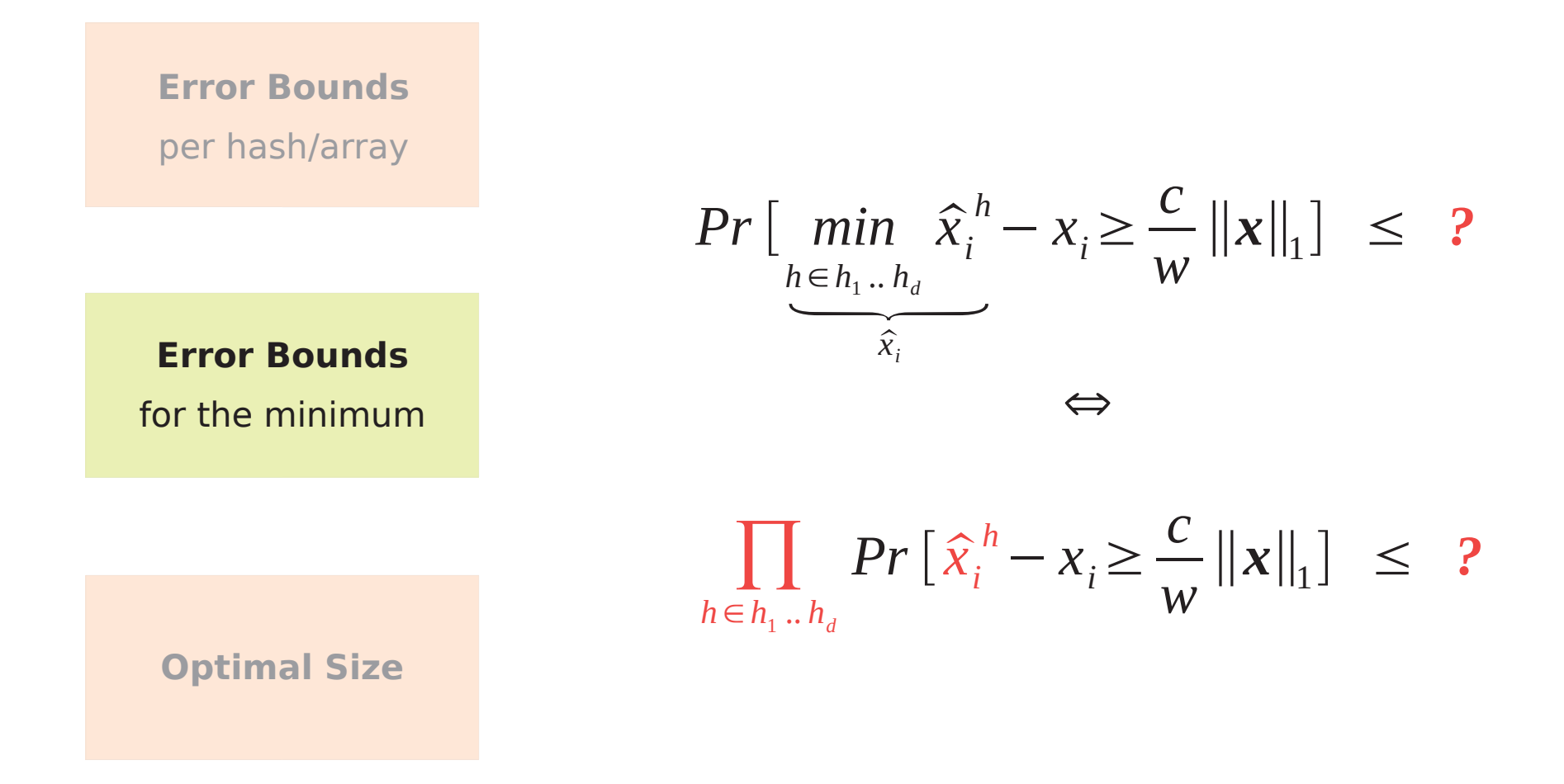

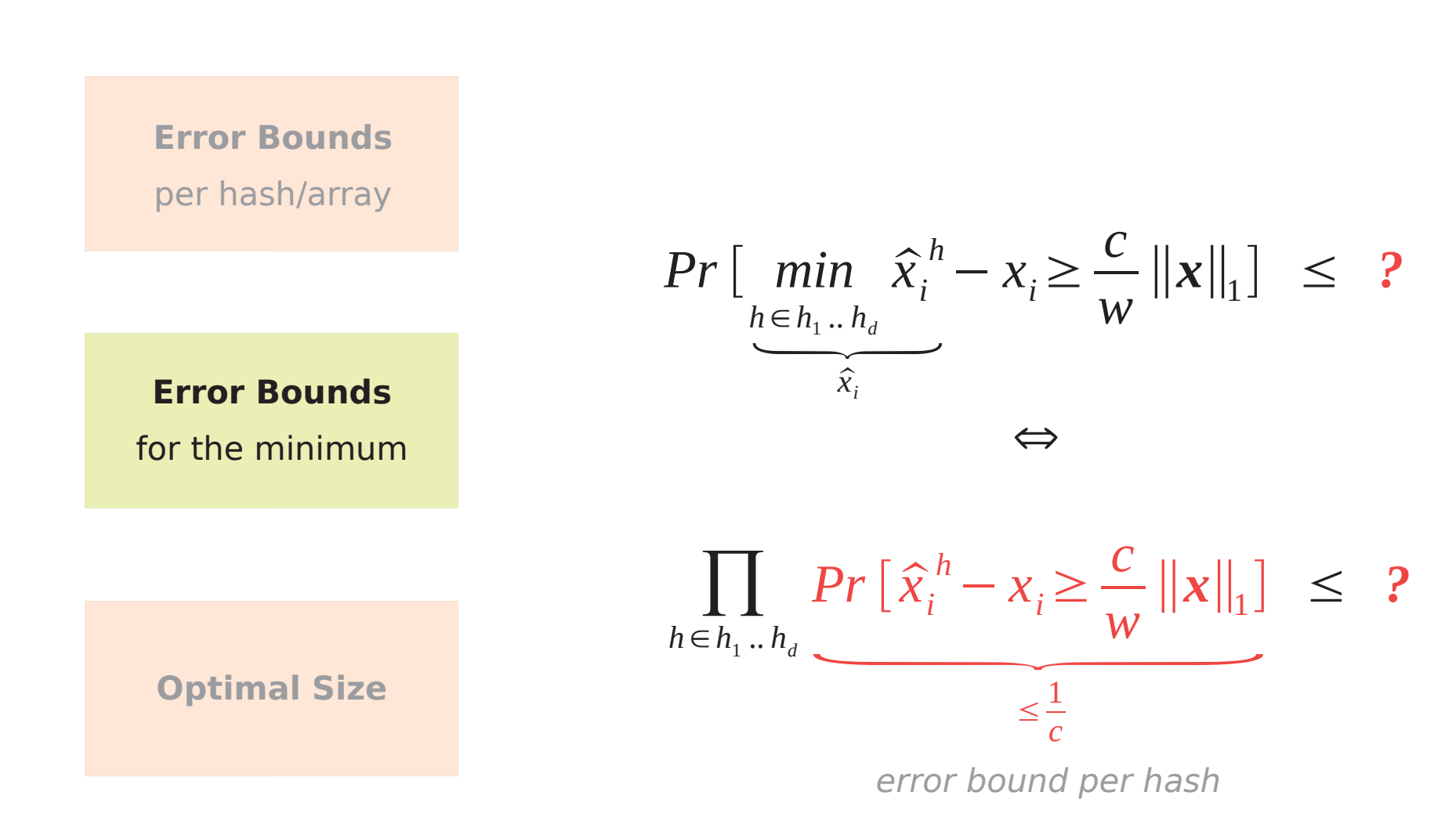

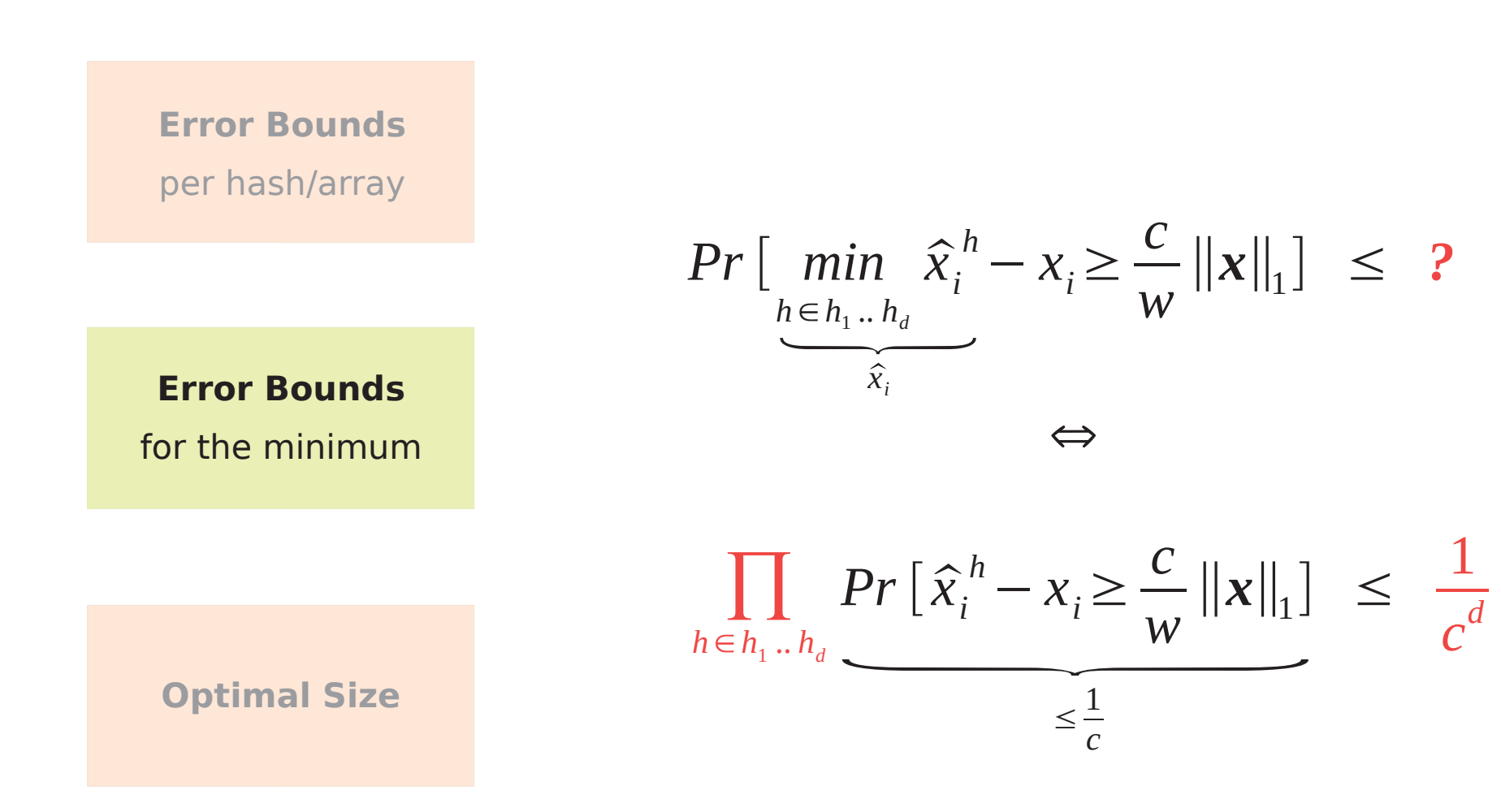

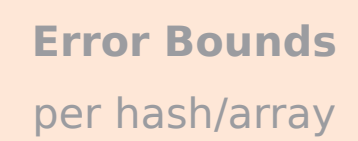

$$
Pr\left[\min_{\substack{h \in h_1...h_d \\ \hat{x}_i}} \hat{x}_i^h - x_i \ge \frac{C}{W} ||x||_1\right] \le \frac{1}{C^d}
$$

**Error Bounds** for the minimum

$$
Pr\left[\left|\hat{x}_i - x_i\right| \geq \frac{C}{W} \left|\left|\left|x\right|\right|_1\right] \right| \leq \frac{1}{C^d}
$$

**Error Bounds** for the minimum

**Error Bounds** for the minimum

**Optimal Size** 

$$
Pr\left[\left|\hat{x}_i - x_i\right| \geq \underbrace{\varepsilon}_{\frac{c}{w}} \left|\left|\mathbf{x}\right|\right|_1\right] \leq \underbrace{\delta}_{\frac{1}{c^d}}
$$

We have proven the error bounds! **But what about the constant c?** 

For **every c**, there is a pair  $(d, w)$  achieving the error bound and confidence ( $\varepsilon$ ,  $\delta$ ).

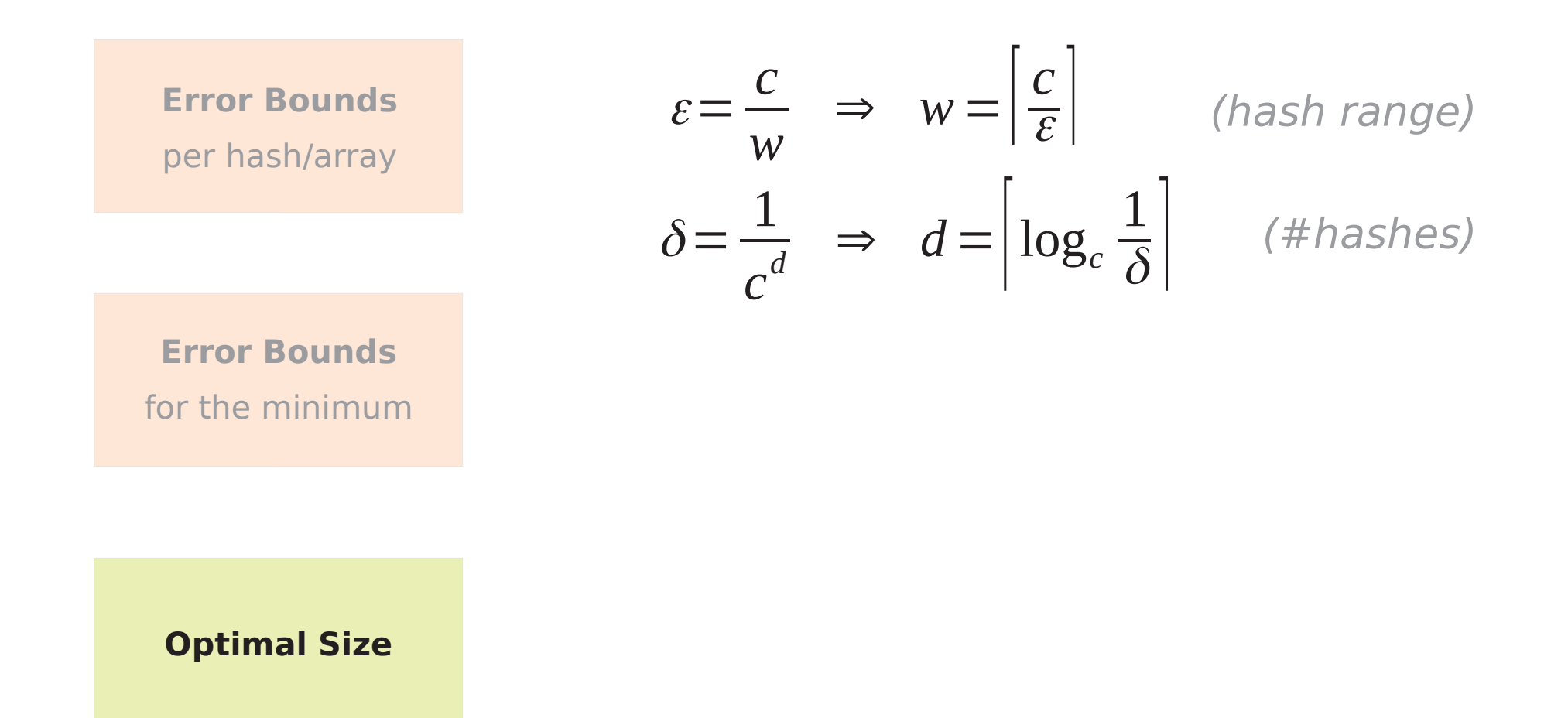

# Choosing  $c = e$  minimizes the total number of counters.

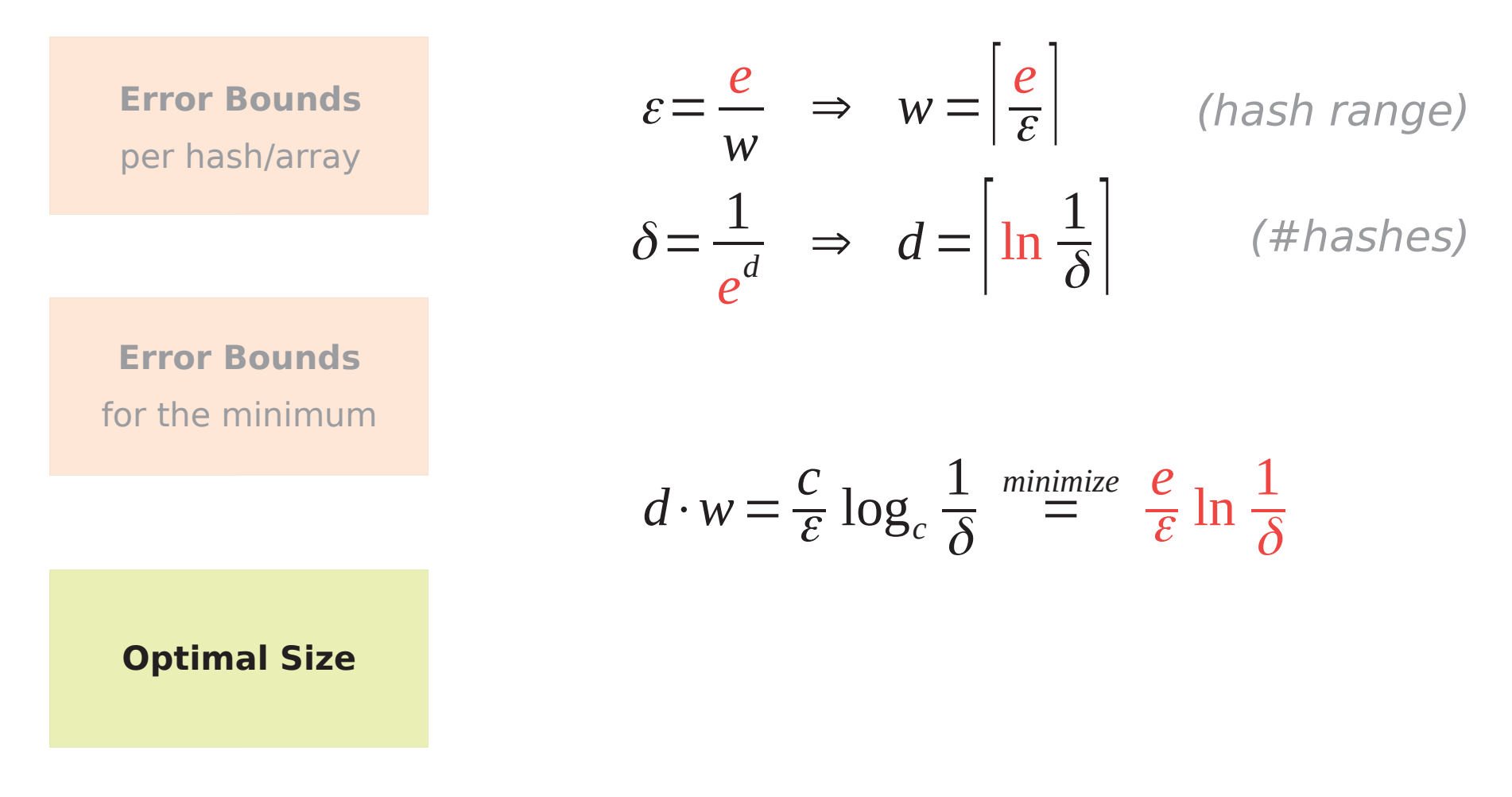

# A CountMin sketch recipe

**Error Bounds** 

per hash/array

**Error Bounds** 

for the minimum

**Optimal Size** 

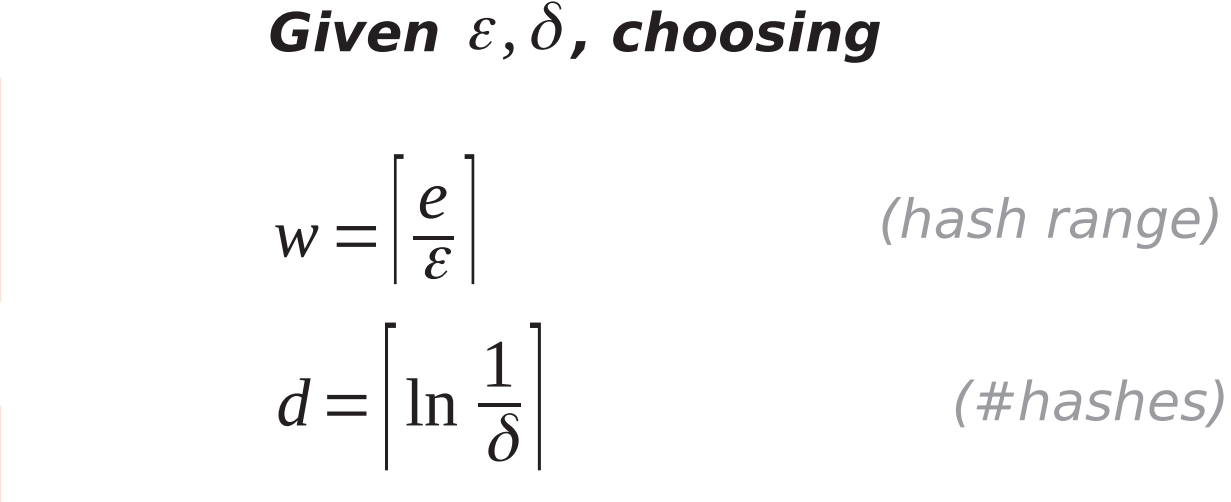

requires the minimum number of **counters** s.t. the CountMin Sketch can guarantee that

 $\hat{x}_i - x_i \geq \varepsilon ||\mathbf{x}||_1$ with a probability less than  $\delta$  A CountMin sketch uses the same principles as a counting bloom filter, but is designed to have provable L1 error bounds for frequency queries. A CountMin sketch uses the same principles as a counting bloom filter, but is designed to have provable L1 error bounds for frequency queries.

**CountMin sketch recipe** 

**Choose**  $d = \left| \ln \frac{1}{\delta} \right|$ ,  $w = \left| \frac{e}{\epsilon} \right|$ **Then**  $\hat{x}_i - x_i \ge \varepsilon ||x||_1$  with a probability less than  $\delta$ 

# A CountMin sketch uses the same principles as a counting bloom filter, but is designed to have provable L1 error bounds for frequency queries.

 $\rightarrow$  only one design out of many!

A Count sketch uses the same principles as a counting bloom filter, but is designed to have provable L2 error bounds for frequency queries.

### CountMin sketch

 $h_1, ..., h_d: U \rightarrow \{1, ..., w\}$ 

COUNT  $X_i$ for h in  $h_1$ , ...,  $h_d$ :  $Reg_h[h(x_i)] + 1$ 

### QUERY X<sub>i</sub>:

return  $min_{h in h1, ..., hd}$  $Reg_h[h(x_i)]$  $\mathcal{L}$ 

### CountMin sketch

 $h_1, ..., h_d: U \rightarrow \{1, ..., w\}$ 

COUNT  $X_i$ . for h in  $h_1$ , ...,  $h_d$ :  $Reg_h[h(x_i)] + 1$ 

### QUERY X<sub>i</sub>:

return  $min_{h in h1, ..., hd}$  $Reg_h[h(x_i)]$  $\mathcal{L}$ 

### Count sketch

 $h_1, ..., h_d: U \rightarrow \{1, ..., w\}$ g:  $U \rightarrow \{+1, -1\}$ 

COUNT  $X_i$ for h in  $h_1$ , ...,  $h_d$ :  $Reg_{h}[h(x_{i})] + g(x_{i})$ 

QUERY X<sub>i</sub>: return median<sub>h in h1,  $m$ , hd</sub> (  $Reg_{h}[h(x_{i})] * g(x_{i})$  $\big)$ 

**CountMin sketch recipe Choose**  $d = \left[\ln \frac{1}{\delta}\right], w = \left[\frac{e}{\varepsilon}\right]$ **Then**  $\hat{x}_i - x_i \ge \varepsilon ||x||_1$  with a probability less than  $\delta$ 

**CountMin sketch recipe** 

**Choose** 
$$
d = \left[\ln \frac{1}{\delta}\right], w = \left[\frac{e}{\varepsilon}\right]
$$

**Then**  $\hat{x}_i - x_i \ge \varepsilon ||x||_1$  with a probability less than  $\delta$ 

**Count sketch recipe** 

**Choose** 
$$
d = \left| \ln \frac{1}{\delta} \right|, w = \left| \frac{e}{\varepsilon^2} \right|
$$

**Then**  $\hat{x}_i - x_i \ge \varepsilon ||x||_2$  with a probability less than  $\delta$ 

### Sketches are the new black

### ...and many more!

### **OpenSketch**

**NSDI '13** 

### [source]

### Software Defined Traffic Measurement with OpenSketch

 $\begin{array}{ll}\textit{Minlan Yu}^{\dagger} & \textit{Lavanya Jose}^* & \textit{Rui Miao}^{\dagger} \\ \textit{^\dagger University of Southern California} & \textit{Priinceton University} \end{array}$ 

**Abstract** week management tasks in software-defined and week management, it is important to design and build<br>Most retwork fSDN) imvolves to appear measurement and entity (supporting with outside, exactly<br>bulknows between

As an alternative, many sketch-based streaming algo-<br>ithms have been proposed in the theoretical research 1 Introduction rates are alternative, may alternative, may alternative may also<br>be best advances in software-defined accovering (SDN) exeminantic projection between<br>the determinantic properties are alternative material of

### **UnivMon**

SIGCOMM '16

### [source]

### One Sketch to Rule Them All: Rethinking Network Flow Monitoring with UnivMon

### Zaoxing Liu<sup>+</sup>, Antonis Manousis<sup>+</sup>, Gregory Vorsanger<sup>1</sup>, Vyas Sekar\*, Vladimir Braverman<sup>+</sup><br>Johns Hopkins University \* Carnegie Mellon University

1 Introduction

### **ABSTRACT**

**ABSTRACT**<br> **ABSTRACT**<br> **ABSTRACT**<br> **ABSTRACTED**<br> **ABSTRACTED**<br> **ABSTRACTED IS an absolute the second and proposed and encouplement in multi-factor<br>(and many detection (e.g., entropy of some and anomaly detection (e.g., e** in the control plane, and use the statistics from the data plane is<br>to compute application-level metrics. We present a proof-oriective in<br>proportion of UnivbAon using  $\mathsf{P}^1$  and decoratively welf<br>operating the velop s

Flow Monitoring, Sketching, Streaming Algorithms From Antonium Luga, Associating, a Uncertainty any approximation of Permission to make digital or hast copies of all negate of this section permission and in the gravitational discrete in the gravitation of the permission permessionetracin.org<br>SIGCOMM '16, August 22-26, 2016, Florianopolis, Brazil<br>© 2016 ACM ISBN 978-1-490-4191-419-41

of except implementation of Univolvia unity P4 and de-<br>- Which the bedto structure we stay in the controllation to the size of<br>structure in the size of the size of the size of the size of the size of<br>structure we stay is

# metrics that are not carrestly being tracked.<br>
Moreov and a monitoring framework that offers both generality by deshing the braining to specific<br> $\alpha$  deshing the specific aspect of tractes of the state<br> $\alpha$  of tractes bot

### **SketchLearn**

### **SIGCOMM '18**

### [source]

ABSTRACT

### SketchLearn: Relieving User Burdens in Approximate **Measurement with Automated Statistical Inference**

Qun Huang<sup>†</sup>, Patrick P. C. Lee<sup>‡</sup>, and Yungang Bao<sup>†</sup> <sup>†</sup>State Key Lab of Computer Architecture, Institute of Computing Technology, Chinese Academy of Sciences<br><sup>†</sup>Department of Computer Science and Engineering, The Chinese University of Hong Kong

### 2018 Conference, August 20-25, 2018, Budapest, Hungary. ACM, New<br>York, NY, USA, 17 pages. https://doi.org/10.1145/3230543.3230559

**ADOITANCE**<br>
Network measurement is challenged to fulfill stringent respective, they, USA, 17 pages. https://<br>
Network measurement is in the face of massive network traffic.<br>
While approximate measurement can trade accura While approximate measurement can find<br>a security for respectively. A demanda intensity must<br>also the source sample in the second by box extinting approximate of<br>the second state of the second by the extinting approximate  $1$  IN IROUNCTION  $\eta$  indispensable to modern network Network measurement in indispensable to modern measurement in colours and data centers. Administrators mean a variety of turflie statistics, such as per-flow frequenc work deployment. Error-free measurement requires per-flow<br>tracking [15], yet today's data center networks can have

### **CCS CONCEPTS**  $\cdot$  Networks  $\rightarrow$  Network measurement:

### **KEYWORDS** Sketch; Network measurement

ACM Reference Format:<br>
Quan Huang, Patrick P. C. Lee, and Yungang Bao. 2018. SketchLearm<br>
Relieving User Burdens in Approximate Measurement with Automated Statistical Inference. In SIGCOMM '18: ACM SIGCOMM

Permission to make digital or hard copies of all or part of this work for PORTROLLAS (and the matter system controllation of the matter of the matter of the matter of the matter of the matter of the matter of the matter of the matter of the matter of the matter of the matter of the matter of th

tracking [15], tyst today's alta center networks can have a<br>shown and so domained of concurrent flows in a very small period from<br> $\ensuremath{\hat{\xi}}$  shown (2) down to every small period from<br> $\ensuremath{\hat{\delta}}$  and  $\ensuremath{\hat{\eta}}$  are the simu means almost the space of the space of the space of the space control control control control control control control control control control control control control control control control control control control control

resource conflicting, multiple lows are mapped to the same content in sketch-based measurement). To mitigate errors, surement best according to the measurement based on its theoretical guarantees. Thus, there exists a tig

### Sketches are the new black

### **OpenSketch NSDI '13**

### [source]

### Software Defined Traffic Measurement with OpenSketch

 $\begin{array}{ll}\textit{Minlan Yu}^{\dagger}\\ \textit{1} & \textit{Lawanya Jose}^*\\ \end{array}\quad \begin{array}{ll} \textit{Rui Miao}^{\dagger}\\ \textit{University of Southern California} & \textit{1} & \textit{Princeton University} \end{array}$ 

**Abstract** week management tasks in software-defined and week management, it is important to design and build<br>Most retwork fSDN) imvolves to appear measurement and entity (supporting with outside, exactly<br>bulknows between

As an alternative, many sketch-based streaming algo-<br>ithms have been proposed in the theoretical research 1 Introduction rates are alternative, may alternative, may alternative may also<br>be best advances in software-defined accovering (SDN) exeminantic projection between<br>the determinantic properties are alternative material of

### **UnivMon SIGCOMM '16**

### [source]

### One Sketch to Rule Them All: Rethinking Network Flow Monitoring with UnivMon

### Zaoxing Liu<sup>+</sup>, Antonis Manousis<sup>+</sup>, Gregory Vorsanger<sup>1</sup>, Vyas Sekar\*, Vladimir Braverman<sup>+</sup><br>Johns Hopkins University \* Carnegie Mellon University

1 Introduction

**ABSTRACT** Network management requires accurate estimates of metrics for many applications including traffic engineering (e.g., encourse) thiters), anomaly detection (e.g., entropy of source addresses), and security (e.g., DDeS dete addersson, and excerts compare the control of the second of the second of the second of the second of the second of the second properties of the properties of the properties of the properties of the properties of the prop in the control plane, and use the statistics from the data plane is<br>to compute application-level metrics. We present a proof-oriective in<br>proportion of UnivbAon using  $\mathsf{P}^1$  and decoratively welf<br>operating the velop s lutions across a range of monitoring tasks. **CCS Concepts** 

### $\bullet Networks \rightarrow Network \ monitoring; Network \ mesure-$

**Keywords** Flow Monitoring, Sketching, Streaming Algorithms Prove Notomouring, Associating, Associating Aragonary Aragona (Party Receives the presented three Presents and the gradient spectrum of the present of the present of the present of the present of the present of the presen permissionswactionsg.<br>SIGCOMM '16, August 22-26, 2016, Florianopolis, Brazil<br>© 2016 ACM. ISBN 978-1-4903-4193-421-00.

In Introduction in multi-faceted and encompasses a<br>
1 Introduction manner of tasks including traffic expirement [11,32], a<br>
ntake and anomaly detection [49], and foremaic analytic [46],<br>
such manner and anomaly detection At a link locate metric of interest. The first class of reclusions is easily and a finite metric of interest. The first class of septembers of metric and interest. The first class of septembers of metric and interest. The

# metrics that are not currently being tracked.<br>
Note that offers been been standard and a monotoning framework that offers been<br>
generalized by the basing to specific asphesizes of the current space<br>
of interest but at the

### **SketchLearn**

### **SIGCOMM '18**

### [source]

**ABSTRACT** 

### SketchLearn: Relieving User Burdens in Approximate **Measurement with Automated Statistical Inference**

Oun Huang<sup>†</sup>, Patrick P. C. Lee<sup>‡</sup>, and Yungang Bao<sup>†</sup>  $^\dagger$ State Key Lab of Computer Architecture, Institute of Computing Technology, Chinese Academy of Sciences $^\ddagger$ Department of Computer Science and Engineering, The Chinese University of Hong Kong

Sketchl.earn, a novel sketch-based measurement fr Stetchttem, a novel sketch-based measurement framework that resolves resource conflicts by plarning their statistical properties to eliminate conflicting traffic components. We proved prototype SketchLearn on OpenVSwitch

### **CCS CONCEPTS**  $\overline{\phantom{I}}\cdot$  Networks  $\rightarrow$  Network measurement;

### **KEYWORDS** Sketch; Network measurement

ACM Reference Format:<br>Quan Huang, Patrick P. C. Lee, and Yungang Bao. 2018. SketchLearn:<br>Relieving User Burdens in Approximate Measurement with Austomated Statistical Inference. In SKGCOMM '18: ACM SKGCOMM

Permission to make digital or hard copies of all or part of this work for the same is detected in a spin of the same of the same of the same of the same of the same of the same of the same of the same of the same of the s 0 2018 Association for Computing Machinery<br>ACM ISBN 978-1-4503-5567-4/18/08... \$15.00<br>https://doi.org/10.1145/1220541.1230559

1 INTRODUCTION (i.e., and a strength is nonlinear according to make a strength symmetry of running a strength and a per-disc mass a variety of traffic statistics, such as per-disc frequency, to raise a variety of traffic

2018 Conference, August 20–25, 2018, Budapest, Hungary. ACM, New<br>York, NY, USA, 17 pages. https://doi.org/10.1145/3230543.3230559

books in many state-or-the-art network-wide measurement<br>systems (e.g., [32, 48, 55, 60, 62, 67]), and is also adopted in<br>production data centers [31, 68].<br>Mithough theoretically sound, existing approximate mea-

Although theoretically sound, existing approximate mass<br> $\alpha$  in gauge and approximate mass approximate material of<br> $\alpha$  is the construction of the minimal properties, mass<br>the relationship construction of the minimal resp

# **SketchLearn** combines multiple sketches with elaborate post-processing for flexibility

### **SketchLearn: Relieving User Burdens in Approximate Measurement with Automated Statistical Inference**

### Oun Huang<sup>†</sup>, Patrick P. C. Lee<sup>‡</sup>, and Yungang Bao<sup>†</sup>

<sup>†</sup>State Key Lab of Computer Architecture, Institute of Computing Technology, Chinese Academy of Sciences <sup>‡</sup>Department of Computer Science and Engineering, The Chinese University of Hong Kong

### **ABSTRACT**

Network measurement is challenged to fulfill stringent resource requirements in the face of massive network traffic. While approximate measurement can trade accuracy for resource savings, it demands intensive manual efforts to configure the right resource-accuracy trade-offs in real deployment. Such user burdens are caused by how existing approximate measurement approaches inherently deal with resource conflicts when tracking massive network traffic with limited resources. In particular, they tightly couple resource configurations with accuracy parameters, so as to provision sufficient resources to bound the measurement errors. We design SketchLearn, a novel sketch-based measurement framework that resolves resource conflicts by learning their statistical properties to eliminate conflicting traffic components. We prototype SketchLearn on OpenVSwitch and P4, and our testbed experiments and stress-test simulation show that SketchLearn accurately and automatically monitors various traffic statistics and effectively supports network-wide measurement with limited resources.

### **CCS CONCEPTS**

 $\cdot$  Networks  $\rightarrow$  Network measurement:

### **KEYWORDS**

Sketch: Network measurement

### **ACM Reference Format:**

Oun Huang, Patrick P. C. Lee, and Yungang Bao. 2018. SketchLearn: Relieving User Burdens in Approximate Measurement with Au2018 Conference, August 20-25, 2018, Budapest, Hungary. ACM, New York, NY, USA, 17 pages, https://doi.org/10.1145/3230543.3230559

### 1 INTRODUCTION

Network measurement is indispensable to modern network management in clouds and data centers. Administrators measure a variety of traffic statistics, such as per-flow frequency, to infer the key behaviors or any unexpected patterns in operational networks. They use the measured traffic statistics to form the basis of management operations such as traffic engineering, performance diagnosis, and intrusion prevention. Unfortunately, measuring traffic statistics is non-trivial in the face of massive network traffic and large-scale network deployment. Error-free measurement requires per-flow tracking [15], yet today's data center networks can have thousands of concurrent flows in a very small period from 50ms [2] down to even 5ms [56]. This would require tremendous resources for performing per-flow tracking.

In view of the resource constraints, many approaches in the literature leverage approximation techniques to trade between resource usage and measurement accuracy. Examples include sampling [9, 37, 64], top-k counting [5, 43, 44, 46], and sketch-based approaches [18, 33, 40, 42, 58], which we collectively refer to as *approximate measurement* approaches. Their idea is to construct compact sub-linear data structures to record traffic statistics, backed by theoretical guarantees on how to achieve accurate measurement with limited resources. Approximate measurement has formed building blocks in many state of the art network wide measurement  $m$  the same  $f_{2}$   $\alpha$   $f_{2}$   $\alpha$   $f_{3}$   $\alpha$   $f_{4}$   $\alpha$   $f_{5}$   $f_{6}$   $f_{7}$   $f_{8}$   $f_{9}$   $f_{9}$   $f_{9}$   $f_{9}$   $f_{9}$   $f_{9}$   $f_{9}$   $f_{9}$   $f_{9}$   $f_{9}$   $f_{9}$   $f_{9}$   $f_{9}$   $f_{9}$   $f_{9}$   $f_{9}$   $f_{9}$   $f_{9}$   $f_{9}$ 

Today we'll talk about: important questions,

how 'sketches' answer them,

# limitations of 'sketches',

and my master thesis :)

Sketches compute statistical summaries,

favoring elements with high frequency.

 $Pr[\hat{x}_i - x_i \ge \varepsilon ||\mathbf{x}||_1] \le \delta$ 

error

estimation relative to sum of all elements

Sketches compute statistical summaries, favoring elements with high frequency.

Let  $\varepsilon = 0.01$ ,  $||\mathbf{x}||_1 = 10000$   $(\Rightarrow \varepsilon \cdot ||\mathbf{x}||_1 = 100)$ 

Assume two flows  $x_a$ ,  $x_b$ ,

with 
$$
||x_a||_1 = 1000
$$
,  $||x_b||_1 = 50$   
\nlow frequency  
\nhigh frequency

Sketches compute statistical summaries, favoring elements with high frequency.

Let  $\varepsilon = 0.01$ ,  $||\mathbf{x}||_1 = 10000$   $(\Rightarrow \varepsilon \cdot ||\mathbf{x}||_1 = 100)$ 

Assume two flows  $x_a$ ,  $x_b$ ,

with  $||x_a||_1 = 1000$ ,  $||x_b||_1 = 50$ 

Error relative to stream size:  $1\%$ 

Sketches compute statistical summaries, favoring elements with high frequency.

Let  $\varepsilon = 0.01$ ,  $||\mathbf{x}||_1 = 10000$   $(\Rightarrow \varepsilon \cdot ||\mathbf{x}||_1 = 100)$ 

Assume two flows  $x_a$ ,  $x_b$ ,

with  $||x_a||_1 = 1000$ ,  $||x_b||_1 = 50$ 

Error relative to stream size:  $1\%$ **flow size:**  $x_a$ : 10%,  $x_b$ : **200%**  Other Problems a Sketch can't handle

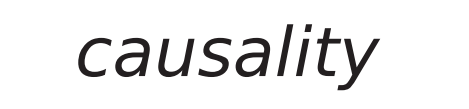

## patterns

# rare things

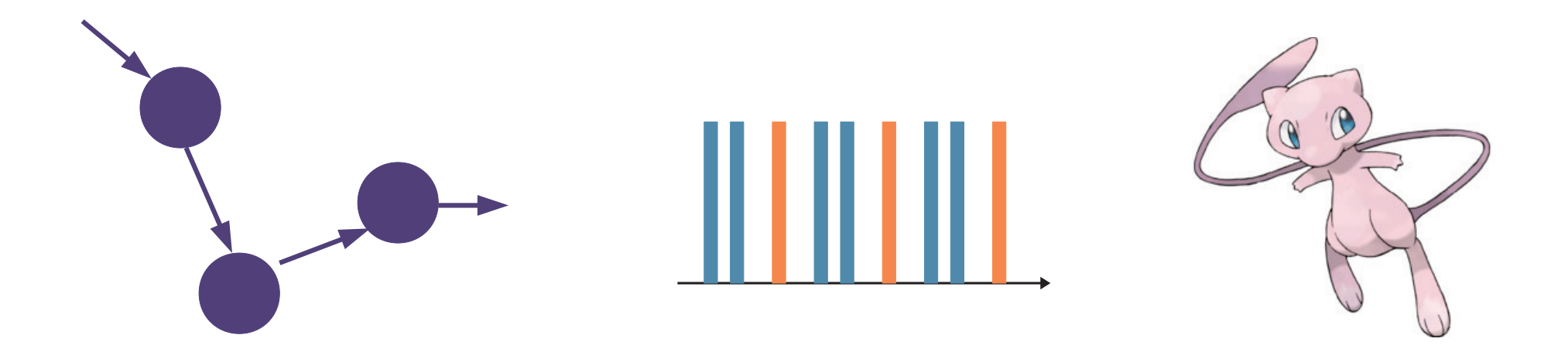

# Regardless of their limitations, sketches provide trade-offs between resources and error, and provable guarantees to rely on.

Today we'll talk about: important questions,

how 'sketches' answer them,

limitations of 'sketches',

# and my master thesis :)

# **Advanced Topics in Communication Networks** Programming Network Data Planes

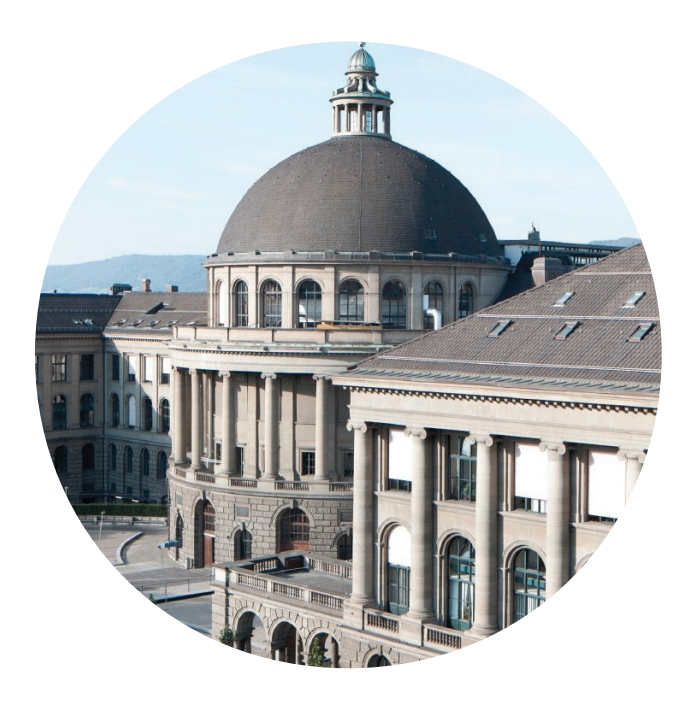

Alexander Dietmüller nsg.ee.ethz.ch

**ETH Zürich** Oct. 11 2018